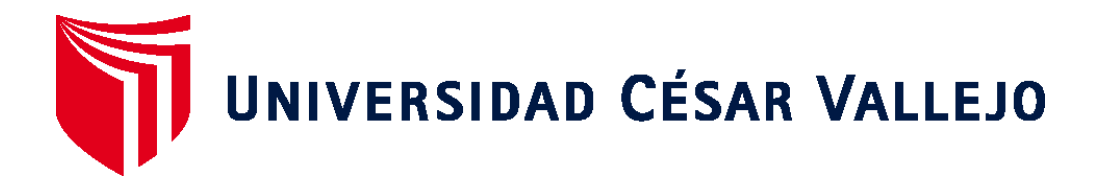

# **ESCUELA DE POSGRADO PROGRAMA ACADÉMICO DE MAESTRÍA EN ADMINISTRACIÓN DE LA EDUCACIÓN**

**Uso de la plataforma Arduino en la mejora del pensamiento computacional, en la Institución Educativa Privada Ricardo Palma, año 2019**

> **TESIS PARA OBTENER EL GRADO ACADÉMICO DE Maestra en Administración de la Educación**

**AUTORA: Br. Anita Condo López (ORCID: [0000-0001-5929-4216\)](https://orcid.org/0000-0001-9308-4319)**

**ASESORA:**

**Dra. Estrella Esquiagola Aranda (ORCID: 000-0002-1841-0070)**

**LÍNEA DE INVESTIGACIÓN:**

**Evaluación y aprendizaje**

**Lima – Perú 2019**

#### **Dedicatoria**

A mi madre, que en vida me dio todo su apoyo, y a mi familia por ser el motivo de superación en mi carrera profesional.

# **Agradecimiento**

Agradezco a Dios nuestro creador, a la universidad César Vallejo porque a través de ella puedo desarrollarme a nivel profesional. A los docentes que con sus enseñanzas nos transmitieron sus conocimientos.

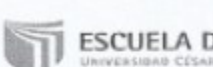

ESCUELA DE POSGRADO

#### DICTAMEN DE LA SUSTENTACIÓN DE TESIS

#### EL / LA BACHILLER (ES): ANITA CONDO LÓPEZ

Para obtener el Grado Académico de Maestra en Administración de la Educación, ha sustentado la tesis titulada:

USO DE LA PLATAFORMA ARDUINO EN LA MEJORA DEL PENSAMIENTO COMPUTACIONAL, EN LA INSTITUCIÓN EDUCATIVA PRIVADA RICARDO PALMA, AÑO 2019

Fecha: 16 de agosto de 2019

Hora: 11:45 a.m.

**JURADOS:** 

PRESIDENTE: Dr. Mitchell Alberto Alarcon Diaz

SECRETARIO: Mg. Santiago Aquiles Gallarday Morales

VOCAL: Dra. Estrella Azucena Esquiagola Aranda

Firma: Firma: Firma: ..

El Jurado evaluador emitió el dictamen de:

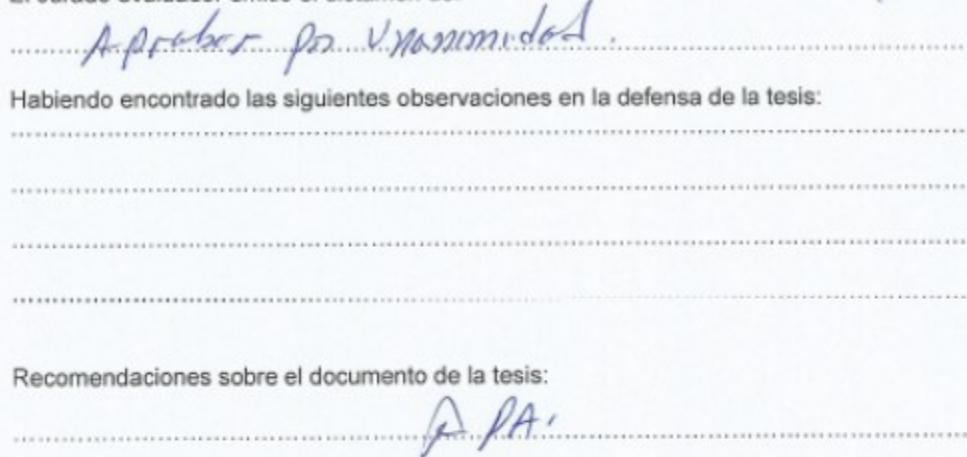

Nota: El tesista tiene un plazo máximo de seis meses, contabilizados desde el día siguiente a la sustentación, para presentar la tesis habiendo incorporado las recomendaciones formuladas por el jurado evaluador.

#### Declaratoria de Autenticidad

Yo, Anita Condo López, estudiante de la Escuela de Posgrado, Maestría en Educación, de la Universidad César Vallejo, Sede Lima Norte; declaro el trabajo académico titulado "Uso de la plataforma Arduino en la mejora del pensamiento computacional" presentada, en folios para la obtención del grado académico de Maestra en Administración de la Educación, es de mi autoría.

Por tanto, declaro lo siguiente:

He mencionado todas las fuentes empleadas en el presente trabajo de investigación, identificando correctamente toda cita textual o de paráfrasis proveniente de otras fuentes, de acuerdo con lo establecido por las normas de elaboración de trabajos académicos.

No he utilizado ninguna otra fuente distinta de aquellas expresamente señaladas en este trabajo.

El presente trabajo de investigación no ha sido previamente presentado completa ni parcialmente para la obtención de otro grado académico o título profesional.

Soy consciente de que mi trabajo puede ser revisado electrónicamente en búsqueda de plagios.

De encontrar uso de material intelectual ajeno sin el debido reconocimiento de su fuente o autor, me someto a las sanciones que determinen el procedimiento disciplinario.

Lima, agosto del 2019

Firma

Anita Condo López DNI: 10242367

**Índice**

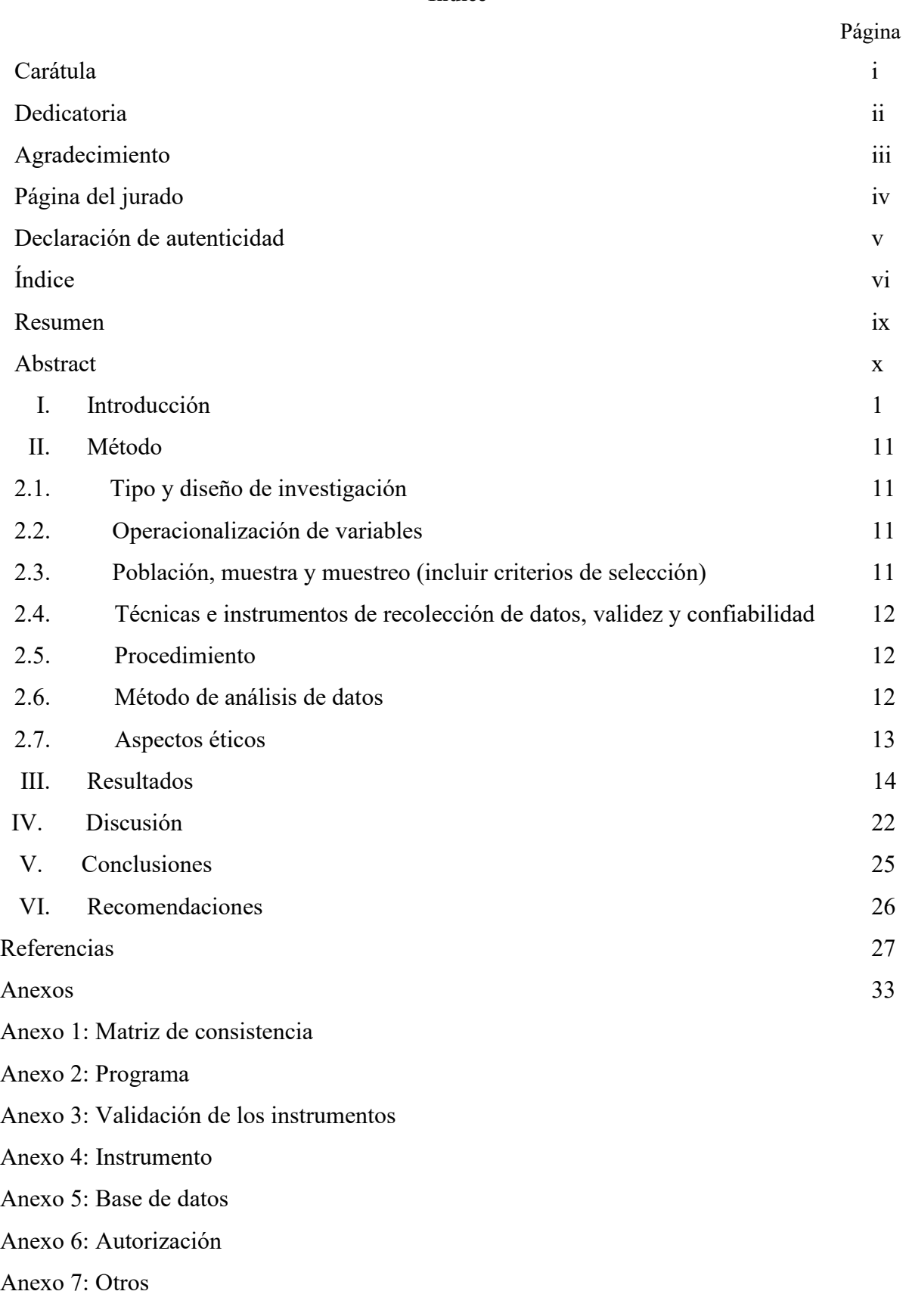

# **Lista de figuras**

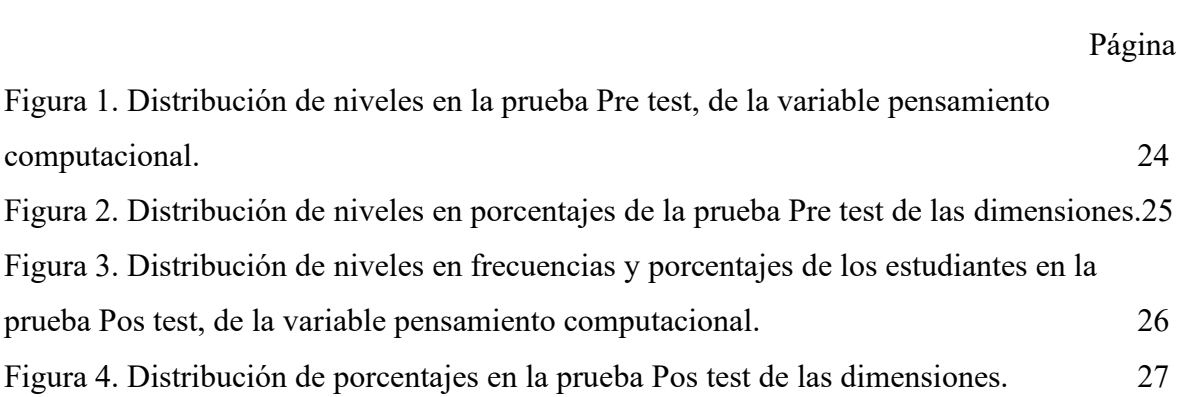

# **Lista de tablas**

# Página

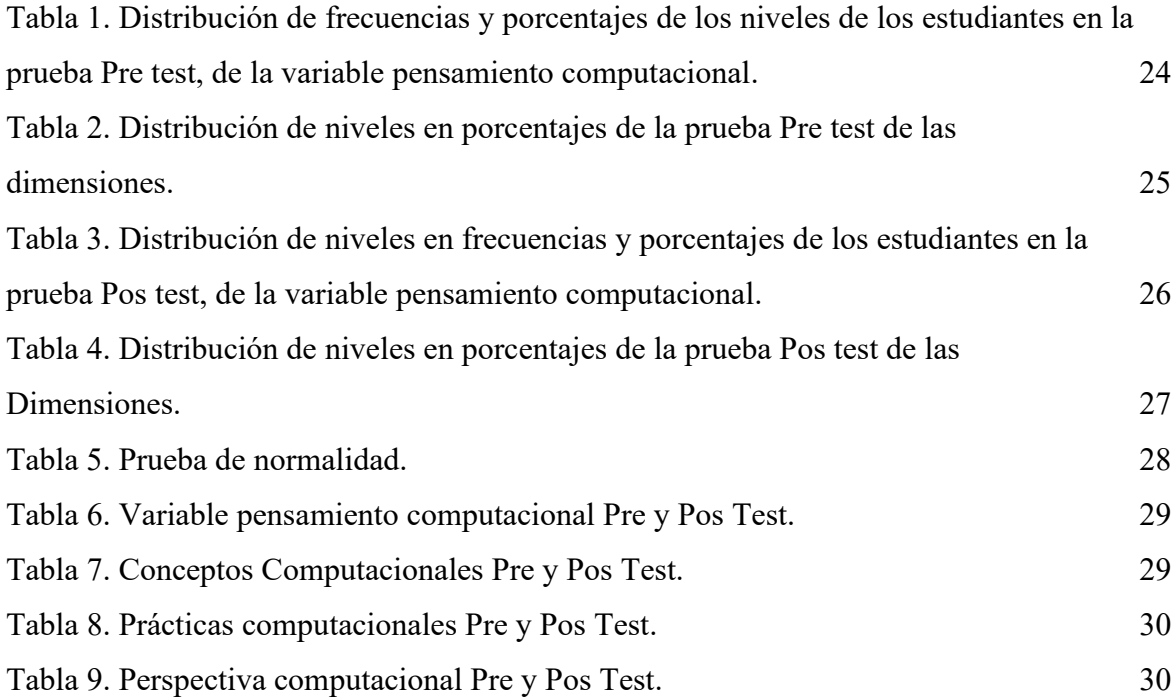

#### **Resumen**

El presente trabajo de investigación tuvo como propósito determinar el nivel de influencia de la plataforma Arduino en la mejora del pensamiento computacional, en los alumnos del primer año de educación secundaria en la Institución Educativa Privada Ricardo Palma.

El estudio realizado fue de enfoque cuantitativo, de tipo aplicada siendo el diseño experimental de tipo pre experimental, se utilizó como instrumento dos pruebas, una de pre test para evaluar el nivel inicial del pensamiento computacional y otra pos test luego de aplicar la plataforma Arduino durante 8 semanas para evaluar los avances logrados.

Los resultados demuestran que existen diferencias notables entre el pre y el pos test logrando que pasen de 0% a 88,9% de estudiantes en el nivel de logrado, por lo tanto, se concluye que la aplicación de la plataforma Arduino influye positivamente en la mejora del pensamiento computacional

*Palabras clave:* Pensamiento computacional, Arduino, Conceptos computacionales.

#### **Abstract**

The purpose of this research work was to determine the level of influence of the Arduino platform in the improvement of computational thinking, in the students of the first year of secondary education at the Ricardo Palma Private Educational Institution.

The study carried out was of quantitative type approach applied as the experimental design of the pre-experimental type, two tests were used as an instrument, a pre-test to assess the initial level of computational thinking and another post-test after applying the Arduino platform for 8 weeks to evaluate the progress achieved.

The results They show that there are notable differences between pre and posttest, achieving that they go from 0% to 88.9% of students at the level of achievement, therefore it is concluded that the application of the Arduino platform positively influences the improvement of thinking computational

*Keywords:* Computational thinking, Arduino, Computational concepts

#### **I. Introducción**

En la actualidad nuestra sociedad convive en un entorno tecnológico el cual requiere de profesionales que tengan conocimiento en las áreas tecnológica, lo que permite aseverar que un alto índice de puestos de trabajos no será cubierto en el área de la ingeniería, nivel técnica y digital, por ello se debería de incluir esta formación en la etapa inicial de la educación y así poder abordar este problema, Zapata-Ross (2015). Así mismo Valverde, Fernández y Garrido (2015) refieren que en Reino Unido ha incluido en su currículo la asignatura Computing, el cual abarcan las áreas de ciencias tecnológicas de la informática y la alfabetización digital esto con el objetivo de dar a conocer y desarrollar los conceptos de la computación analizando problemas y dar posibles soluciones a través de la programación. Igualmente, en España se ha incorporado la asignatura de tecnología, programación y robótica basado en proyectos siendo impartida en los grados de 1°, 2° y 3 °; incentivando al alumno al dominio de competencias digitales. Además, en los Estados Unidos la asociación de profesores de informática CSTA (2011) viene publicando estándares relacionados a las ciencias de la computación recomendados desde la etapa del kindergarten hasta la secundaria. Estos aportes en los países mencionados resaltan la importancia del pensamiento computacional en el seguimiento de la mejora constante de un conjunto de habilidades que va a incrementar el grado de competitividad en los estudiantes.

Por otra parte, Hernández, Montoya, y Ramos (2016) refiere que, en América latina, particularmente en Colombia el portal Eduteka publica periódicamente material informativo de diversas áreas en donde los docentes tienen acceso a estos recursos esta iniciativa se da con el respaldo de Icesi. Así mismo, para Casali, Zanarin, San Martín y Monjelat (2018) manifiestan que en Argentina se promueve el proyecto "Programar", el cual busca acercar a la población estudiantil en la formación de las ciencias de la informática. Además, el Consejo Federal de Educación mediante el portal Educar (2015) se pronunció sobre la importancia del contenido en la formación del aprendizaje de la programación durante la etapa escolar obligatoria siendo un eje estratégico para el Sistema Educativo Nacional (Resolución CFE Nº 263/15, 2015). Tanto Colombia como Argentina los esfuerzos de desarrollo del pensamiento computacional vienen cobrando fuerza.

Mientras tanto en el Perú el MINEDU ha realizado convenios con empresas privadas de educación superior tecnológica dirigido a estudiantes del 7mo ciclo denominado Hack Escolar con el objetivo de desarrollar proyectos mediante uso de la tecnología y así formular ideas sobre diversos problemas de colectivos u organizaciones con ello se busca afianzar las habilidades blandas y técnicas mediante la innovación, el razonamiento computacional y la solución de problemas complejos de forma colaborativa. Así mismo, se ha llevado un taller dicho evento fue denominado "Niñas Talento Digital-Perú 2019" estando a cargo de la Dirección de Innovación Tecnológica en Educación (DITE) del MINEDU con la finalidad de reducir la brecha digital e incentivando la vocación tecnológica en las estudiantes. Este taller de Pensamiento Computacional se realizó de forma "Unplugged" (desenchufada); y el empleo del programa Scratch.

Sin embargo, en la I.E.P. Ricardo Palma aún no se dan estos cambios evidenciado en el bajo rendimiento en diferentes áreas más aun en la materia de las matemáticas, así como también la falta de socialización entre los estudiantes al formar grupos de trabajo limitándolos al momento de expresar sus ideas empleando como recurso al memorismo con lo cual se limita su creatividad y el aporte que puedan brindar al emprender un proyecto o dar solución a un problema. Por ello los estudiantes deberían de desarrollar varias capacidades que la simple codificación de un software de programación, pues esto conlleva a comprender un problema (abstraer), plantear soluciones efectivas (abstracción), saber expresara las posibles soluciones a través de los lenguajes de programación (codificar), emplear herramientas que comprendan esos lenguajes (programar), demostrar que la respuesta sea válida (ensayo y error), fundamentar las decisiones elegidas (argumentar). Por ello la resolución de problemas computacionales implica el desarrollo de las principales habilidades que forman parte del pensamiento computacional.

Por lo tanto, esta propuesta plantea desarrollar la plataforma Arduino para la mejora del pensamiento computacional haciendo uso de herramientas en donde se pueda separar el problema reduciéndolo por partes dando mayor facilidad al resolverlo, y posteriormente reformularlo a través de estrategias empleando la programación.

Como parte de la formulación del problema materia de estudio se propone como problema general la siguiente interrogante ¿Cómo influye el uso de la plataforma Arduino en la mejora del pensamiento computacional**,** en los estudiantes del 1er año de secundaria de la Institución Educativa Privada Ricardo Palma, año 2019? Así mismo se formula como problemas específicos el ¿Cómo influye el uso de la plataforma Arduino en la mejora de las dimensiones del pensamiento computacional (conceptos computacionales, prácticas computacionales y perspectivas computacionales)?.

En la revisión de investigaciones vinculados al área de estudio del pensamiento computacional citamos en el plano internacional a Australia, Chalmers (2018) investigó sobre la incorporación de la robótica en las aulas y la programación, así como también el impacto de las habilidades del pensamiento computacional haciendo uso del kit de robótica LEGO. Los resultados demostraron que dio confianza a los maestros en la iniciación de la enseñanza apropiada basada en la robótica incentivando los conceptos, prácticas y perspectivas computacionales en los estudiantes, así mismo en Turquía según el estudio de Charoula y Nicos (2019) sobre los efectos de aprendizaje con el uso del robot abeja programable (Bee - Bot) en el pensamiento computacional, el cual dio como resultado que los niños tuvieron mejor rendimiento en la estrategia de espacio-orientación mientras que las niñas se inclinaron por las actividades de escritura colaborativa. Esto es importante porque demuestra que a temprana edad los niños están en la capacidad de afrontar una tarea y descomponerla en partes más pequeñas el cual son más sencillas de manejar.

En Reino Unido Henrique de Paula, Burn, Noss y Valente (2017) en su investigación presentaron un caso en particular en donde dos adolescentes de 14 años y la colaboración de una docente bibliotecaria elaboraron un juego llamado Playing Beowulf. Este juego se basó en la lectura de poemas, así como también la creación de implementos del personaje y su entorno para su elaboración se utilizó el software MissionMarker el cual permite realizar juegos en primera persona y en 3D con este proyecto se fomenta la articulación del pensamiento computacional con otras materias como las artes y humanidades.

En España se realizaron investigaciones en los que tenemos a Pérez, Neira, Bacelo y Pizarro (2018) quienes propusieron y validaron una metodología basada en metáforas y el uso del software Scratch para la enseñanza de conceptos básicos de programación en los estudiantes en cual evidencio un aumento significativo en los resultados alcanzados en las pruebas, afianzando el desarrollo del pensamiento computacional. Del mismo modo Sáez y Cózar (2017) abordaron el estudio del pensamiento computacional y la codificación por bloques, tuvo como objetivo el desarrollar la creatividad desde un enfoque lúdico utilizando el software Scratch. Llegando a la conclusión que hubo mejoras significativas en la creación de las secuencias musicales través de la tecnología educativa y por último a Boix (2016) quien estudio la importancia del aprendizaje y el pensamiento computacional en los estudiantes de secundaria en el área de ciencias con el objetivo de demostrar la relación entre el pensamiento computacional y el aprendizaje. La metodología empleada fue cuasi-

experimental y separados en dos secciones: experimental y de control concluyendo que el primer grupo tuvo mejoras académicas sin embargo el segundo grupo no evidencio mejora.

En América latina en Brasil, Puhlmann (2017), investigo sobre la mejora del pensamiento computacional mediante el uso exclusivo de actividades desplazadas (sin el uso de un ordenador) aplicado en estudiantes del nivel primaria; el diseño del tipo cuasiexperimental. Llegando a la conclusión que a través de las actividades desplazadas hubo una mejora considerable el rendimiento de los estudiantes. Así mismo, en Argentina Sarmiento (2018) propuso una metodología de enseñanza en donde se desarrollarían las competencias del pensamiento computacional con el objetivo de aplicarla en diversas áreas como recurso de aprendizaje. Se concluyo que las sesiones fueron favorables para los estudiantes y además despertó el interés por parte de la docente en el empleo de la metodología. Así mismo en Colombia Sánchez (2016) realizo una investigación acerca de los efectos del software de programación Scratch, en los estudiantes de acuerdo a los resultados obtenidos el manejo del Scratch promueve la adquisición cognitiva de los conceptos computacionales de este modo se puede trasladar a otros entornos del aprendizaje.

Mientras tanto en el plano nacional Coronado (2017), Cori (2017), Núñez y Patiño (2014) tuvieron estudios semejantes en donde se abordaron a la robótica y los softwares de programación con el propósito de mejorar y determinar el grado del pensamiento computacional, así como también su influencian en diversas áreas. Estos estudios fueron del tipo aplicada y diseño pre experimental concluyendo que se evidencio una influencia positiva en el uso de los softwares como apoyo en el desarrollo del pensamiento computacional. Así mismo en estudios similares realizados por Pumacallahui (2015), Galindo (2015) y Falen (2017) acerca del uso de los programas educativos como métodos en la mejora del nivel académico en la enseñanza de las áreas de las matemáticas, el diseño de aplicación fue experimental, se empleó un pretest y post test, de tipo cuantitativo, obteniendo como resultado el mejoramiento de la habilidad de resolución de problemas en los estudiantes que hicieron uso del software.

En la revisión de los fundamentos conceptuales de las variables materia de estudio se ha considerado la implementación de la plataforma Arduino. A continuación, daremos una breve reseña sobre su creación según se refiere Hughes (2016), Arduino fue elaborado el 2005 por Massimo Banzi en el Instituto de Interactividad y Diseño en, Ivrea, Italia con el propósito ser un dispositivo de bajo costo. El primer modelo de Arduino estuvo compuesto con una placa con circuitos electrónicos básicos no disponía de un lenguaje de programación posteriormente Barragán, aporto en el desarrollo de la programación del procesador, más adelante Cuartielles, mejoro la interfaz de hardware, añadiéndole los micro controladores el soporte y memoria al software. Finalmente, Igoe fue quien añadió las entradas de puerto a USB de esta forma establecer la conexión con la computadora para poder conectarla a un ordenador haciéndola más potente.

Según el sitio oficial de Arduino (2019), es un dispositivo electrónico de código abierto tanto en el hardware como en el software sencillo de usar. Concretamente nos estamos refiriendo a de un sistema embebido. Esto quiere decir que es la combinación de hardware y software trabajando en forma conjunta con algún sistema mecánico o electrónico proyectado para cumplir una tarea específica. Así mismo, Peña (2017) define a Arduino como un dispositivo de hardware libre integrada por una placa con un microcontrolador el cual se emplea en el desarrollo proyectos electrónicos multidisciplinares facilitando el uso de la electrónica a principiantes y expertos. De la misma manera, Caicedo (2017) afirmó que Arduino es un dispositivo físico de computación, que permite construir sistemas que percibe la realidad y responden con acciones física. Para Herrador (2009), asevera que Arduino es un modelo de dispositivo electrónico de libre acceso apoyados en la flexibilidad del uso del hardware y el software.

Sin embargo, para Kushner (2011) el código abierto se había usado durante bastante tiempo para promover la innovación del software mas no para los hardware. Para lograr que esto se diera tuvieron que usar una licencia de [Creative Commons](http://creativecommons.org/) , una agrupación sin fines de lucro como los que se emplea en actividades culturales como es la música y la escritura. Con ello el hardware podría ser compartido con muchas personas de tal manera que sea distribuido libremente con el único requerimiento es descargarlo de su página web oficial. Así también para Monk (2014) Arduino es un microcontrolador estandarizado utilizado por diferentes entornos como el área de la fabricación, el arte y la educación esto se debe a la facilidad de su uso, reducido costo y su considerable cantidad de tarjetas de interfaz.

Al respecto Pajakar (2018) refiere que el hardware Arduino incorpora un microprocesador que permite la programación con un lenguaje de alto nivel. Se trata del elemento encargado de efectuar los procesos matemáticos y lógicos, así como también de gestionar los recursos para cada componente externo que conectemos a la placa principal. Del mismo modo sostiene Blum (2015) una placa Arduino incorpora un conjunto accesos analógicos y digitales, los cuales se conectan a distintos sensores y otras placas. Con ello permite añadir nuevas funcionalidades sin modificar el diseño inicial de la placa. Por otra parte, Amariei (2015) precisa que un elemento importante dentro del hardware de Arduino son los puertos de ingreso y salida por medio de ellos es posible conectar la placa a la computadora para integrar el trabajo con el software. Además, su alimentación eléctrica es mediante la conexión USB de la computadora, pero si prescindimos de ella se puede alimentar de adaptadores de corriente, pilas o baterías.

Así también para Purdum y Kidder (2014) este software nos permite programar el código necesario para el control y funcionamiento de los sensores que conectemos a la placa. Además, se emplean instrucciones y parámetros para poder controlar y generar los proyectos. Según señala Faruk (2017) encontramos varios tipos de Arduino que se emplea de acuerdo al uso que se les va a dar, por mencionar algunos se tiene al Arduino UNO siendo el más empleado sin embargo el mega Arduino, tiene mayor cantidad de puertos de entrada, teniendo la posibilidad de la creación de dispositivos más grandes y complejos, otra placa de Arduino más compacta es el Arduino Nano, que es una versión abreviada del Arduino común, esto se utiliza para la creación de objetos electrónicos más pequeños.

El Pensamiento Computacional es como un conjunto de habilidades que toda persona puede desarrollar no siendo uso exclusivo a las personas que están ligadas al campo de la computación además cabe señalar que el pensamiento computacional es una forma organizada de pensar, analizar sobre los diversos problemas que se puedan presentarse en el trayecto de nuestra vida ayudando a gestionar y estructurar tanto en lo personal como en lo profesional, Wing (2006).

Marrero (2019) refiere que el pensamiento computacional se vino introduciendo desde la década de los 80' esto estaba relacionado a la enseñanza de la geometría a través del software de programación LOGO y su conocida tortuga, los principios de esta teoría educativa estuvieron basados en el constructivismo de J. Piaget en donde se sostiene que el niño aprende a medida que se relaciona con su entorno, el matemático S. Papert formo parte de uno de los creadores de LOGO siendo también discípulo de J. Piaget y cofundador de Grupo de Epistemología y Aprendizaje del MIT. Papert y sus colaboradores formularon la definición del construccionismo, el cual amplia al constructivismo en donde el proceso de construcción mental se activa a través de la elaboración de artefactos de forma real: un software de programa, la robótica, un cuento, una pieza musical, etc. Además, para Ackermann (2001) el construccionismo de Papert se enfoca en la expresión de "aprender a aprender" en donde el construir objetos físicos o digitales ayudan a establecer el entendimiento a través de la experimentación, la modificación y el análisis de su operatividad.

Para afianzar más sobre este tema Rubio, Gonzáles y Escandell (2018) señalan que el pensamiento computacional es una capacidad de la era digital que involucra la enseñanza de los niños, adolescente y jóvenes a través del uso de los recursos pedagógicos como son el constructivismo y el construccionismo, del cual se desprende la visión que tuvo (Papert, 1980 citado por Blikstein, 2013), al aseverar que los infantes deben de programar, un ordenador en vez que este los programen a ellos, con lo cual no solo comprenderán esta habilidad, sino que a su vez serán participes del cambio. Así mismo Kafai y Resnick (2011) es la responsabilidad del docente establecer alternativas adecuadas para que los estudiantes puedan elaborar el conocimiento de forma cíclica y gradual. Por otra parte, Basogain, Olabe y Olabe. (2015) precisan que el Pensamiento Computacional es un método orientado a la introducción a los términos esenciales de las ciencias de la computación para responder a inconvenientes comunes, construir procedimientos domésticos y realizar labores habituales. Esta nueva forma de hacer frente a los problemas nos posibilita responder con eficacia y éxito a dificultades que de otra forma no son manejables por un individuo.

ISTE y CSTA (2011) conceptualizan al pensamiento computacional, en la cual se emplea un criterio para solucionar problemas e integra la tecnología digital con el criterio humano, sin restar importancia a la creatividad y el razonamiento realzando estas habilidades con ayuda del ordenador, así mismo Zapata-Ros (2015) sostiene que existe una forma específica de pensar el cual propicia el análisis, organizar ideas y representarlo de forma lógica, estas actividades se ven favorecidas en un entorno que propicie este desarrollo más aún si esto se da en la primera etapa de la vida, este pensamiento especifico es el pensamiento computacional aunado a esto García-Valcárcel y Caballero (2019) señalan que al desarrollar el pensamiento computacional desde temprana edad en los niños hace que adquieran nuevas habilidades en donde ellos podrán crear, diseñar y elaborar programas a través de secuencias, instrucciones y reconocimiento de errores siendo estas propias de las actividades de la robótica educativa.

Según refiere Ohashi (2019) la programación educativa se introducirá en todas las escuelas primarias de Japón para ello se aumentará los accesos a los recursos tecnológicos mejorando la formación del profesorado introduciendo nuevos métodos de enseñanza y aprendizaje enfocados en el alumno, así mismo Yadav (2016) asevera que se debería dar mayor impulso en la enseñanza de la informática en las escuelas a través de la formación de los docentes de diversas áreas con la finalidad de comprender mejor sus experiencias y desafíos encontrados en el aula, sumándose a esto Google (2015) ha creado un curso online gratuito para los docentes con el propósito de apoyar la inclusión del pensamiento computacional en las aulas mediante su capacitación practica para que posteriormente sean implementados en los centros educativos. Por todo lo expresado anteriormente para que el pensamiento computacional sea una herramienta estratégica eficaz en el proceso del aprendizaje se debería ser considerado como parte de la curricula en los centros de formación pedagógica de los futuros docentes.

Brennan y Resnick (2012), definen al pensamiento computacional como la capacidad de formular y dar solución a problemas basados en los conceptos de la informática empleando el pensamiento lógico de los lenguajes de programación, los cuales pueden ser transferidos a otros entornos. Así mismo plantearon un modelo alternativo acerca de este tipo de pensamiento mientras trabajaban en el desarrollo de la plataforma visual de programación Scratch, el cual permite que niños y jóvenes elaboren realizar sus propias historias con diferentes herramientas interactivas. Este modelo se basa en tres dimensiones: los conceptos computacionales, las prácticas y las perspectivas.

Dichas dimensiones son consideradas para esta investigación, a continuación, se describen cada una de ellas.

La primera dimensión: Conceptos Computacionales. Son aquellos conceptos que utilizan los programadores en el momento de crear programas que pueden ser aplicados a otros contextos, estos conceptos se van desarrollando en forma gradual al interactuar con el lenguaje de programación e implementan las estrategias en la solución de problemas. Entre ellos tenemos: secuencias, que detecta una serie de pasos o procedimientos asignada a una tarea. Operadores, son los elementos que ofrecen apoyo a las expresiones matemáticas o lógicas. Esto permite el manejo de los caracteres numéricos y de cadena. Datos*,* que almacenan, recuperan y actualiza valores (información).

La segunda dimensión: Prácticas Computacionales. Son aquellas que se emplean al momento de programar y que se enfocan en el cómo se está aprendiendo y no en el contenido.

Entre los cuales tenemos: abstraer, se caracteriza en elaborar algo grande incorporando a un conjunto de partes más pequeñas. Ensayar y depurar, a medida que se va practicando se especifica las correcciones mediante el ensayo y error, trasladándolo a otras actividades con el apoyo de personas con más experiencia**.**

La Dimensión 3: Perspectivas Computacionales. Los estudiantes construyen sobre sí mismos y el mundo que los rodea con ayuda de la programación. Entre ellos tenemos: expresar, un pensador computacional no ve a la computadora como un producto de consumo más bien como una herramienta en el cual se puede crear, expresar, diseñar, experimentar y mejorar. Conectar, el aprendizaje y la imaginación son prácticas sociales por ello el interactuar con otros permite de hacer cosas diferentes fortaleciendo el aprendizaje.

Por otra parte, en el presente trabajo se justifica a nivel teórico al permitir conocer los diferentes conceptos referentes a la aplicación del uso de la plataforma Arduino en la mejora del pensamiento computacional como estrategia de aprendizaje permitiendo analizar sus diferentes dimensiones generando un nuevo conocimiento, pues son pocas las referencias sobre investigaciones a este nivel, así mismo, se tuvo mayor claridad sobre la influencia de los software de programación como estrategia de enseñanza y su aplicación en el desarrollo cognitivo de los estudiantes motivo de estudio de esta investigación.

Por otro lado, a nivel práctico de acuerdo a los resultados de estudio, que se obtengan producto de esta investigación esto contribuirá en afianzar sobre el uso de los softwares educativos de programación como una herramienta alternativa el cual los docentes puedan utilizar a través de las actividades contextualizando a su área respectiva haciendo uso del ordenador desarrollando de esta manera una variedad de habilidades dándoles así la posibilidad de mejorar su rendimiento académico a través del razonamiento lógico. Por último, a nivel metodológico se espera que la metodología y el instrumento sean utilizados en investigaciones subsiguientes adecuándolos a la realidad educativa presente con el propósito de fomentar el uso de los softwares educativos en el proceso del desarrollo de las habilidades que se pueden generar con el pensamiento computacional a través de la programación.

Con respecto a la Hipótesis. según Sabino (2014) precisa que la hipótesis tiene la finalidad de describir una respuesta temporal a un problema. Como hipótesis general se presentó que el uso de la plataforma Arduino mejora significativamente el pensamiento computacional**,** en los estudiantes del 1er año de secundaria de la Institución Educativa Privada Ricardo Palma, año 2019. Así mismo se hizo las siguientes hipótesis específica: El uso de la plataforma Arduino mejora significativamente en las dimensiones del pensamiento computacional (conceptos computacionales, prácticas computacionales y perspectivas computacionales**)**.

Con respecto a los Objetivos se consideró como objetivo general: Determinar la influencia del uso de la plataforma Arduino en el pensamiento computacional, en los estudiantes del 1er año de secundaria de la Institución Educativa Privada Ricardo Palma, año 2019. Del mismo modo en los objetivos específicos se buscó determinar la influencia del uso de la plataforma Arduino en la mejora de las dimensiones del pensamiento computacional (conceptos computacionales, prácticas computacionales y perspectivas computacionales**)**.

#### **II.Método**

#### **2.1. Tipo y diseño de investigación**

El presente estudio, es de enfoque cuantitativo tipo aplicada. Al respecto asevera Briones (2002) que la investigación es cuantitativa al emplear información medible para describir la problemática que se va analizar. Es aplicada, según refiere Carrasco (2006) por tener objetivos prácticos seguidamente definidas, con el fin de crear cambios en un grupo determinado de la realidad materia de estudio, así mismo el diseño es experimental del tipo pre experimental para Hernández, Fernández y Baptista (2014) quienes definen de esta manera porque, su nivel de control es mínimo, lo que implica en estimular a un conjunto de personas y luego de ejecutar una medición a una o más variables para ver el nivel del grupo. Su esquema es el siguiente:

 $G$   $O_1$   $X$   $O_2$ 

Descripción

G: Número de grupo

O1: Pre test o pre prueba aplicada al grupo antes de la aplicación de la plataforma Arduino O2: Post test o pos prueba aplicada al grupo después de la aplicación de la plataforma Arduino X: Aplicación de la plataforma Arduino

## **2.2. Operacionalización de variables**

Definición conceptual: Pensamiento computacional

Brennan y Resnick (2012), definen al pensamiento computacional como la capacidad de formular y dar solución a problemas basados en los conceptos de la informática empleando el pensamiento lógico de los lenguajes de programación, los cuales pueden ser transferidos a otros entornos.

Definición operacional: La variable pensamiento computacional está constituido por tres dimensiones: conceptos computacionales, practicas computacionales y perspectivas computacionales estando clasificadas por ocho indicadores: secuencias operadores, datos, ensayar y depurar, abstraer, expresar y conectar; los cuales están desglosados en veinticinco ítems. Así mismo en la escala y valores son de cero al veinte. Además, los niveles y rangos son: alto de veinte a dieciséis puntos, medio de quince a once puntos y bajo de diez a cero puntos. Esto se medirá a través de una prueba. (Ver anexo 7).

#### **2.3.Población, muestra y muestreo**

Según Vara (2012) hace referencia que la población son un grupo de personas o cosas que posee una o más características en común, se ubican en un espacio y cambian en un intervalo de tiempo. En esta investigación la población estuvo establecida por 250 estudiantes la I.E.P. Ricardo Palma ubicado en el distrito de San Juan de Miraflores, de los cuales 90 estudiantes eran del nivel secundaria y 18 alumnos del 1er año de secundaria. Para Bernal (2010) asevera que la muestra es un segmento de la población que se escoge de quienes se recaba la información para la elaboración de la investigación en la medición y control de las variables. Se tiene como muestra está en la presente investigación a los 18 de alumnos que corresponden al 1ero de secundaria. El muestreo es no probabilístico del tipo intencional. Para Arias (1999) el muestro no probabilístico es donde los elementos son escogidos según la idoneidad y estrategia aplicada por el investigador.

#### **2.4.Técnicas e instrumentos de recolección de datos, validez y confiabilidad**

Para Mousalli (2017) la prueba es un elemento clave cuando uno de los constructos es el nivel académico, enseñanza o conocimiento, el instrumento para recopilar los datos sobre el pensamiento computacional fue la prueba y la técnica el examen el cual fue adaptada y corresponde a la autoría de Román González, Marcos (2015), sin embargo, es importante indicar que esta prueba fue sometido a validación de su contenido a través de 20 expertos consistente en 28 preguntas.

Instrumento de recolección:

Empleamos una ficha técnica en donde especificamos los datos generales como el título del Examen en nuestro caso es: la prueba para medir el pensamiento computacional, el nombre del autor, esto con el objetivo de obtener datos de la variable de estudio, la administración es individual, la duración es de treinta minutos. La estructura en la escala contiene 25 ítems, con 04 opciones de respuestas de los cuales solo una es la correcta, los valores son (0-20). Además, los niveles y rangos son: inicio de (0-10), proceso (10-15) e inicio (0-10). Ficha técnica. (Ver anexo 8).

#### Validez y confiabilidad

La validez y confiabilidad muestran el modo en que el instrumento se adecua a las exigencias de la investigación Hurtado (2012). Considerando que la validez imprescindible para la elaboración apropiada de la investigación se llevó a cabo la validación del instrumento. Teniendo en cuenta que la validez es necesaria para realizar una buena investigación se procedió a validar los instrumentos por tres juicios de expertos dos metodólogos y un temático. Con respecto a la confiabilidad refieren Buendía, Colas y Hernández (1998) por ser una investigación pre experimental no es considerada por tener bajo nivel de control por lo tanto bajo validez interna y externa.

## **2.5. Procedimiento**

En la recopilación de los datos se efectuó en tres etapas, primeramente, se acudió a institución educativa para las coordinaciones respectivas con la directora en donde se acordó las fechas en que se programarían las sesiones y la aplicación del instrumento. Posteriormente se aplicó el instrumento (Pre test) y el inicio de las sesiones de clase. Por último, ya concluidas las sesiones de clase se procedió a aplicar nuevamente el instrumento (Pos test).

## **2.6. Método de análisis de datos**

El método de análisis de datos será de enfoque cuantitativa, así mismo el procesamiento de datos se hizo con el software SPSS 20.0, para que luego los resultados sean mostrados en cuadro de datos y así como también las variables serán representadas en gráficos estadísticos para su adecuado estudio.

## **2.7. Aspectos éticos**

La directora responsable de la institución educativa fue informada sobre la realización de este proyecto de investigación dando su autorización para su ejecución. En el desarrollo del marco teórico las fuentes utilizadas todas las referencias se respetó autoría de los autores y las personas que han colaborado con la prueba han sido informadas con anticipación.

## **III. Resultados**

Teniendo en consideración los objetivos formulados, sobre el pensamiento computacional; los resultados se reflejan en las tablas estadísticas, para el análisis se utilizó la estadística descriptiva. El objetivo general consistió en determinar la influencia del uso de la plataforma Arduino en el pensamiento computacional, en los estudiantes del 1er año de secundaria de la Institución Educativa Privada Ricardo Palma, año 2019. Los objetivos específicos permitieron determinar la influencia del uso de la plataforma Arduino en la mejora de las dimensiones del pensamiento computacional (conceptos computacionales, prácticas computacionales y perspectivas computacionales).

## **3.1. Resultados**

## **3.1.1 Pre test pensamiento computacional**

Tabla 1

*Distribución de frecuencias y porcentajes de los niveles de los estudiantes en la prueba Pre test, de la variable pensamiento computacional*

|        | <b>Niveles</b> | Frecuencia (fi) | Porcentaje<br>(%) |
|--------|----------------|-----------------|-------------------|
| Válido | Inicio         | 16              | 88,9              |
|        | Proceso        | 2               | 11,1              |
|        | Logrado        | 0               | 00,0              |
|        | Total          | 18              | 100,0             |

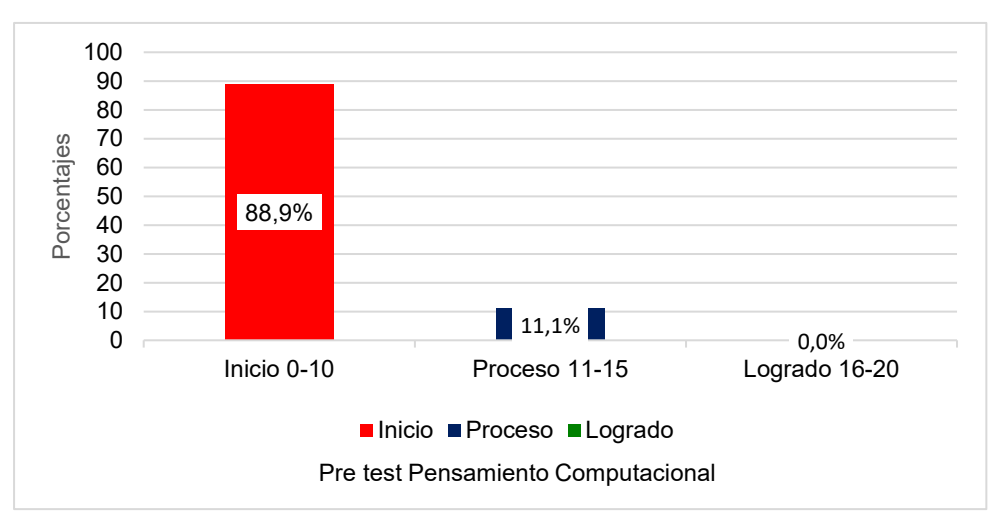

## *Fuente:* Base de datos (Anexo 6)

*Figura 1*. Distribución de niveles en la prueba Pre test, de la variable pensamiento computacional.

Se observa en la figura 1, la prueba de Pre test del pensamiento computacional realizado a los 18 alumnos, el cual dio como resultado que el 88.9% se encuentran en el nivel de inicio,

mientras que el 11.1%, se encuentran en nivel de proceso y ninguno se ubicó en el nivel de logrado. Por los datos obtenidos esto evidencia que es muy bajo en nivel de pensamiento computacional en los estudiantes de primer año se secundaria. Por consiguiente, esto debe de ser mejorado.

## **3.1.2 Pre test dimensiones del pensamiento computacional**

## Tabla 2

*Distribución de niveles en porcentajes de la prueba Pre test de las dimensiones*

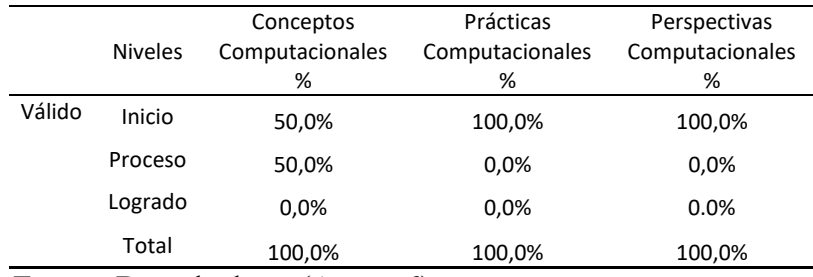

*Fuente:* Base de datos (Anexo 6)

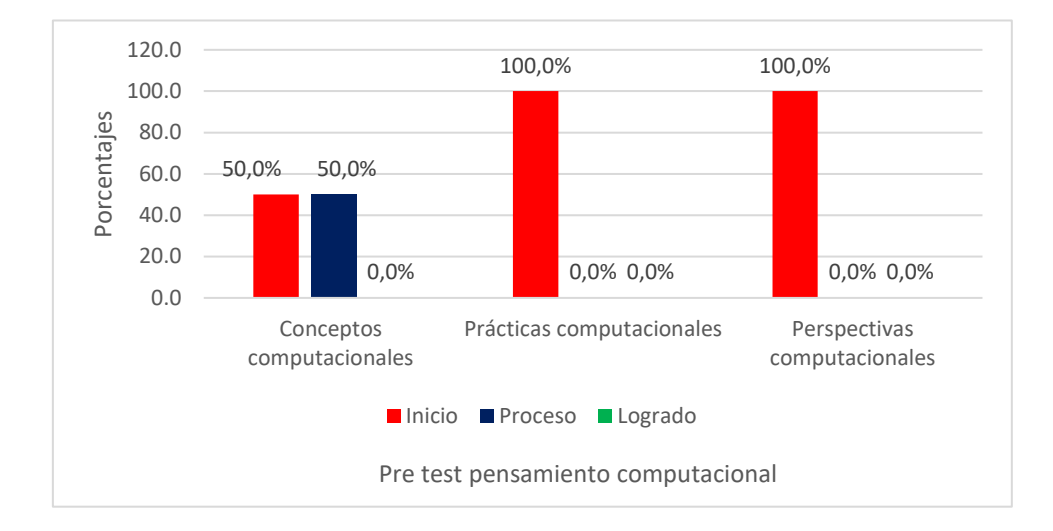

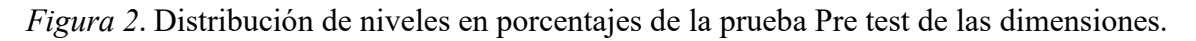

Se observa en la figura 2, que en los resultados de la prueba Pre test de la dimensión conceptos computacionales realizado a los 18 alumnos, quienes representan el 100%, se determinó que el 50.0% se encuentran en el nivel de inicio, así mismo el 50.0% se encuentran en nivel de proceso y ninguno se ubicó en el nivel de logrado. Por los datos obtenidos esto evidencia que la mitad del aula se encuentran en el nivel de inicio y hay un grupo de alumnos se encuentran en el nivel de proceso con respecto a los conceptos computacionales. Así mismo se observa también en la figura 2, los resultados de la prueba Pre test de la dimensión

prácticas computacionales se determinó que el 100.0% se encuentran en el nivel de inicio, y ninguno en los niveles de proceso y logrado. Por los datos obtenidos esto evidenció que solo tiene conceptos básicos sobre las prácticas computacionales y por último Se observa que en los resultados de la prueba Pre test de la dimensión perspectivas computacionales realizado a los 18 alumnos se determinó que el 100.0% se encuentran en el nivel de inicio, y ninguno en los niveles de proceso y logrado. Por los datos obtenidos esto evidenció que solo tiene conceptos básicos sobre las perspectivas computacionales.

#### **3.1.3 Pos test pensamiento computacional**

Tabla 3

*Distribución de niveles en frecuencias y porcentajes de los estudiantes en la prueba Pos test, de la variable pensamiento computacional.*

|        | <b>Niveles</b> | Frecuencia<br>(fi) | Porcentaje<br>(%) |  |  |
|--------|----------------|--------------------|-------------------|--|--|
| Válido | Inicio         | 0                  | 0,0               |  |  |
|        | Proceso        | 2                  | 11,1              |  |  |
|        | Logrado        | 16                 | 88,9              |  |  |
|        | Total          | 18                 | 100,0             |  |  |

*Fuente:* Base de datos (Anexo 7)

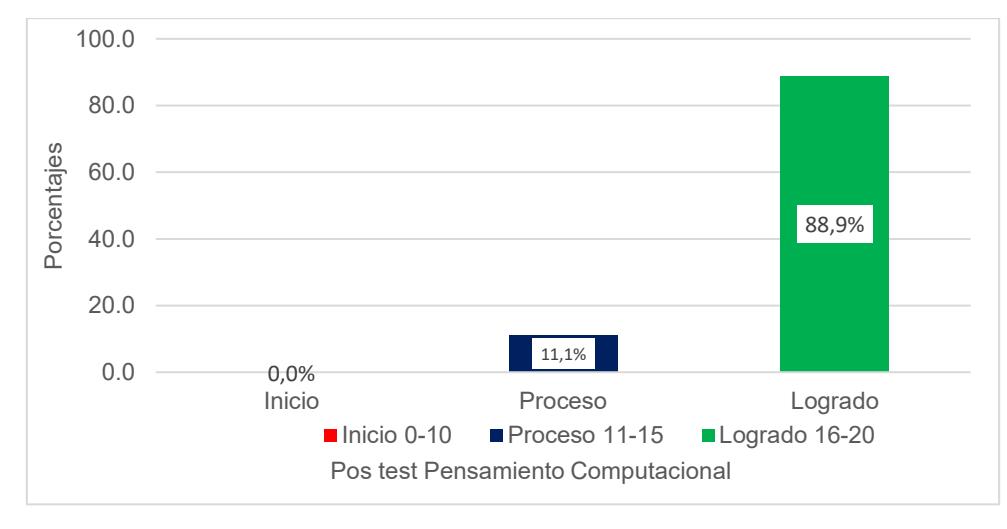

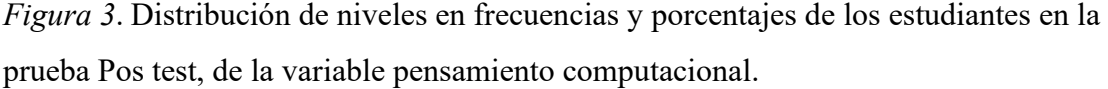

Se observa en la figura 3, los resultados de la prueba de Pos test del pensamiento computacional realizado a los 18 alumnos, quienes representaron el 100%. Se determinó que ninguno se encuentra en el nivel de inicio, mientras que solo el 11.1%, se encuentran en nivel de proceso y que el 88.9% se ubica en el nivel logrado, por los datos obtenidos evidencia la mejora de la variable del pensamiento computacional.

#### **3.1.4 Pos test dimensiones del pensamiento computacional**

Tabla 4

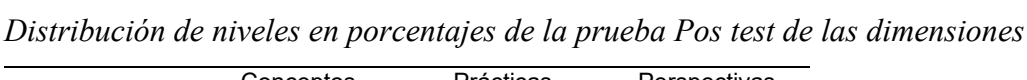

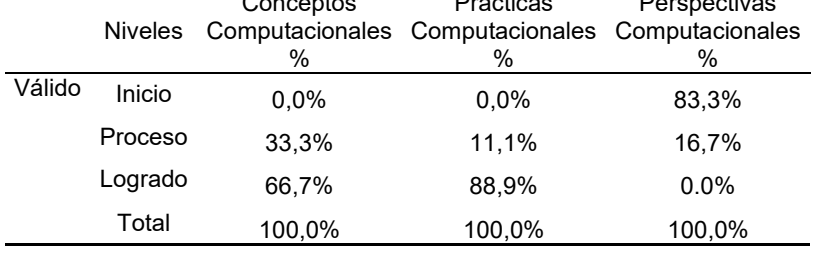

*Fuente:* Base de Datos (Anexo 7)

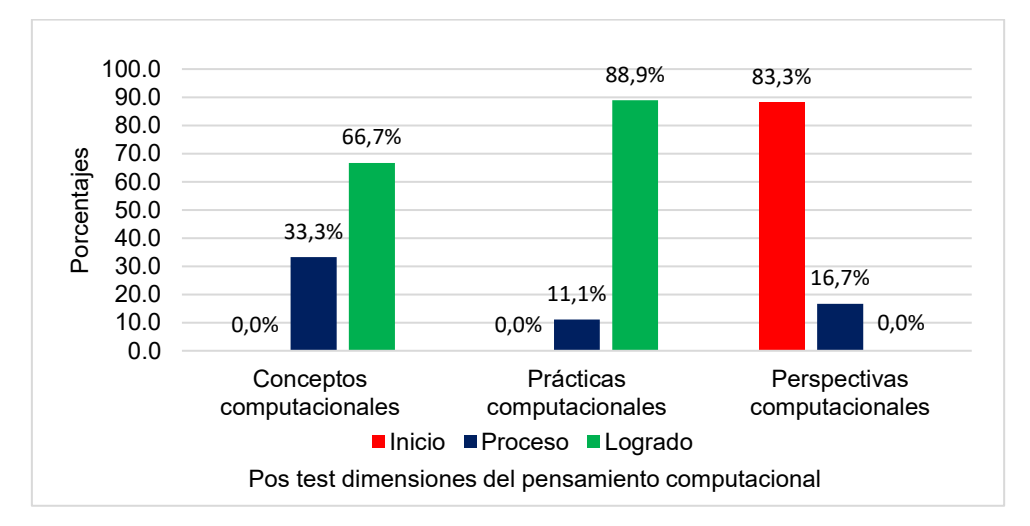

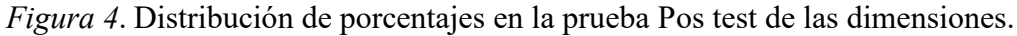

Se observa en la figura 4, que en los resultados de la prueba Pos test de la dimensión conceptos computacionales realizado a los 18 alumnos, quienes representan el 100%, se determinó que el ninguno se encuentra en el nivel de inicio, así mismo el 33.3% se ubica en nivel de proceso y el 66.7% se ubica en el nivel de logrado. Por los datos obtenidos esto evidencia que hubo un avance progresivo en los niveles de proceso y logrado en la prueba de Pos test de la dimensión de los conceptos computacionales.

Así mismo se observa en la figura 4, los resultados de la prueba Pre test de la dimensión prácticas computacionales. Se determinó que ninguno se ubicó el nivel de inicio, por otro lado, el 11.1% se encuentra en el nivel de proceso y el 88.9% el nivel de logrado. Por los datos obtenidos esto evidenció un gran avance en la dimensión de prácticas computacionales. Se observa por último en la figura 4, los resultados de la prueba Pos test de la dimensión perspectivas computacionales se determinó que el 83.3% se encuentran en el nivel de inicio, y el 16.7% en el nivel de proceso y ninguno alcanzó el nivel de logrado.

Por los datos obtenidos esto evidenció que tienen conceptos básicos sobre las perspectivas computacionales la cual va ligado a otros aspectos educativos como la comprensión lectora y razonamiento matemático.

## **3.3 Prueba de Hipótesis**

Para realizar la prueba de Hipótesis primero se analizó el comportamiento de los datos si son normales o no, para ello se utilizó el Shapiro-Wilk, para el presente trabajo de investigación se considera que el valor de p sea mayor a 0,05 para no rechazar la Hipótesis Ho ( $p > 0.05$ ), caso contrario se rechaza a un nivel de confianza de 95%.

# **Prueba de normalidad**

Ho: El comportamiento de los datos tienden a la normalidad

Ha: El comportamiento de los datos NO tienden a la normalidad

## Tabla 5

# *Prueba de normalidad*

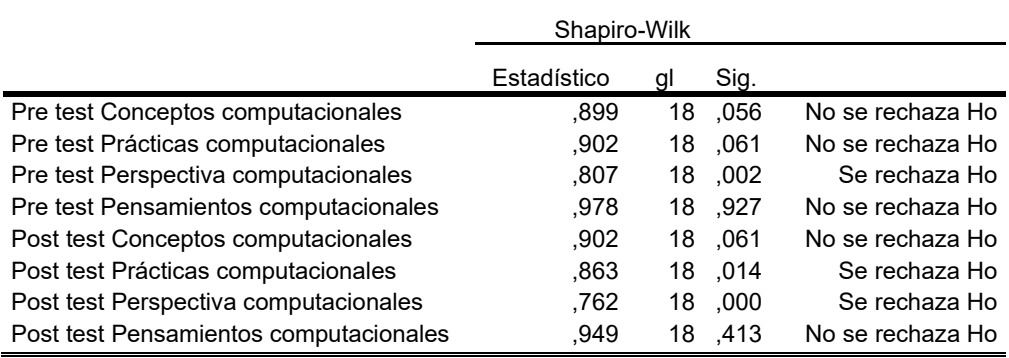

## *Fuente:* Base de Datos (Anexo 7)

En la Tabla 5 se observa los resultados de aplicar Shapiro-Wilk en el cual la dimensión de conceptos computacionales y la variable del pensamiento computacional coincidieron sus resultados en 'No se rechaza' en la prueba de Pre y Pos Test, por tal motivo para ambos se utilizara la prueba paramétricas T-student para muestras relacionadas y en el caso de las dimensiones prácticas y perspectivas computacionales los resultados no coincidieron o se rechazaron, por tal motivo se utilizara la prueba no paramétrica Wilcoxon.

## **Prueba de Hipótesis**

Ho: El uso de la plataforma Arduino No mejora significativamente el pensamiento computacional**,** en los estudiantes del 1er año de secundaria de la Institución Educativa Privada Ricardo Palma, año 2019.

Ha: El uso de la plataforma Arduino mejora significativamente el pensamiento computacional**,** en los estudiantes del 1er año de secundaria de la Institución Educativa Privada Ricardo Palma, año 2019.

| abia |  |
|------|--|
|------|--|

*Variable pensamiento computacional Pre y Pos Test*

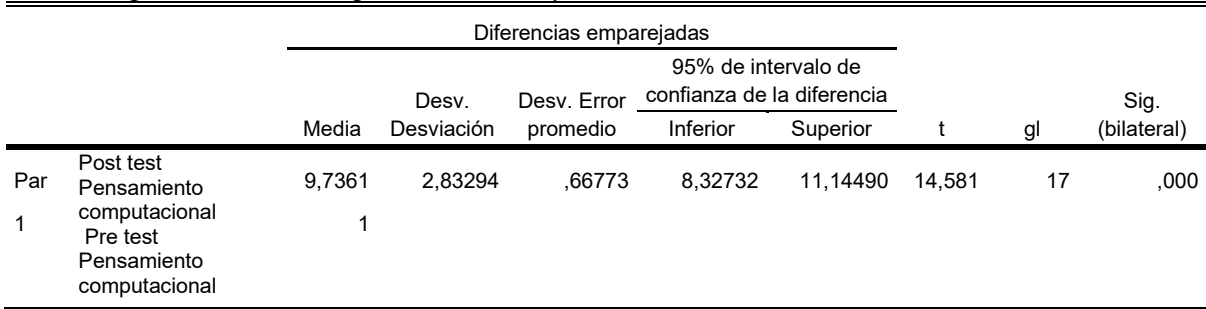

En la tabla 6 se observa el valor p (Sig. (bilateral)) fue de 0,000 menor a 0,05 nivel de significación escogida al 95% de confianza, por lo tanto, se rechaza la Hipótesis nula y se concluye que el uso de la plataforma Arduino si mejora significativamente el pensamiento computacional**,** en los estudiantes del 1er año de secundaria de la Institución Educativa Privada Ricardo Palma, año 2019

## **Hipótesis Específica 1**

H0. El uso de la plataforma Arduino no mejora significativamente en la dimensión del concepto computacional.

H1. El uso de la plataforma Arduino mejora significativamente en la dimensión del concepto computacional.

Tabla 7

|     |                                          | Diferencias emparejadas |                     |                         |                                                   |          |       |    |                     |
|-----|------------------------------------------|-------------------------|---------------------|-------------------------|---------------------------------------------------|----------|-------|----|---------------------|
|     |                                          |                         |                     |                         | 95% de intervalo de<br>confianza de la diferencia |          |       |    |                     |
|     |                                          | Media                   | Desv.<br>Desviación | Desv. Error<br>promedio | Inferior                                          | Superior |       | gl | Sig.<br>(bilateral) |
| Par | Post test Conceptos<br>computacionales - | 3.2083                  | 1.51767             | .35772                  | 2.45362                                           | 3.96305  | 8.969 | 17 | .000                |
|     | Pre test Conceptos<br>computacionales    | 3                       |                     |                         |                                                   |          |       |    |                     |

*Conceptos Computacionales Pre y Pos Test*

En la tabla 7 se observa el valor p (Sig. (bilateral)) fue de 0,000 menor a 0,05 nivel de significación escogida al 95% de confianza, por lo tanto, se rechaza la Hipótesis nula y se concluye que el uso de la plataforma Arduino si mejora significativamente en la dimensión del concepto computacional.

# **Hipótesis Específica 2**

H0. El uso de la plataforma Arduino no mejora significativamente en la dimensión de prácticas computacionales

H1. El uso de la plataforma Arduino mejora significativamente en la dimensión de prácticas computacional.

Tabla 8

*Prácticas computacionales Pre y Pos Test*

| Pre test Prácticas<br>computacionales - Post test<br>Prácticas computacionales |           |
|--------------------------------------------------------------------------------|-----------|
|                                                                                | $-3.746b$ |
| Sig. asintótica(bilateral)                                                     | 000       |

a. Prueba de rangos con signo de Wilcoxon

b. Se basa en rangos positivos.

En la tabla 8 se observa el valor p (Sig. (bilateral)) fue de 0,000 menor a 0,05 nivel de significación escogida al 95% de confianza, por lo tanto, se rechaza la Hipótesis nula y se concluye que el uso de la plataforma Arduino si mejora significativamente en la dimensión de prácticas computacionales.

# **Hipótesis Específica 3**

H0. El uso de la plataforma Arduino no mejora significativamente en la dimensión de perspectivas computacionales.

H1. El uso de la plataforma Arduino mejora significativamente en la dimensión de perspectivas computacional.

Tabla 9

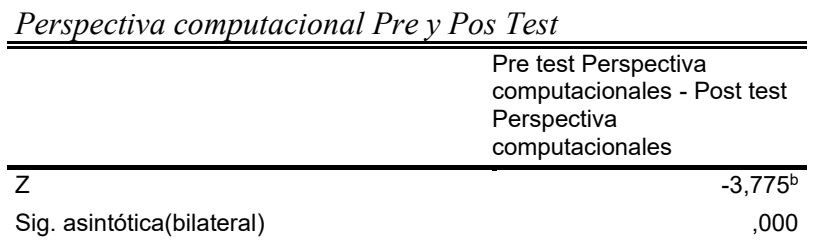

a. Prueba de rangos con signo de Wilcoxon

b. Se basa en rangos positivos.

En la tabla 9 se observa el valor p (Sig. (bilateral)) fue de 0,000 menor a 0,05 nivel de significación escogida al 95% de confianza, por lo tanto, se rechaza la Hipótesis nula y se concluye que el uso de la plataforma Arduino si mejora significativamente en la dimensión de perspectivas computacionales.

#### **IV.Discusión**

De acuerdo a los resultados de las pruebas de pre y pos test luego de realizar los análisis correspondientes se concluye que, el uso de la plataforma Arduino si influye en la mejora del pensamiento computacional en la Institución Educativa Privada Ricardo Palma, año 2019, logrando incrementar en nivel de abstracción de procesos lógicos relacionado directamente con el pensamiento computacional.

Con referencia a la hipótesis general, en la prueba pre test del pensamiento computacional se observó que el nivel logrado por los estudiantes del primer año de educación secundaria tuvo un promedio de 6,88 de puntuación sobre 20, ubicándose el 88,9 % de los alumnos en el nivel de inicio, el 11,1% en el nivel de proceso y 0 % en el nivel de logrado, cabe resaltar que la nota máxima fue de solo 10,75 y la nota mínima de 3,25, eso muestra el bajo nivel de abstracción sobre el pensamiento computacional, sin embargo luego de desarrollar el programa de uso de la plataforma Arduino el cual se detalla en él anexo 2, con una duración de 8 semanas, al finalizar se realizó la prueba de post test logrando notables avances en los estudiantes de primer año de educación secundaria obteniendo un promedio de 16,61 de puntuación sobre 20, con un 0% en el nivel de inicio, 11,1% en el nivel de proceso y un 88,9% en el nivel de logrado, la nota máxima fue de 19,50 y la nota mínima de 12,75. El incremento en el promedio de notas de 6,88 a 16,61 de la pre y pos test, muestran que el uso de la plataforma Arduino influye de manera muy significativa en la mejora del pensamiento computacional.

Asimismo, al realizar el análisis paramétrico de T-Student, su valor p de significación estadística resulto 0,000 menor que 0,05 lo cual implico rechazar la hipótesis nula, determinando que el uso de la plataforma Arduino mejora significativamente el pensamiento computacional**,** en los estudiantes del 1er año de secundaria de la Institución Educativa Privada Ricardo Palma, año 2019. Esto constata los resultados obtenidos en los análisis de estudios realizados por Coronado (2017), Cori (2017), Núñez y Patiño (2014) en donde indican el impacto positivo en la mejora del pensamiento computacional luego de la aplicación de un software basado en la programación. El aprendizaje es más eficiente cuando el estudiante interviene o está involucrado de forma activa en el proceso de su enseñanza.

En relación a la hipótesis específica 1, en la prueba pre test del pensamiento computacional se observó que en la dimensión de conceptos computacionales el nivel logrado por los estudiantes los ubico en el nivel de inicio al 50% y en el nivel de proceso 50 % pero, ningún estudiante se ubicó en el nivel de logrado, sin embargo luego de desarrollar el programa de uso de la plataforma se realizó la prueba de post test logrando notables avances en los estudiantes con un 0% en el nivel de inicio, 33,3% en el nivel de proceso y un 66,7% en el nivel de logrado.

Es notorio el avance de los estudiantes del nivel de inicio al de proceso y el de proceso a logrado, puesto que inicialmente la mitad del grupo de estudiantes se ubicaba en el de inicio sin embargo luego del programa ningún alumno se encuentra en el nivel de inicio con relación a la dimensión del concepto computacional relacionado directamente con el conjunto de habilidades que los estudiantes desarrollan mediante el uso de la plataforma Arduino.

Asimismo, al realizar el análisis paramétrico de T-Student, su valor p de significación estadística resulto 0,000 menor que 0,05 lo cual implico rechazar la hipótesis nula, determinando que el uso de la plataforma Arduino mejora significativamente en la dimensión de conceptos computacionales. Sin embargo, a comparación con el trabajo de investigación realizado por Boix (2016) en donde tuvo como objetivo de introducir a los alumnos a la programación no tuvo resultados significativos entre las habilidades ligadas al concepto computacional esto fue debido a la falta de coordinación con el docente responsable, el poco tiempo que tuvo para aplicar las sesiones y se debió de aumentar la muestra con más centros de estudio.

Con respecto a la hipótesis específica 2, en la prueba pre test del pensamiento computacional se observó que en la dimensión de prácticas computacionales el nivel logrado por todos los estudiantes fue el nivel de inicio, es decir el 100% de estudiantes y ningún alumno se ubicó en el nivel de proceso ni en el nivel de logrado, sin embargo luego de desarrollar el programa de uso de la plataforma se realizó la prueba de post test logrando notables avances en los estudiantes con un 0% en el nivel de inicio 11,1% en el nivel de proceso y un 88,9% en el nivel de logrado.

El avance de los estudiantes en la dimensión de prácticas computacionales es notorio porque del 100% de estudiantes ubicados en el nivel de inicio pasaron al de proceso el 11,1% y al nivel de logrado el 88,9% y ningún estudiante permaneció en nivel de inicio luego de desarrollar el programa, las practicas computacionales están relacionadas con la practicas de programación enfocado en el cómo se aprende.

Asimismo, para realizar el análisis paramétrico se utilizó Wilcoxon para determinar el valor p de significación estadística resultando 0,000 menor que 0,05 lo cual implico rechazar la hipótesis nula, determinando que el uso de la plataforma Arduino mejora significativamente en la dimensión de prácticas computacionales. Por ello Chalmers (2018) evidencian que experimentar con los kits y las actividades del robot ayudó a los docentes a desarrollar su confianza y conocimiento para introducir a los estudiantes jóvenes al pensamiento computacional, así mismo Charoula y Nicos (2019) refiere que las actividades prácticas benefician considerablemente pues, ayudan a desarrollar actividades en clase con un enfoque en el conjunto más amplio de habilidades de pensamiento computacional que no solo se orienta a la programación.

En relación a la hipótesis específica 3, en la prueba pre test del pensamiento computacional de la dimensión de perspectivas computacionales dio como resultado al 100% de los estudiantes en el nivel inicio y ningún estudiante se ubicó en el nivel de proceso y logrado, sin embargo luego de desarrollar el programa de uso de la plataforma se realizó la prueba de post test logrando avances ligeros en los estudiantes con un 83,3% en el nivel de inicio, 16,7% en el nivel de proceso y un 0% en el nivel de logrado.

El avance de los estudiantes del nivel de inicio al de proceso, fue de solo el 16,7% es decir se redujo la cantidad de estudiantes en el nivel de inicio del 100% al 83,3% luego de realizar el programa, sin embargo, ningún alumno se ubicó en el nivel de logrado, esto se debe a que la dimensión de perspectivas computacionales está relacionada directamente con el nivel de abstracción que pueda lograr el estudiante manifestándose como conectar y expresar lo aprendido.

Asimismo, al realizar el análisis paramétrico de Wilcoxon, su valor p de significación estadística resulto 0,000 menor que 0,05 lo cual implico rechazar la hipótesis nula, determinando que el uso de la plataforma Arduino mejora significativamente en la dimensión de perspectivas computacionales, por lo que afirman Henrique de Paula et al. (2018) que estas habilidades del pensamiento computacional se pueden conectar los aspectos narrativos y computacionales poniéndolos en práctica en los contextos educativos de una manera más abierta, menos centrada en la enseñanza de contenido académico específico, incentivando a los estudiantes proporcionándoles un contexto significativo para llevar a cabo esta actividad conectando diversas áreas a través de los medios.

#### **V. Conclusiones**

**Primero.** El uso de la plataforma Arduino influyo positivamente en la mejora del pensamiento computacional, en los estudiantes del 1er año de educación secundaria de la Institución Educativa Privada Ricardo Palma, año 2019, esto debido al nivel de abstracción logrado para la solución de problemas lógicos y de programación, el análisis realizado mediante T-Student confirmaron la hipótesis, las evaluaciones iniciales realizadas a los estudiantes obtuvieron una puntuación promedio de 6,88 y luego de aplicar la plataforma arduino en los alumnos mostraron un incremento notable a una puntuación promedio de 16,61 sobre 20 en ambas pruebas.

**Segundo.** Se determinó que la dimensión de conceptos computacionales influyo notablemente en la mejora del pensamiento computacional, en los estudiantes del 1er año de secundaria de la Institución Educativa Privada Ricardo Palma, año 2019, esto se observó en las pruebas pre test y pos test realizadas a los alumnos, obteniendo una notable reducción de alumnos que se ubicaban en el nivel de inicio del 50% a 0% en el nivel de proceso de 50% a 33,3% y en el nivel de logrado se incrementó del 0% al 66,7%, siendo muestras de gran aporte de la dimensión de conceptos computacionales.

**Tercero.** La dimensión de prácticas computacionales también influyo notablemente en la mejora del pensamiento computacional, en los estudiantes del 1er año de secundaria de la Institución Educativa Privada Ricardo Palma, año 2019, esto se observó en las pruebas pre test y pos test realizadas a los alumnos, obteniendo una notable reducción de alumnos que se ubicaban en el nivel de inicio del 100% a 0% en el nivel de proceso de 0% a 11,1% y en el nivel de logrado se incrementó del 0% al 88,9%, siendo muestras de gran aporte de la dimensión de prácticas computacionales.

**Cuarto.** La dimensión de perspectivas computacionales influyo levemente en la mejora del pensamiento computacional, en los estudiantes del 1er año de secundaria de la Institución Educativa Privada Ricardo Palma, año 2019, esto se determinó en las pruebas pre test y pos test realizadas a los alumnos, obteniendo una ligera reducción de alumnos que se ubicaban en el nivel de inicio del 100% a 83,3% y una leve mejora en el nivel de proceso de 0% a 16,7% y ningún alumno paso al nivel de logrado, esta dimensión esta relacionada con aspectos de comunicación y de trabajo en equipo.

## **VI. Recomendaciones**

**Primero.** Se recomienda el uso de plataformas educativas como herramienta tecnológica como: el Scratch (entorno de programación educativa desarrollada por el MIT), kit de robótica Lego, Mblock, etc. para la mejora del pensamiento computacional.

**Segundo.** Se recomienda el uso de plataformas tecnológicas en los diversos niveles educativos tanto primaria como secundaria y deben ser desarrolladas de manera continua, ello permitirá desarrollar habilidades en los estudiantes con alto nivel de habilidades lógicas y de programación.

**Tercero**. Utilizar plataformas educativas con hardware y software libre con el fin de reducir gastos para las instituciones educativas y que sean de fácil acceso para los estudiantes.

**Cuarto**. Se recomienda realizar trabajos en equipos para lograr una mayor interacción entre estudiantes a fin de mejorar la dimensión de perspectivas computacionales relacionado con expresar y conectar.

**Quinto**. Se recomienda realizar trabajos de investigación con una mayor población estudiantil y en diversos niveles educativos y evaluar su impacto en los aspectos lógicos matemáticos y de computación.

**Sexto**. Se recomienda realizar trabajos de investigación que evalúen el impacto en estudiantes que realizaron cursos de computación, programación, informática y otros relacionados a las ciencias computacionales durante su etapa escolar a fin de determinar su importancia en aspectos laborales, profesionales, actitudinales en su vida adulta.

### **Referencias**

- Ackermann, E. (2001). *Piaget's Constructivism, Papert's Constructionism: What's the difference?* En Future of Learning Group Publication, 5(3). Recuperado de: http:// learning.media.mit.edu/content/publications/ EA.Piaget%20\_%20Papert.pdf [https://learning.media.mit.edu/content/publications/EA.Piaget%20\\_%20Papert.pdf](https://learning.media.mit.edu/content/publications/EA.Piaget%20_%20Papert.pdf)
- Amariei C. (2015) *Arduino Development Cookbook.* Londres, Reino unido: Ed.Packt Publishing Ltd.
- Arduino (2019). *Sitio web de Arduino*. Recuperado de: [https://www.arduino.cc/en/Guide/Introduction#](https://www.arduino.cc/en/Guide/Introduction)
- Arias F. (1999) *El proyecto de la investigación*. Caracas, Venezuela: Editorial Episteme.
- Basogain X., Olabe M. y Olabe J. (2015) *Computational Thinking Trough Programming: A Learning Paradigm*. Recuperado de: <https://www.redalyc.org/pdf/547/54741184006.pdf>
- Bernal C. (2010) *Fundamentos de la investigación*. Naucalpan de Juárez, México: Editorial Pearson.
- Blikstein, (2013). *Seymour Papert's Legacy: Thinking About Learning, and Learning About Thinking*. [https://tltl.stanford.edu/content/seymour-papert-s-legacy-thinking](https://tltl.stanford.edu/content/seymour-papert-s-legacy-thinking-about-learning-and-learning-about-thinking)[about-learning-and-learning-about-thinking](https://tltl.stanford.edu/content/seymour-papert-s-legacy-thinking-about-learning-and-learning-about-thinking)
- Blum R. (2015) *Arduino Programming in 24 Hours, Sams Teach Yourself*. Indiana, USA: Pearson Education, Inc.
- Brennan K. y Resnick M. (2012*) Nuevos marcos de referencia para estudiar y evaluar el desarrollo del pensamiento computacional.* Recuperado de:

<http://eduteka.icesi.edu.co/pdfdir/EvaluarPensamientoComputacional.pdf>

- Briones G. (2002) *Metodología de la investigación en las ciencias sociales*. Bogotá, Colombia: ARFO Editores e Impresores Ltda.
- Boix, T. (2016) *Estudio de la influencia del aprendizaje del pensamiento computacional en las materias de ciencias en alumnos de secundaria*. (Tesis de maestría) Universitat Oberta de Catalunya, Barcelona, España. Recuperado de:

[http://openaccess.uoc.edu/webapps/o2/bitstream/10609/52982/6/jjboixTFM0716me](http://openaccess.uoc.edu/webapps/o2/bitstream/10609/52982/6/jjboixTFM0716mem%C3%B2ria.pdf) [m%C3%B2ria.pdf](http://openaccess.uoc.edu/webapps/o2/bitstream/10609/52982/6/jjboixTFM0716mem%C3%B2ria.pdf)

- Buendía, L., Colás, P. & Hernández, F. (1998). *Métodos de investigación en psicopedagogía*. Madrid, España: McGraw-Hill/ Interamericana de España.
- Caicedo A. (2017) *Arduino para principiantes 2da edición* Recuperado de: [https://books.google.com.pe/books?id=Fw\\_RDgAAQBAJ&printsec=frontcover&dq](https://books.google.com.pe/books?id=Fw_RDgAAQBAJ&printsec=frontcover&dq=caicedo+arduino&hl=es-419&sa=X&ved=0ahUKEwjKqduz8MnjAhWIjlkKHbIYAlYQ6AEILTAB#v=onepage&q=caicedo%20arduino&f=false) [=caicedo+arduino&hl=es-](https://books.google.com.pe/books?id=Fw_RDgAAQBAJ&printsec=frontcover&dq=caicedo+arduino&hl=es-419&sa=X&ved=0ahUKEwjKqduz8MnjAhWIjlkKHbIYAlYQ6AEILTAB#v=onepage&q=caicedo%20arduino&f=false)[419&sa=X&ved=0ahUKEwjKqduz8MnjAhWIjlkKHbIYAlYQ6AEILTAB#v=onepa](https://books.google.com.pe/books?id=Fw_RDgAAQBAJ&printsec=frontcover&dq=caicedo+arduino&hl=es-419&sa=X&ved=0ahUKEwjKqduz8MnjAhWIjlkKHbIYAlYQ6AEILTAB#v=onepage&q=caicedo%20arduino&f=false) [ge&q=caicedo%20arduino&f=false](https://books.google.com.pe/books?id=Fw_RDgAAQBAJ&printsec=frontcover&dq=caicedo+arduino&hl=es-419&sa=X&ved=0ahUKEwjKqduz8MnjAhWIjlkKHbIYAlYQ6AEILTAB#v=onepage&q=caicedo%20arduino&f=false)
- Carrasco S. (2007) *Metodología de la investigación científica*. Lima, Perú: Editorial San Marcos.
- Casali, A., Zanarin, D., San Martín, P. y Monjelat, N. (2018) *Pensamiento computacional y programación en la formación de docentes a nivel primario* Recuperado de: https://www.researchgate.net/publication/327076938 Pensamiento Computacional y Programacion en la Formacion de Docentes del Nivel Primario

Chalmers Ch. (2018) *Robotics and computational thinking in primary school*

International Journal of Child-Computer Interaction Queensland University of Technology, Victoria Park Road, Kelvin Grove, 4059, Brisbane, Australia

Recuperado de:

<https://www.sciencedirect.com/science/article/pii/S2212868917300235>

- Charoula A y Nicos V. (2019) *Developing young children's computational thinking with educational robotics: An interaction effect between gender and scaffolding strategy*. Recuperado de:<https://doi.org/10.1016/j.chb.2019.03.018>
- Coronado, G. (2018) *Programa Pedagógico en Robótica Educativa para Mejorar el desarrollo de la Capacidad de Resolución de Problemas en los estudiantes del Segundo Grado "D" de la I.E. Nº 10022 del Distrito de Chiclayo. 2016.* (Tesis de maestría) Universidad Nacional Pedro Ruiz Gallo, Lambayeque, Perú. Recuperado de:<http://repositorio.unprg.edu.pe/handle/UNPRG/2391>
- Cori, S. (2017). *Aplicación de una herramienta de programación para mejorar el pensamiento computacional en estudiantes universitarios de Tacna* (Tesis de maestría) Universidad Nacional Jorge Basadre Grohmann de Tacna, Tacna, Perú. Recuperado de:<http://repositorio.unjbg.edu.pe/handle/UNJBG/1536>
- CSTA. (2011). *Operational definition of computational thinking*. Recuperado de: [http://www.iste.org/docs/ct-documents/computational-thinkingoperational](http://www.iste.org/docs/ct-documents/computational-thinkingoperational-definition-flyer.pdf)[definition-flyer.pdf](http://www.iste.org/docs/ct-documents/computational-thinkingoperational-definition-flyer.pdf)
- EDUCAR (25/08/2015). *El CFE declaró de importancia estratégica a la enseñanza y el aprendizaje de la Programación*. Recuperado de: [https://www.educ.ar/noticias/127730/el-cfe-declaro-de-importancia-estrategica-a-la](https://www.educ.ar/noticias/127730/el-cfe-declaro-de-importancia-estrategica-a-la-ensenanza-y-el-aprendizaje-de-la-programacion)[ensenanza-y-el-aprendizaje-de-la-programacion](https://www.educ.ar/noticias/127730/el-cfe-declaro-de-importancia-estrategica-a-la-ensenanza-y-el-aprendizaje-de-la-programacion)
- Falen R. (2017*) Uso del Software Geogebra en el Aprendizaje de la línea de Matemáticas Aplicadas II de la carrera de computación e informática en el Instituto de Educación Superior PúblicoRepúblicaFederal de Alemania de Chiclayo*. Recuperado de: <http://repositorio.une.edu.pe/handle/UNE/1693>
- Faruk S. (2017) *Learning C for Arduino*. Birmingham, Reino Unido: Ed. Packt Publishing Ltd.
- Galindo, M. (2015). *Efectos del software educativo en el desarrollo de la capacidad de resolución de problemas matemáticos en estudiantes de 5 años I.E.I. Nº 507 Canta* (Tesis de maestría) Universidad peruano Cayetano Heredia, Lima, Perú. Recuperado de:[http://repositorio.upch.edu.pe/bitstream/handle/upch/342/Efectos.del.software.educa](http://repositorio.upch.edu.pe/bitstream/handle/upch/342/Efectos.del.software.educativo.en.el.desarrollo.de.la.capacidad.de.resoluci%c3%b3n.de.problemas.matem%c3%a1ticos.en.estudiantes.de.5.a%c3%b1os.IEI.N%c2%ba.507.Canta.pdf?sequence=3&isAllowed=y) [tivo.en.el.desarrollo.de.la.capacidad.de.resoluci%c3%b3n.de.problemas.matem%c3%a1tico](http://repositorio.upch.edu.pe/bitstream/handle/upch/342/Efectos.del.software.educativo.en.el.desarrollo.de.la.capacidad.de.resoluci%c3%b3n.de.problemas.matem%c3%a1ticos.en.estudiantes.de.5.a%c3%b1os.IEI.N%c2%ba.507.Canta.pdf?sequence=3&isAllowed=y) [s.en.estudiantes.de.5.a%c3%b1os.IEI.N%c2%ba.507.Canta.pdf?sequence=3&isAllowed=y](http://repositorio.upch.edu.pe/bitstream/handle/upch/342/Efectos.del.software.educativo.en.el.desarrollo.de.la.capacidad.de.resoluci%c3%b3n.de.problemas.matem%c3%a1ticos.en.estudiantes.de.5.a%c3%b1os.IEI.N%c2%ba.507.Canta.pdf?sequence=3&isAllowed=y)
- Gallardo E. (2017) *Metodología de la Investigación. Manual Autoformativo Interactivo*  Recuperado de: [https://repositorio.continental.edu.pe/bitstream/continental/4278/1/DO\\_UC\\_EG\\_MA](https://repositorio.continental.edu.pe/bitstream/continental/4278/1/DO_UC_EG_MAI_UC0584_2018.pdf) [I\\_UC0584\\_2018.pdf](https://repositorio.continental.edu.pe/bitstream/continental/4278/1/DO_UC_EG_MAI_UC0584_2018.pdf)
- García -Valcarcel A. y Caballero Y. (2019) *Robotics to develop computational thinking in early Childhood Education.* Recuperado de: https://www.researchgate.net/publication/332122595 Robotics to develop computa tional thinking in early Childhood Education
- Google (2015) *[Computational Thinking for Educators.](https://computationalthinkingcourse.withgoogle.com/)* Recuperado de: [https://computationalthinkingcourse.withgoogle.com/course?use\\_last\\_location=true](https://computationalthinkingcourse.withgoogle.com/course?use_last_location=true)
- Hernández, Fernández y Baptista (2014) *Metodología de la investigación*. México, D.F.: Ed. McGraw-Hill.
- Henrique de Paula, B., Burn A., Noss R. y Valente J. (2017) *Playing Beowulf: Bridging computational thinking, arts and literature through game-making*. Recuperado de: https://www.sciencedirect.com/science/article/pii/S2212868917300247
- Hernández, J., Montoya, A. y Ramos, H. (2016) *Analizar por qué se debe enseñar la lógica de programación a niños y jóvenes en los hogares de la ciudad de Medellín*. Revista CIES – ISSN 22116-0167. Volumen 7. Número 01. Recuperado de: http://www.escolme.edu.co/revista/index.php/prueba/article/download/71/68
- Herrador R. (2009) *Guía del Usuario de Arduino.* Recuperado de: [http://www.uco.es/aulasoftwarelibre/wp](http://www.uco.es/aulasoftwarelibre/wp-content/uploads/2010/05/Arduino_user_manual_es.pdf)[content/uploads/2010/05/Arduino\\_user\\_manual\\_es.pdf](http://www.uco.es/aulasoftwarelibre/wp-content/uploads/2010/05/Arduino_user_manual_es.pdf)
- Hurtado J. (2012) *Investigación Holística*. Recuperado de: [https://es.scribd.com/doc/125943460/hurtado-de-barrera-jacqueline-metodologia-de](https://es.scribd.com/doc/125943460/hurtado-de-barrera-jacqueline-metodologia-de-investigacion-holistica-pdf)[investigacion-holistica-pdf](https://es.scribd.com/doc/125943460/hurtado-de-barrera-jacqueline-metodologia-de-investigacion-holistica-pdf)
- Hughes JM. (2016) *Arduino A Technical Reference.* Editorial: O'Reilly Media, Inc. Recuperado de: [https://www.oreilly.com/library/view/arduino-a](https://www.oreilly.com/library/view/arduino-a-technical/9781491934319/)[technical/9781491934319/](https://www.oreilly.com/library/view/arduino-a-technical/9781491934319/)
- Kafai Y. y Resnick M. (2011). *Constructionism in practice: Designing, thinking and learning in a digital world,* Mahwah, New Jersey, EE.UU. Ed. Lawrense Erlbaum Associates*.*
- Kushner D. (2011) *The Making of Arduino*. IEEE Espectro Recuperado de:<https://spectrum.ieee.org/geek-life/hands-on/the-making-of-arduino>
- Marrero I. (2019) *Desde LOGO hasta Scratch y más allá*. Recuperado de: https://www.researchgate.net/profile/Isabel\_Marrero/publication/332864865\_Desde [LOGO\\_hasta\\_Scratch\\_y\\_mas\\_alla/links/5cce06b992851c4eab835195/Desde-](https://www.researchgate.net/profile/Isabel_Marrero/publication/332864865_Desde_LOGO_hasta_Scratch_y_mas_alla/links/5cce06b992851c4eab835195/Desde-LOGO-hasta-Scratch-y-mas-alla.pdf)[LOGO-hasta-Scratch-y-mas-alla.pdf](https://www.researchgate.net/profile/Isabel_Marrero/publication/332864865_Desde_LOGO_hasta_Scratch_y_mas_alla/links/5cce06b992851c4eab835195/Desde-LOGO-hasta-Scratch-y-mas-alla.pdf)

MINEDU (2019) *Hack Escolar: Concurso Escolar de Proyectos de Tecnología para Estudiantes de Educación Secundaria*. Recuperado de:

[http://www.perueduca.pe/docentes/noticias/hack-escolar-concurso-escolar-de](http://www.perueduca.pe/docentes/noticias/hack-escolar-concurso-escolar-de-proyectos-de-tecnologia)[proyectos-de-tecnologia](http://www.perueduca.pe/docentes/noticias/hack-escolar-concurso-escolar-de-proyectos-de-tecnologia)

- MINEDU (2019) *Niñas Talento Digital-Perú 2019* Recuperado de: <http://www.perueduca.pe/docentes/noticias/ninas-talento-digital-peru-2019>
- Mousalli G. (2017). *Los instrumentos de evaluación en la investigación educativa*. Mérida Recuperado de: https://www.researchgate.net/publication/321397866 Los Instrumentos de Evaluac ion en la Investigacion Educativa
- Monk S. (2012) *30 Arduino proyects for the evil genius.* McGraw-Hill, Inc. Recuperado de[:http://mikrohw.wz.cz/HakDuino/ARDUINO\\_ANDROID%20Projets%20EvilGen](http://mikrohw.wz.cz/HakDuino/ARDUINO_ANDROID%20Projets%20EvilGenius.pdf) [ius.pdf](http://mikrohw.wz.cz/HakDuino/ARDUINO_ANDROID%20Projets%20EvilGenius.pdf)
- Núñez D. y Patiño Cueva (2014) *Influencia del uso del software educativo Edilim en el logro de la capacidad de comprensión lectora en los alumnos del 5to grado de la IE 15019* Hildebrando Castro Pozo" Ayabaca- 2011-2012. Recuperado de:

<http://repositorio.unp.edu.pe/handle/UNP/619?show=full>

- Ohashi, Y. (2017). *Preparedness of Japan's Elementary School Teachers for the Introduction of Computer Programming Education*. Recuperado de: [https://link.springer.com/chapter/10.1007/978-3-319-71483-7\\_11](https://link.springer.com/chapter/10.1007/978-3-319-71483-7_11)
- Pajankar A. (2018) *Arduino made simple*. New Delhi, India: BPB Publications.
- Pérez D., Neira R., Bacelo A. y Pizarro C. (2018) *Can computational thinking be improved by using a methodology based on metaphors and scratch to teach computer programming to children?* Recuperado de: <https://www.sciencedirect.com/science/article/pii/S0747563218306137>
- Peña C. (2017) *Arduino - De Cero a Experto: Proyectos*. Recuperado de: [https://books.google.com.pe/books?id=8PiEDwAAQBAJ&pg=PA2&dq=arduino+pe](https://books.google.com.pe/books?id=8PiEDwAAQBAJ&pg=PA2&dq=arduino+pe%C3%B1a&hl=es-419&sa=X&ved=0ahUKEwiUj_vejsrjAhVvqlkKHdXEBnAQ6AEILjAB#v=onepage&q=arduino%20pe%C3%B1a&f=false) [%C3%B1a&hl=es-](https://books.google.com.pe/books?id=8PiEDwAAQBAJ&pg=PA2&dq=arduino+pe%C3%B1a&hl=es-419&sa=X&ved=0ahUKEwiUj_vejsrjAhVvqlkKHdXEBnAQ6AEILjAB#v=onepage&q=arduino%20pe%C3%B1a&f=false)

[419&sa=X&ved=0ahUKEwiUj\\_vejsrjAhVvqlkKHdXEBnAQ6AEILjAB#v=onepag](https://books.google.com.pe/books?id=8PiEDwAAQBAJ&pg=PA2&dq=arduino+pe%C3%B1a&hl=es-419&sa=X&ved=0ahUKEwiUj_vejsrjAhVvqlkKHdXEBnAQ6AEILjAB#v=onepage&q=arduino%20pe%C3%B1a&f=false) [e&q=arduino%20pe%C3%B1a&f=false](https://books.google.com.pe/books?id=8PiEDwAAQBAJ&pg=PA2&dq=arduino+pe%C3%B1a&hl=es-419&sa=X&ved=0ahUKEwiUj_vejsrjAhVvqlkKHdXEBnAQ6AEILjAB#v=onepage&q=arduino%20pe%C3%B1a&f=false)

Pumacallahui E. (2015) *El uso de los softwares educativos como estrategia de enseñanza y el aprendizaje de la geometría en los estudiantes de cuarto grado del nivel secundario en las instituciones educativas de la provincia de Tambopata- región de Madre de Dios – 2012. Recuperado de:* 

[http://repositorio.une.edu.pe/bitstream/handle/UNE/530/TD%201513%20P1.pdf?seq](http://repositorio.une.edu.pe/bitstream/handle/UNE/530/TD%201513%20P1.pdf?sequence=1&isAllowed=y) [uence=1&isAllowed=y](http://repositorio.une.edu.pe/bitstream/handle/UNE/530/TD%201513%20P1.pdf?sequence=1&isAllowed=y)

Puhlmann, C. (2017). *Desenvolvimento do pensamento computacional A través de atividades desplugadas na educação básica* (tesis de maestría) Universida de Federal do Rio grande do Sul, Porto alegre, Brasil. recuperado de: https://www.researchgate.net/profile/Christian\_Brackmann2/publication/322684630 [DESENVOLVIMENTO\\_DO\\_PENSAMENTO\\_COMPUTACIONAL\\_ATRAVES\\_](https://www.researchgate.net/profile/Christian_Brackmann2/publication/322684630_DESENVOLVIMENTO_DO_PENSAMENTO_COMPUTACIONAL_ATRAVES_DE_ATIVIDADES_DESPLUGADAS_NA_EDUCACAO_BASICA/links/5a68be2fa6fdcccd01a18d63/DESENVOLVIMENTO-DO-PENSAMENTO-COMPUTACIONAL-ATRAVES-DE-ATIVIDADES-DESPLUGADAS-NA-EDUCACAO-BASICA.pdf) [DE\\_ATIVIDADES\\_DESPLUGADAS\\_NA\\_EDUCACAO\\_BASICA/links/5a68be2f](https://www.researchgate.net/profile/Christian_Brackmann2/publication/322684630_DESENVOLVIMENTO_DO_PENSAMENTO_COMPUTACIONAL_ATRAVES_DE_ATIVIDADES_DESPLUGADAS_NA_EDUCACAO_BASICA/links/5a68be2fa6fdcccd01a18d63/DESENVOLVIMENTO-DO-PENSAMENTO-COMPUTACIONAL-ATRAVES-DE-ATIVIDADES-DESPLUGADAS-NA-EDUCACAO-BASICA.pdf) [a6fdcccd01a18d63/DESENVOLVIMENTO-DO-PENSAMENTO-](https://www.researchgate.net/profile/Christian_Brackmann2/publication/322684630_DESENVOLVIMENTO_DO_PENSAMENTO_COMPUTACIONAL_ATRAVES_DE_ATIVIDADES_DESPLUGADAS_NA_EDUCACAO_BASICA/links/5a68be2fa6fdcccd01a18d63/DESENVOLVIMENTO-DO-PENSAMENTO-COMPUTACIONAL-ATRAVES-DE-ATIVIDADES-DESPLUGADAS-NA-EDUCACAO-BASICA.pdf)[COMPUTACIONAL-ATRAVES-DE-ATIVIDADES-DESPLUGADAS-NA-](https://www.researchgate.net/profile/Christian_Brackmann2/publication/322684630_DESENVOLVIMENTO_DO_PENSAMENTO_COMPUTACIONAL_ATRAVES_DE_ATIVIDADES_DESPLUGADAS_NA_EDUCACAO_BASICA/links/5a68be2fa6fdcccd01a18d63/DESENVOLVIMENTO-DO-PENSAMENTO-COMPUTACIONAL-ATRAVES-DE-ATIVIDADES-DESPLUGADAS-NA-EDUCACAO-BASICA.pdf)[EDUCACAO-BASICA.pdf](https://www.researchgate.net/profile/Christian_Brackmann2/publication/322684630_DESENVOLVIMENTO_DO_PENSAMENTO_COMPUTACIONAL_ATRAVES_DE_ATIVIDADES_DESPLUGADAS_NA_EDUCACAO_BASICA/links/5a68be2fa6fdcccd01a18d63/DESENVOLVIMENTO-DO-PENSAMENTO-COMPUTACIONAL-ATRAVES-DE-ATIVIDADES-DESPLUGADAS-NA-EDUCACAO-BASICA.pdf)

[Purdum](https://www.books-express.ro/jack-purdum/c/407125) J. y [Kidder](https://www.books-express.ro/dennis-kidder/c/102093261) D. (2014) *Arduino Projects for Amateur Radio*. Londres, Reino Unido: [McGraw Hill Education.](https://www.books-express.ro/mcgraw-hill-education/b/100157468)

Román-González, Marcos. (2015). *Test de Pensamiento Computacional: principios de*

*diseño, validación de contenido y análisis de ítems* [Computational Thinking Test: design guidelines, content validation and item analysis]. Recuperado de: https://www.researchgate.net/publication/288341872 Test de Pensamiento Comput acional\_principios\_de\_diseno\_validacion\_de\_contenido\_y\_analisis\_de\_items\_Comp utational Thinking Test design guidelines content validation and item analysis

- Rubio C., Gonzáles K., Escandell M. (2018*) Elaboración y validación de materiales para la formación del profesorado de Educación Primaria, con el objetivo de que sus alumnos aprendan la competencia de Pensamiento Computacional*. Recuperado de: <https://riunet.upv.es/handle/10251/113240>
- Sáez López, J., & Cózar Gutiérrez, R. (2017). *Pensamiento computacional y programación visual por bloques en el aula de Primaria*. EDUCAR, 53 (1), 129-146. Recuperado de:<https://www.redalyc.org/articulo.oa?id=342149105008>
- Sarmiento, M. (2018) *Diseño de una propuesta metodológica para el desarrollo de competencias relacionadas con el pensamiento computacional* (Tesis de maestría) Universidad Nacional de la Plata Buenos aires Argentina. Recuperado de: [http://sedici.unlp.edu.ar/bitstream/handle/10915/71938/Documento\\_completo.pdf-](http://sedici.unlp.edu.ar/bitstream/handle/10915/71938/Documento_completo.pdf-PDFA.pdf?sequence=1&isAllowed=y)[PDFA.pdf?sequence=1&isAllowed=y](http://sedici.unlp.edu.ar/bitstream/handle/10915/71938/Documento_completo.pdf-PDFA.pdf?sequence=1&isAllowed=y)
- Sánchez, L. (2016) *Comprendiendo el pensamiento computacional: experiencias de programación a través de scratch en colegios públicos de Bogotá.* Maestría tesis, Universidad Nacional de Colombia - Sede Bogotá.

Recuperado:

<http://www.bdigital.unal.edu.co/53679/1/luisalfredosanchezruiz.2016.pdf>

Sabino C. (2014) *El proceso de investigación. Guatemala* C.A.: Editorial Episteme.

- Valverde-Berrocoso, J., Fernández-Sánchez, M.R., Garrido-Arroyo, M.C. (2015). *El pensamiento computacional y las nuevas ecologías del aprendizaje*. RED, Revista de Educación a Distancia. Recuperado de: [https://www.um.es/ead/red/46/valverde\\_et\\_al.pdf](https://www.um.es/ead/red/46/valverde_et_al.pdf)
- Vara A. (2012) *7 pasos para una tesis exitosa*. Lima, Perú: Instituto de Investigación de la Facultad de Ciencias Administrativas y Recursos Humanos. Universidad de San Martín de Porres.
- Wing, J. (2006). *Computational thinking. Communications of the ACM*, 49(3), 33-35. Recuperado de: htttps://doi.org/ 10.1145/1118178.1118215
- Yadav A. (2016*). Expanding computer science education in schools: understanding teacher experiences and challenges*. Recuperado de: [https://www.tandfonline.com/doi/full/10.1080/08993408.2016.1257418?scroll=top&](https://www.tandfonline.com/doi/full/10.1080/08993408.2016.1257418?scroll=top&needAccess=true) [needAccess=true](https://www.tandfonline.com/doi/full/10.1080/08993408.2016.1257418?scroll=top&needAccess=true)
- Zapata-Ros, M. (2015). *Pensamiento computacional: Una nueva alfabetización digital.* RED. Revista de Educación a Distancia. Recuperado de: <https://www.um.es/ead/red/46/zapata.pdf>

**Anexos**

**Anexo 1**

**Matriz de consistencia**

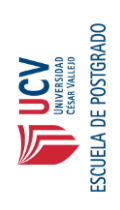

Matriz de consistencia **Matriz de consistencia** Título: Uso de la plataforma Arduino en la mejora del pensamiento computacional, en la Institución Educativa Privada Ricardo<br>Palma, año 2019.<br>Autor: Anita Condo López **Título: Uso de la plataforma Arduino en la mejora del pensamiento computacional, en la Institución Educativa Privada Ricardo Autor: Anita Condo López Palma, año 2019.**

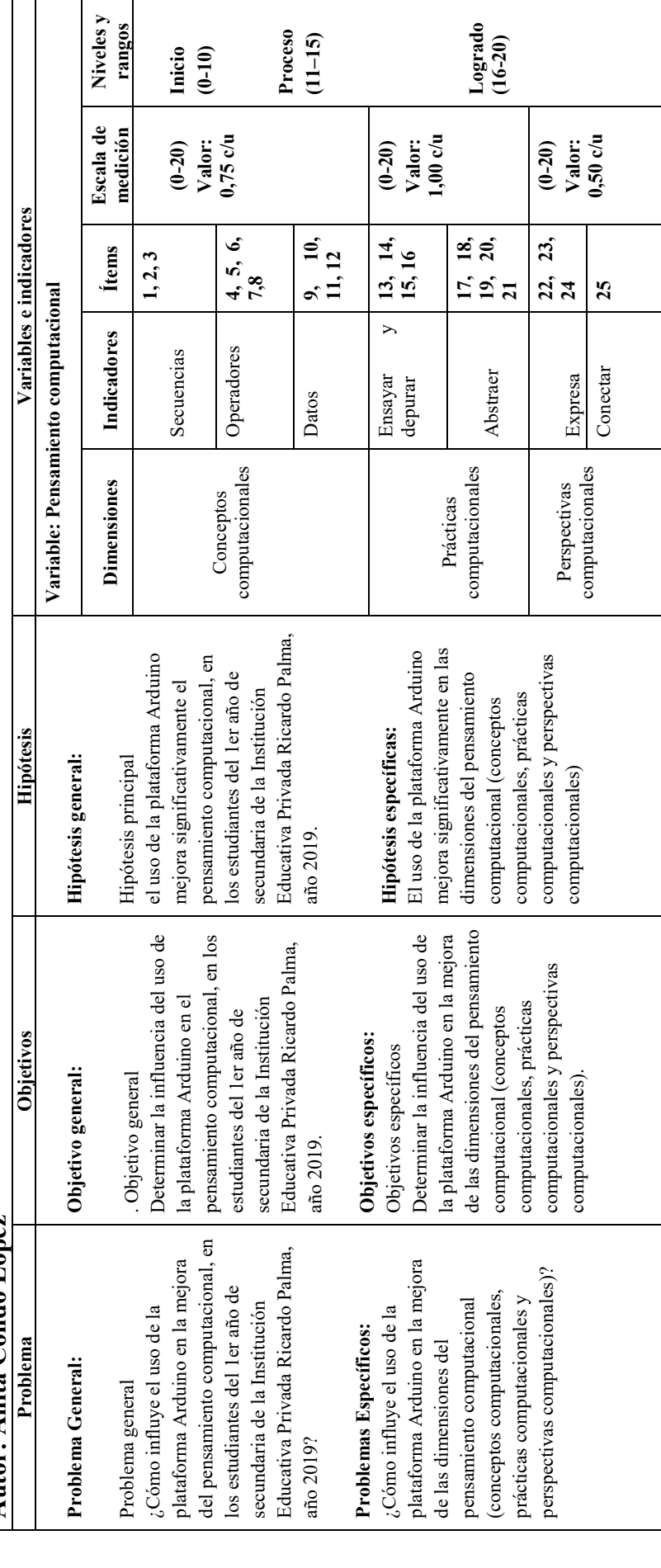

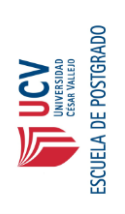

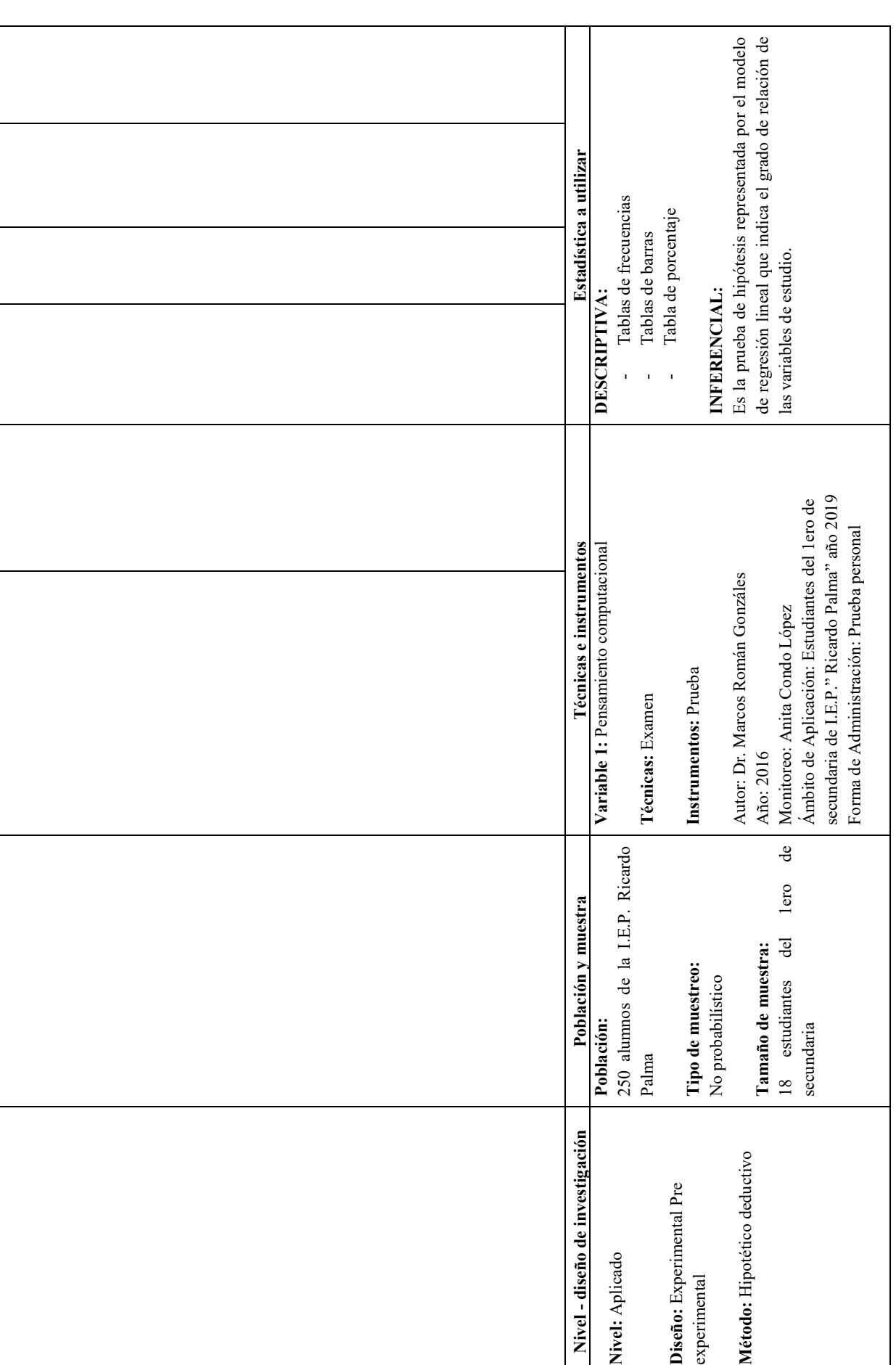

**Anexo 2**

**Programa**

### **Proyecto**

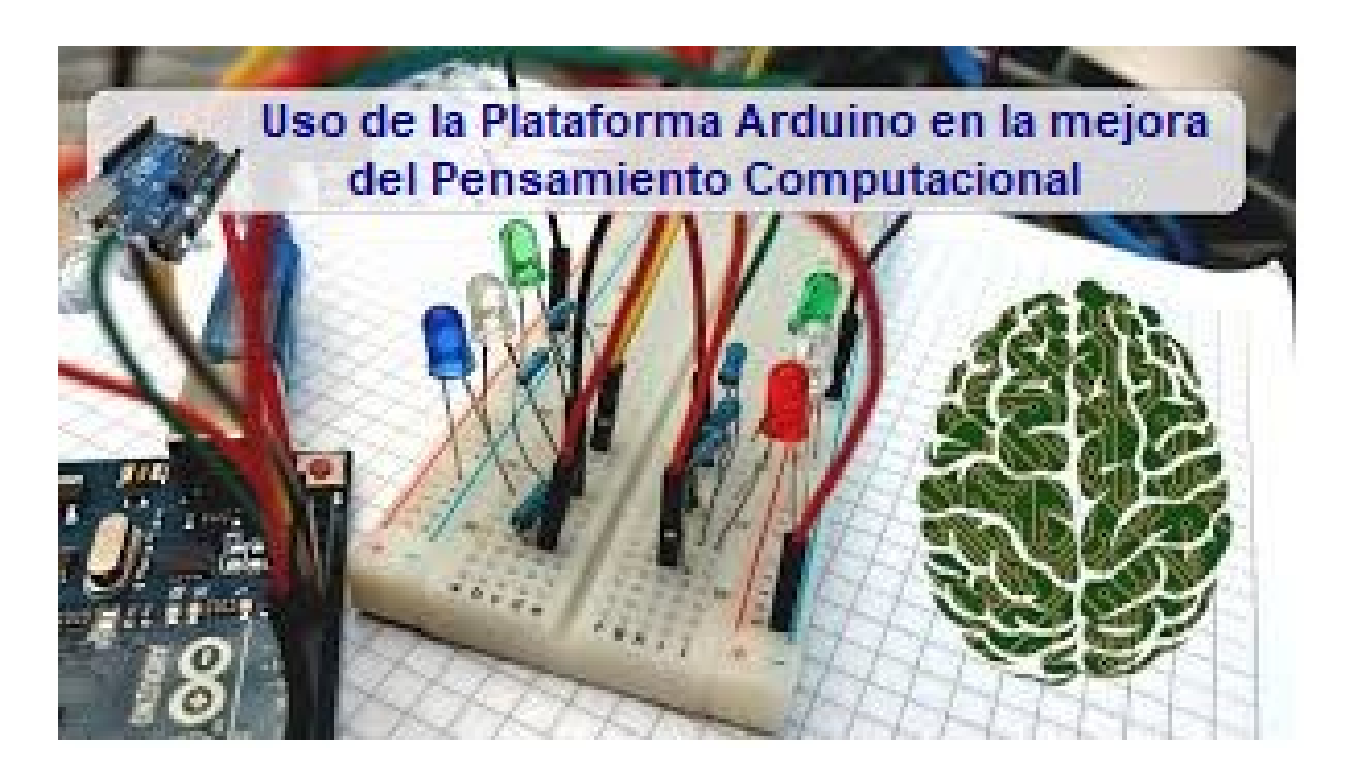

### **Uso de la plataforma Arduino en la mejora del pensamiento computacional**

### **1. Denominación:**

Uso de la plataforma Arduino en la mejora del pensamiento computacional, de los estudiantes de 1ero de secundaria de la I.E.P. Ricardo Palma, del distrito de San Juan de Miraflores.

### **2. Fundamentación:**

El pensamiento computacional es una forma organizada de pensar, analizar sobre los diversos problemas que se puedan presentarse en el trayecto de nuestra vida ayudando a gestionar y estructurar tanto en lo personal como en lo profesional. Ello se desarrolla a través de actividades basadas en los conceptos, prácticas y perspectiva computaciones en donde los alumnos identifiquen, analicen, e implemente posibles soluciones a través de la programación.

- **3. Duración:** 8 sesiones (2 veces por semana)
- **4. Destinatarios:** 18 niños de 12 años de la I.E.P. Ricardo Palma, del distrito de San Juan de Miraflores.

### **5. Objetivos:**

- Adquirir las competencias deseadas orientando los objetivos del proyecto experimental hacia las líneas de conocimiento que se desean trabajar. tren grupo.
- Aprender conceptos de electrónica básica y programación.
- Emplear recursos tecnológicos utilizándolos como ayuda en la resolución de situaciones en su entorno.
- Implementar circuitos empleando materiales, herramientas, operadores e instrumentos de medida adecuados.
- Evaluar el trabajo desarrollado durante el proceso y al final del mismo, detectando las posibles desviaciones respecto al diseño inicial y estableciendo las correcciones oportunas.

### **6. Contenidos:**

Conceptos computacionales

- Secuencia
- Operadores
- Datos

Prácticas computacionales

- •Ensayar y depurar
- •Abstraer

Perspectivas computacionales

- Expresar
- Conectar

### **7. Metodología:**

**L**a metodología que se va a desarrollar es activa participativa, para lograr un aprendizaje significativo que les pueda servir en cualquier situación o contexto. Las actividades se realizarán a través de proyectos grupales en donde los alumnos trabajarán a través del ensayo y error.

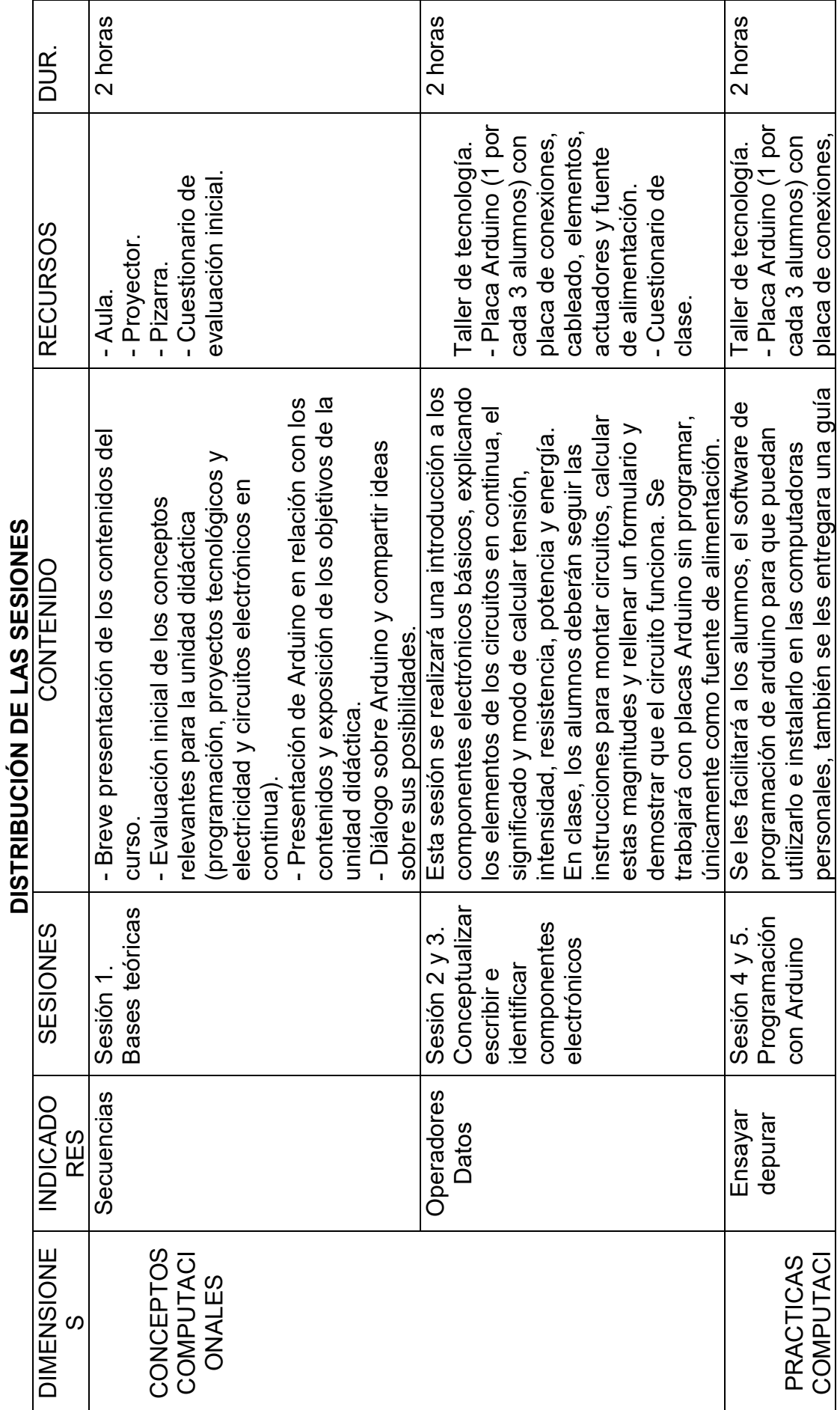

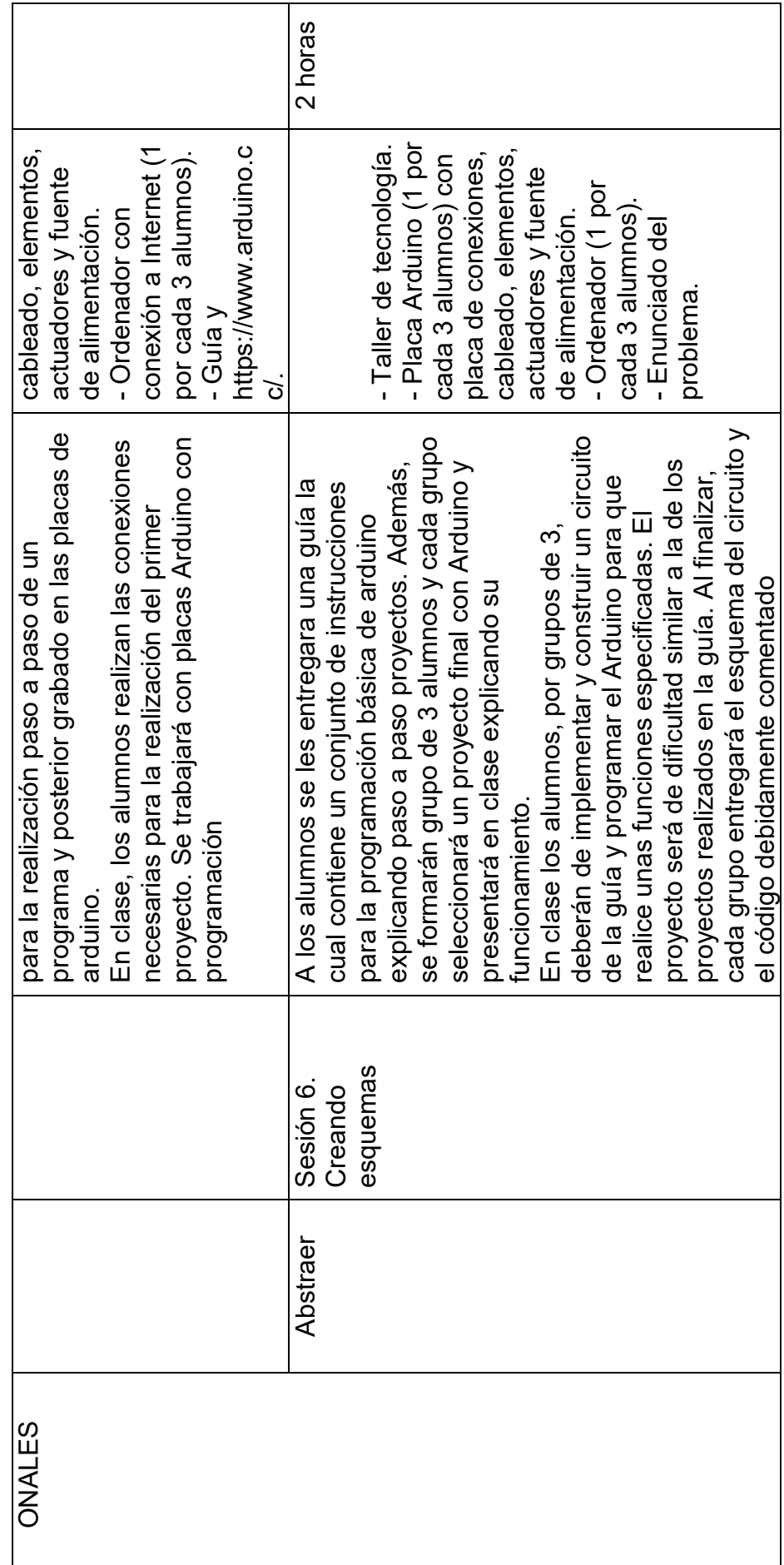

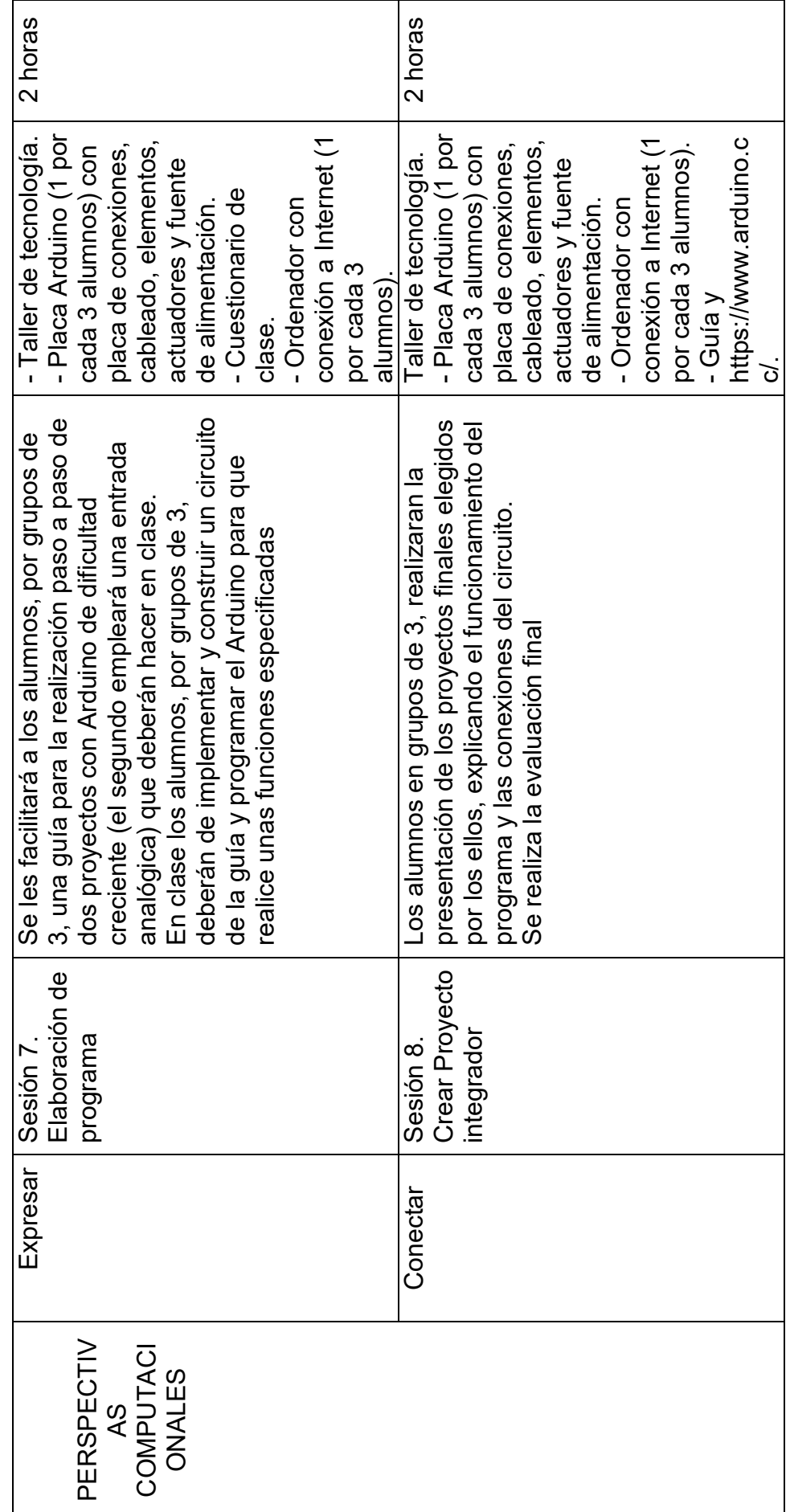

### **DIMENSIÓN PRACTICAS COMPUTACIONALES: SECUENCIAS**

### **SESIÓN 1: Bases Teóricas**

### **Actividad 1: Introducción a arduino, posibilidades**

### **1. Objetivos**

Presentar a arduino y conocer las diversas aplicaciones que tiene arduino y los proyectos que pueden realizar.

### **2. Secuencia metodológica**

Se inicia el proyecto con una Breve presentación de los contenidos del curso y se describen los objetivos, luego se realiza la evaluación con denominación Pre Test. En la evaluación inicial se revisan conceptos relevantes para la unidad didáctica (programación, proyectos tecnológicos y electricidad y circuitos electrónicos en continua).

Luego se presentación de Arduino en relación con los contenidos y exposición de los objetivos de la unidad didáctica.

Diálogo sobre Arduino y compartir ideas sobre sus posibilidades y aplicaciones.

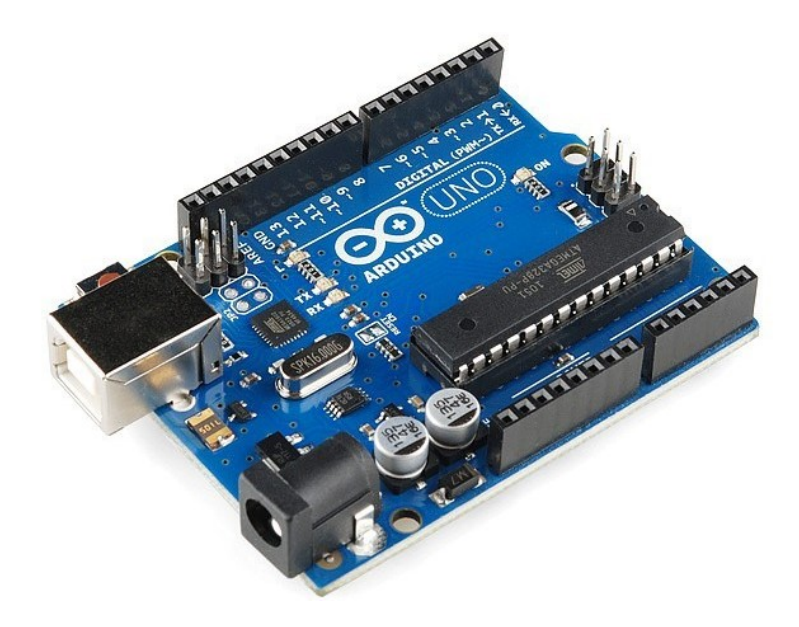

### **3. Recursos**

- Aula.
- Proyector.
- Pizarra.
- Cuestionario de evaluación inicial.

### **4. Duración Actividad**

### **DIMENSIÓN CONCEPTOS COMPUTACIONALES: OPERADORES DATOS**

### **SESIÓN 2 Y 3: Conceptualizar escribir e identificar componentes electrónicos**

### **Actividad 1: Electrónica analógica**

### **1. Objetivos**

Describir los conceptos de corriente eléctrica y voltaje. Conocer el funcionamiento de componentes electrónicos: resistencias, diodos led y accesorios

### **2. Secuencia metodológica**

Esta sesión se realizará una introducción a los componentes electrónicos básicos, explicando los elementos de los circuitos en continua, el significado y modo de calcular tensión, intensidad, resistencia, potencia y energía. En clase, los alumnos deberán seguir las instrucciones para montar circuitos, calcular estas magnitudes y rellenar un formulario y demostrar que el circuito funciona. Se trabajará con placas Arduino sin programar, únicamente como fuente de alimentación.

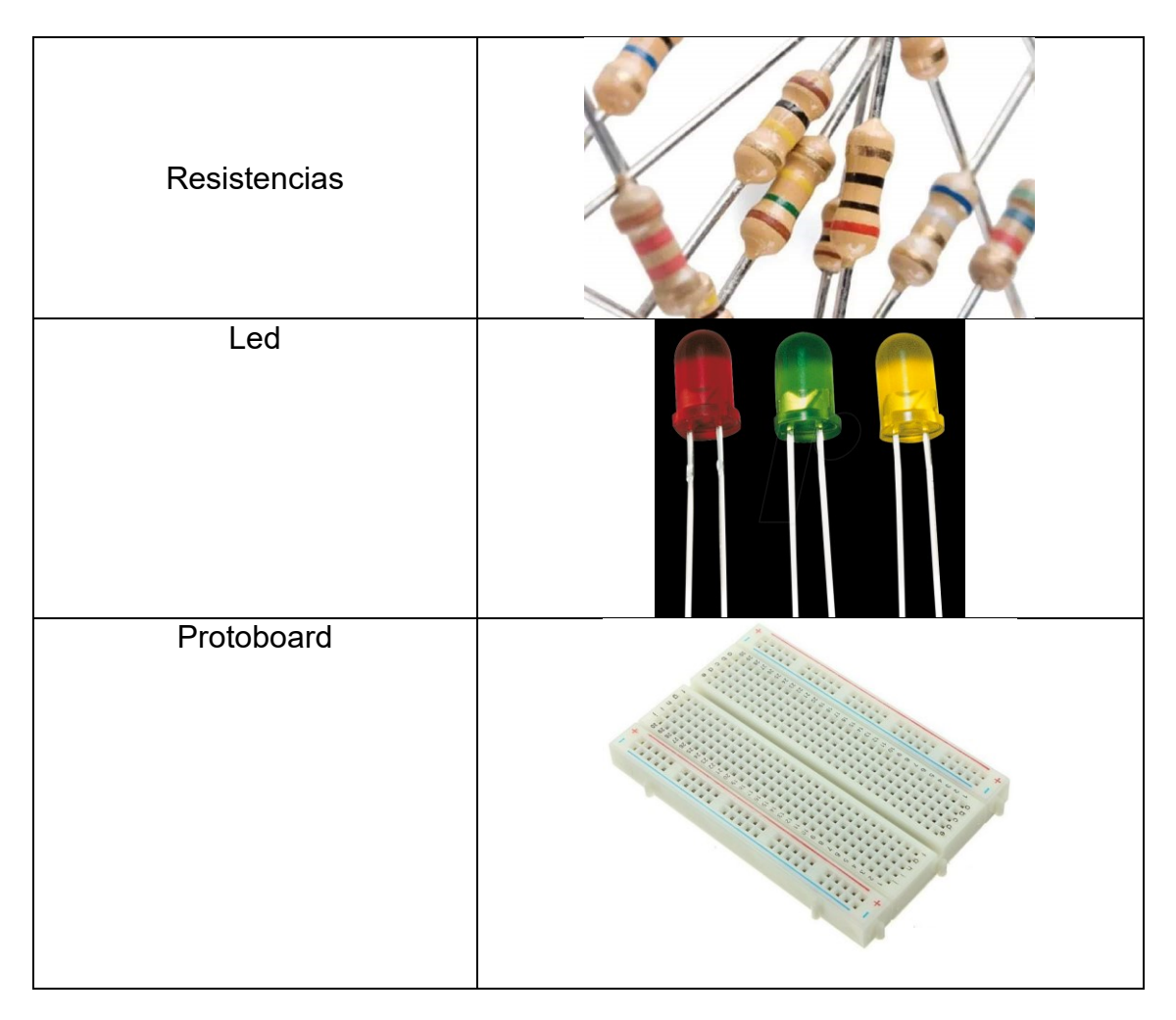

### **DIMENSIÓN CONCEPTOS COMPUTACIONALES: ENSAYAR Y DEPURAR**

### **SESIÓN 4 Y 5: Programación de arduino**

### **Actividad 1: Encendemos un led y secuencias con leds**

### **1. Objetivos**

En esta actividad aprenderemos cómo encender y apagar un diodo LED mediante la programación Aprenderemos a utilizar los pines digitales como salidas.

### **2. Secuencia metodológica**

Se les facilitará a los alumnos, el software de programación de arduino para que puedan utilizarlo e instalarlo en las computadoras personales, también se les entregara una guía para la realización paso a paso de un programa y posterior grabado en las placas de arduino.

En clase, los alumnos realizan las conexiones necesarias para la realización del primer proyecto. Se trabajará con placas Arduino con programación

En esta actividad aprenderemos a usar las salidas digitales de nuestro Arduino Uno encendiendo y apagando un diodo LED. Para ello usaremos el pin digital 13 de nuestra placa. Podríamos utilizar otro cualquiera, pero en este caso, al llevar el pin 13 asociado una resistencia, ya tendremos limitada la corriente que pasa por el diodo (para no quemarlo) sin tener que usar ninguna resistencia externa.

Deberemos tener cuidado al conectar los LEDS, puesto que estos tienen polaridad. Debemos saber que la patilla más larga es el ánodo (+), que conectaremos al pin 13, y la más corta el cátodo (-), que conectaremos a tierra (GND).

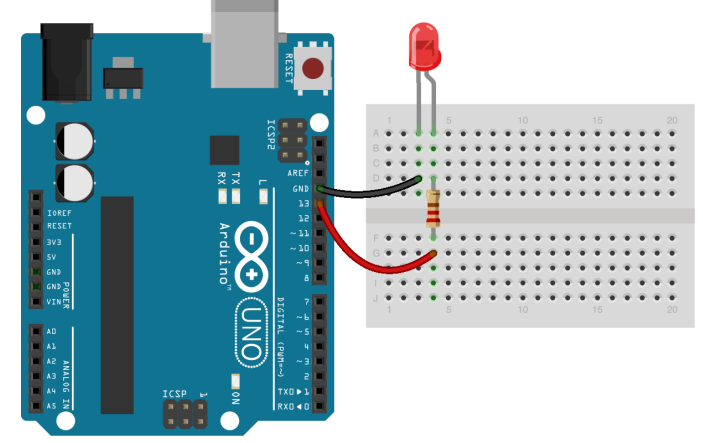

### **3. Recursos**

- Una PC.
- Un cable USB para conectar la placa al PC.
- Un diodo LED.
- Taller de tecnología.
- Placa Arduino (1 por cada 3 alumnos) con placa de conexiones, cableado,

elementos, actuadores y fuente de alimentación.

- Cuestionario de clase.

### **4. Duración Actividad**

### **3. Recursos**

- Una PC.
- Un cable USB para conectar la placa al PC.
- Un diodo LED.
- Taller de tecnología.

- Placa Arduino (1 por cada 3 alumnos) con placa de conexiones, cableado,

elementos, actuadores y fuente de alimentación.

- Cuestionario de clase.

### **4. Duración Actividad**

### **DIMENSIÓN CONCEPTOS COMPUTACIONALES: ABSTRAER**

### **SESIÓN 6: Creando esquemas**

### **Actividad 1: Secuencias de encendido de 4 a 8 leds**

### **1. Objetivos**

En esta actividad aprenderemos cómo encender y apagar un diodo LED mediante la programación Aprenderemos a utilizar los pines digitales como salidas.

### **2. Secuencia metodológica**

A los alumnos se les entregara una guía la cual contiene un conjunto de instrucciones para la programación básica de arduino explicando paso a paso proyectos. Además, se formarán grupo de 3 alumnos y cada grupo seleccionará un proyecto final con Arduino y presentará en clase explicando su funcionamiento.

En clase los alumnos, por grupos de 3, deberán de implementar y construir un circuito de la guía y programar el Arduino para que realice unas funciones especificadas. El proyecto será de dificultad similar a la de los proyectos realizados en la guía. Al finalizar, cada grupo entregará el esquema del circuito y el código debidamente comentado

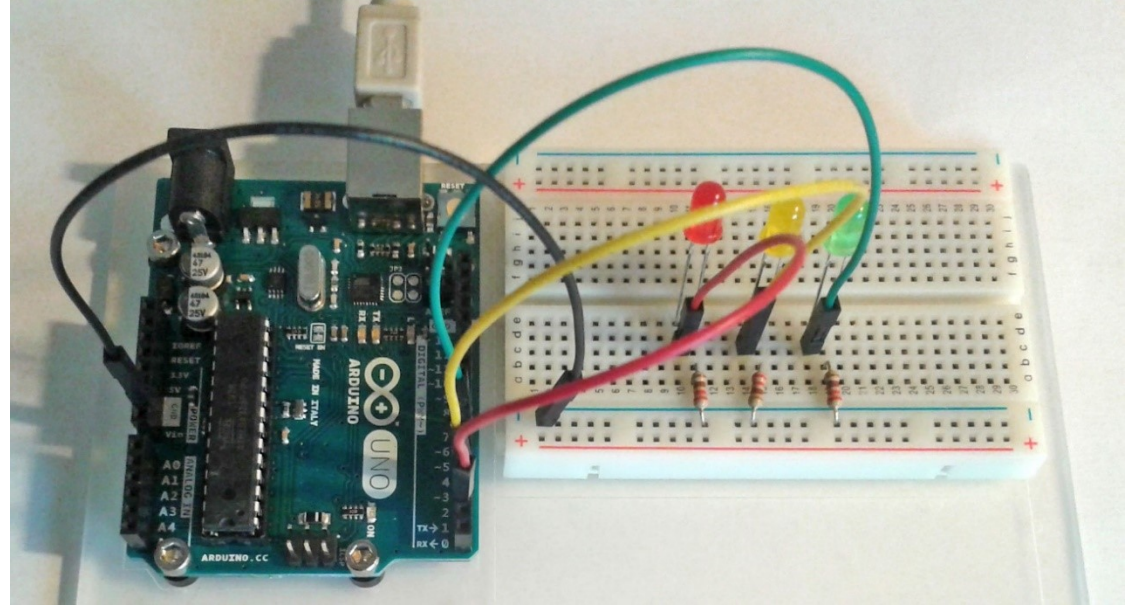

### **3. Recursos**

- Una PC.
- Un cable USB para conectar la placa al PC.
- Un diodo LED.
- Taller de tecnología.
- Placa Arduino (1 por cada 3 alumnos) con placa de conexiones, cableado, elementos, actuadores y fuente de alimentación.
- Cuestionario de clase.

### **4. Duración Actividad**

### **DIMENSIÓN PERSPECTIVAS COMPUTACIONALES: EXPRESAR**

### **SESIÓN 7: Elaboración de programa**

### **Actividad 1: control de velocidad de motores paso a paso**

### **1. Objetivos**

Aprender a programar secuencias con instrucciones especiales para el control de velocidad de motores paso a paso

### **2. Secuencia metodológica**

Se les facilitará a los alumnos, por grupos de 3, una guía para la realización paso a paso de dos proyectos con Arduino de dificultad creciente (el segundo empleará una entrada analógica) que deberán hacer en clase.

En clase los alumnos, por grupos de 3, deberán de implementar y construir un circuito de la guía y programar el Arduino para que realice unas funciones especificadas

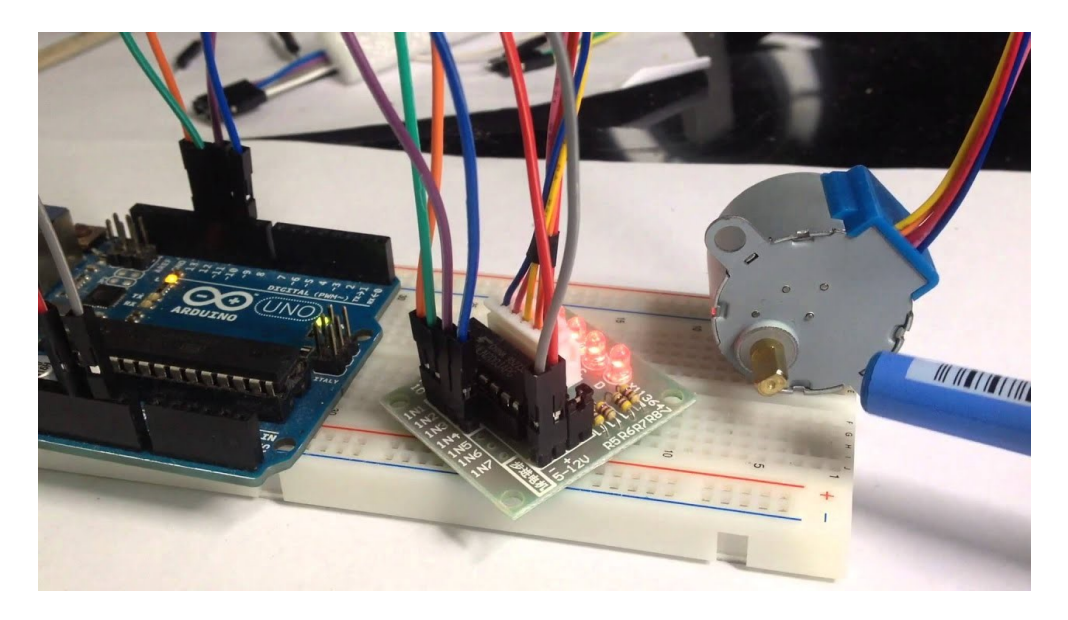

### **3. Recursos**

- Una PC.

.

- Un cable USB para conectar la placa al PC.
- Un diodo LED.
- Taller de tecnología.
- Placa Arduino (1 por cada 3 alumnos) con placa de conexiones, cableado, elementos, actuadores y fuente de alimentación.
- Cuestionario de clase.

### **4. Duración Actividad**

### **DIMENSIÓN PERSPECTIVAS COMPUTACIONALES: CONECTAR**

### **SESIÓN 8: Elaboración de programa**

### **Actividad 1: Crear proyecto integrador**

### **1. Objetivos**

Desarrollar un proyecto integrador

### **2. Secuencia metodológica**

Los alumnos en grupos de 3, realizaran la presentación de los proyectos finales elegidos por ellos, explicando el funcionamiento del programa y las conexiones del circuito.

Se realiza la evaluación final

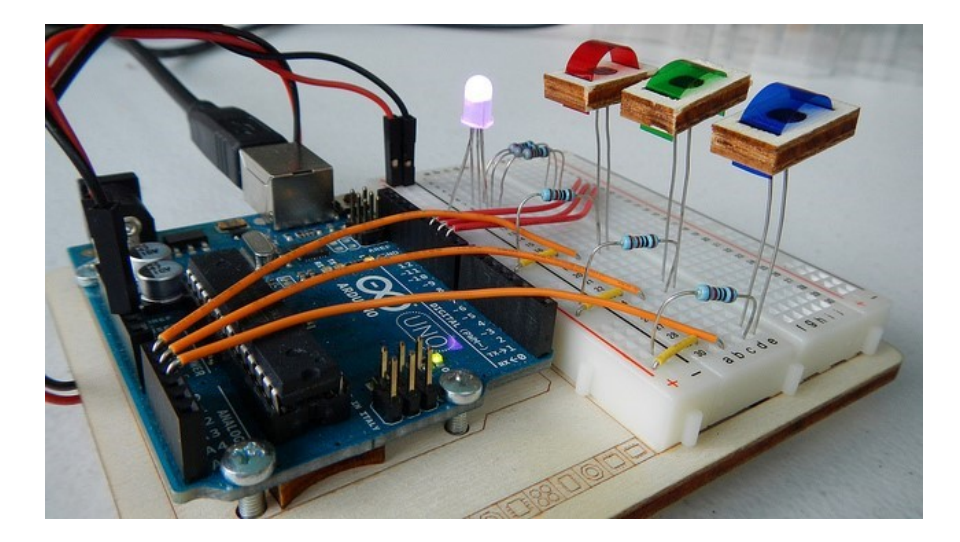

### **3. Recursos**

Taller de tecnología.

- Placa Arduino (1 por cada 3 alumnos) con placa de conexiones, cableado, elementos, actuadores y fuente de alimentación.

- Ordenador con conexión a Internet (1 por cada 3 alumnos).

- Guía y https://www.arduino.cc/.
- Cuestionario de clase.
- Un cable USB para conectar la placa al PC.
- Un diodo LED.

### **4. Duración Actividad**

**Anexo 3**

**Formato de validación**

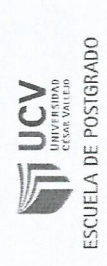

# CERTIFICADO DE VALIDEZ DE CONTENDO DEL INSTRUMENTO QUE MIDE LA VARIABLE PENSAMIENTO COMPUTACIONAL

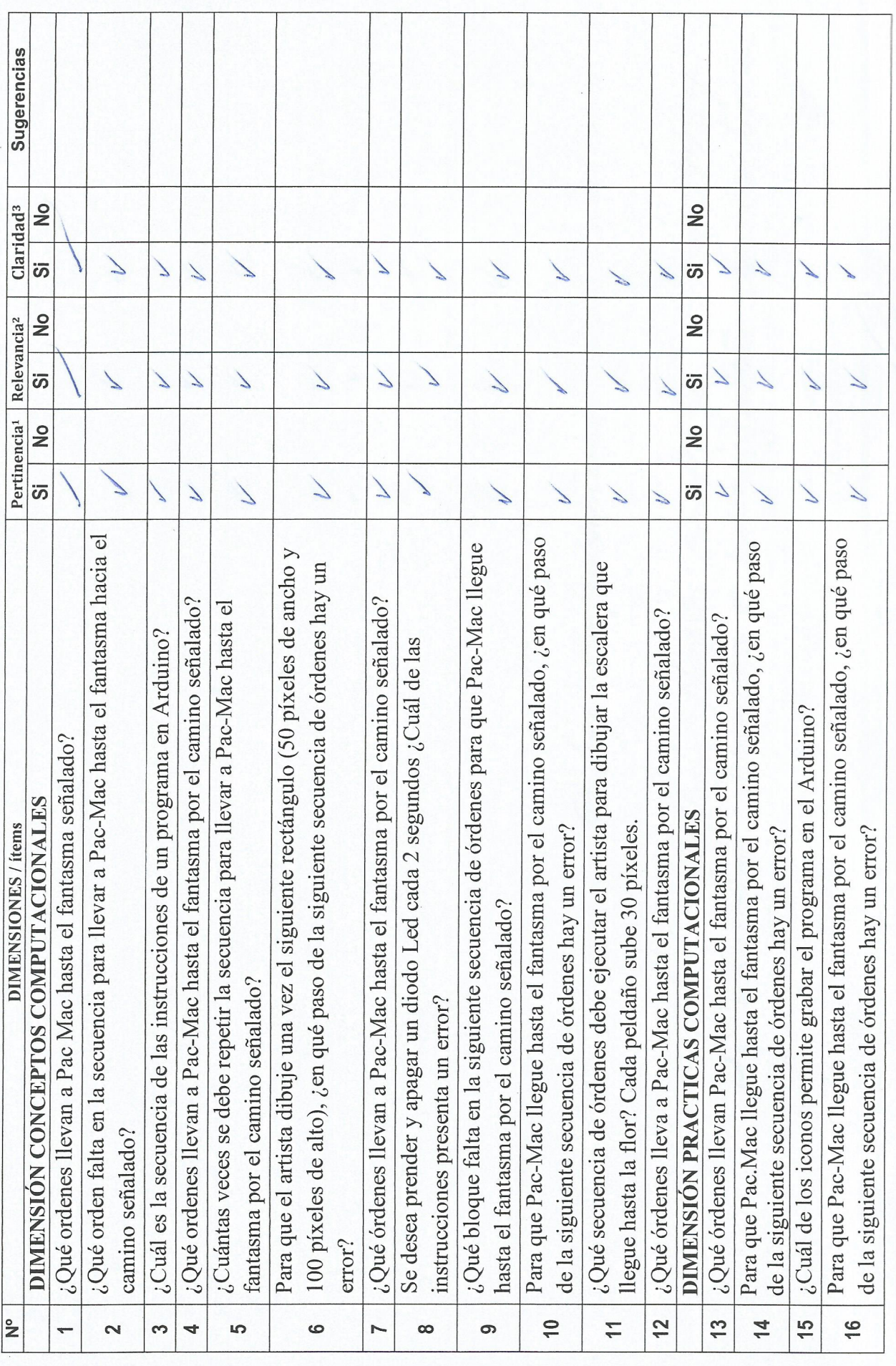

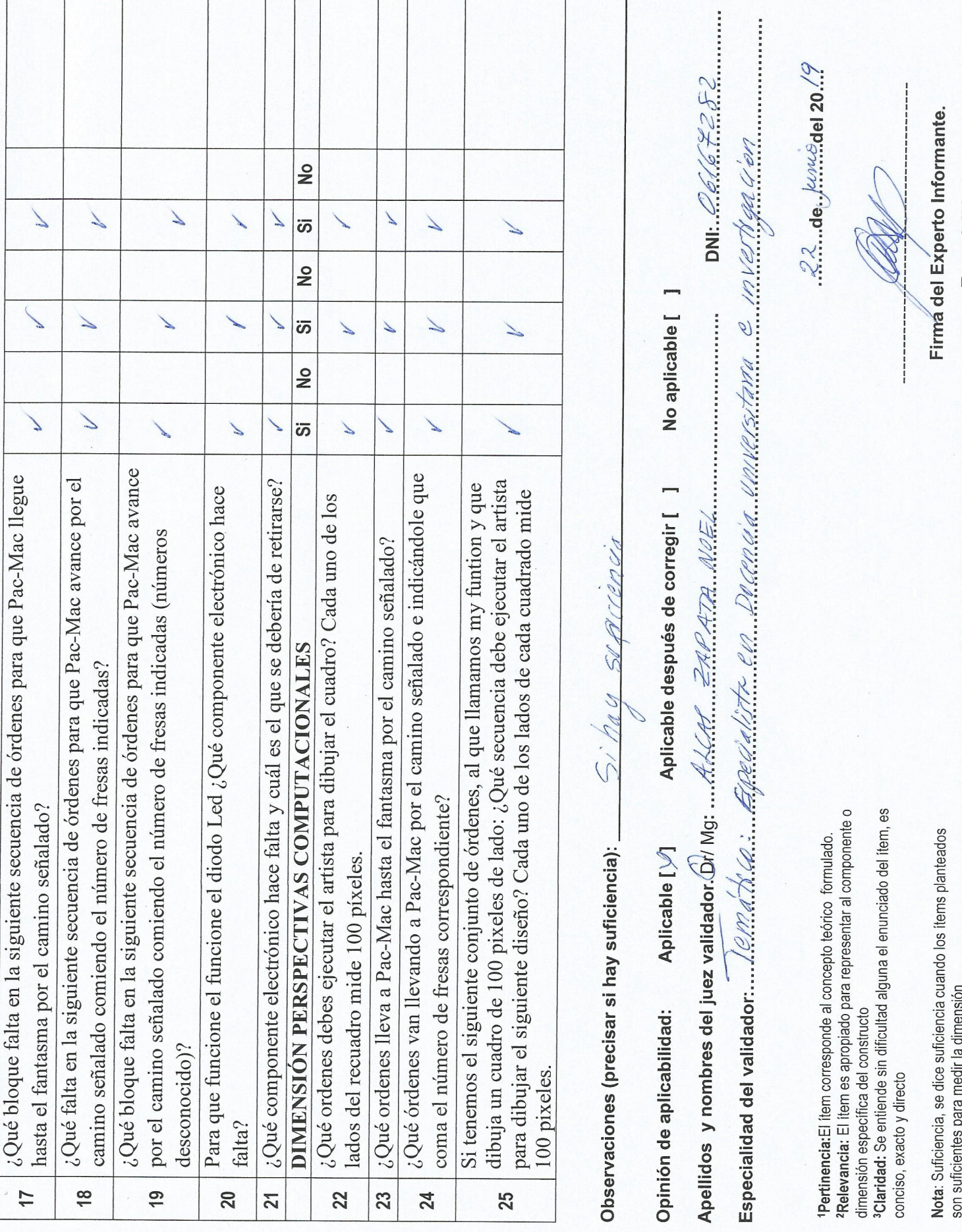

Especialidad

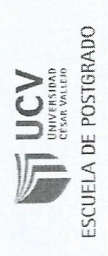

# CERTIFICADO DE VALIDEZ DE CONTENDO DEL INSTRUMENTO QUE MIDE LA VARIABLE PENSAMIENTO COMPUTACIONAL

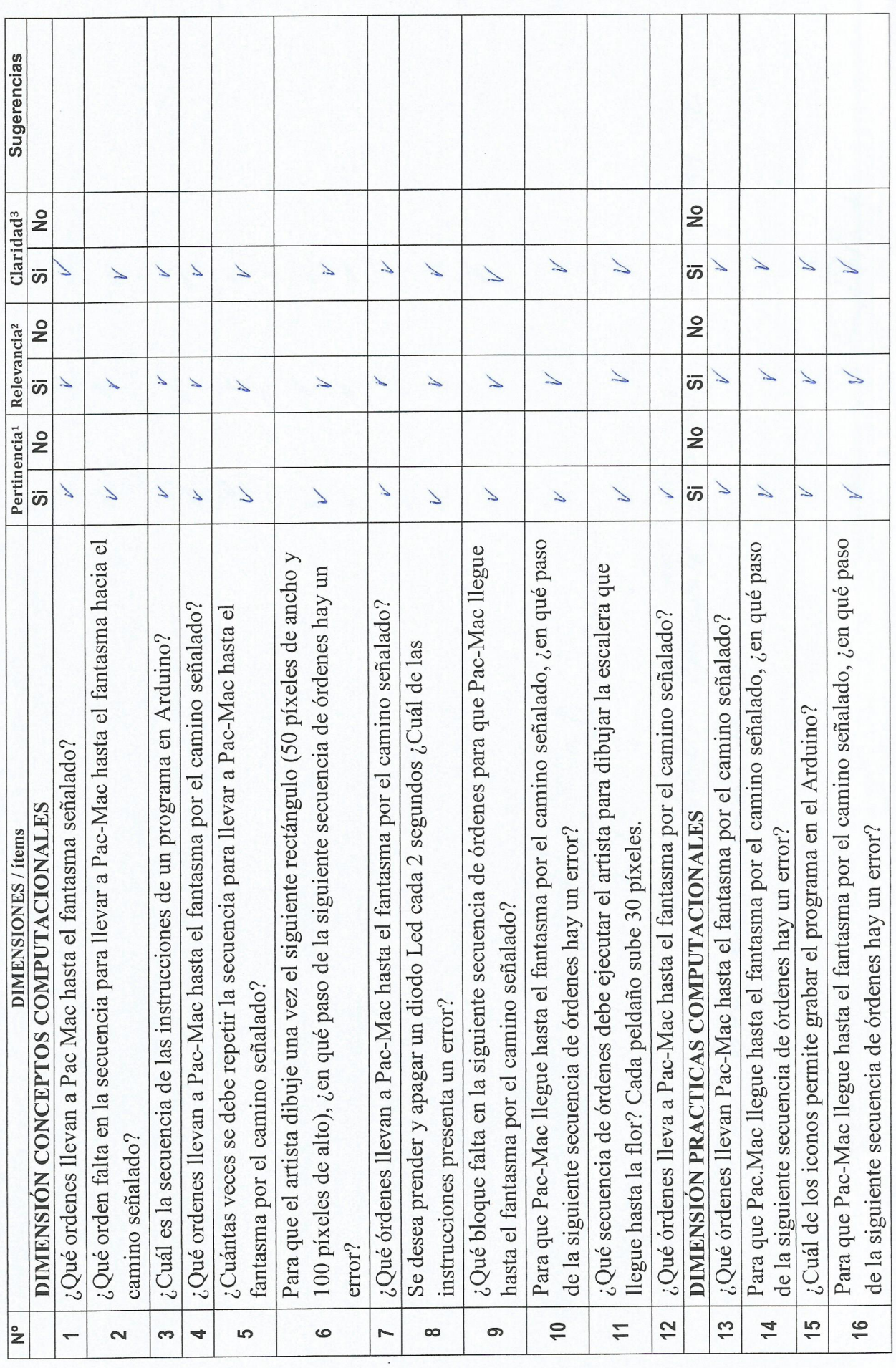

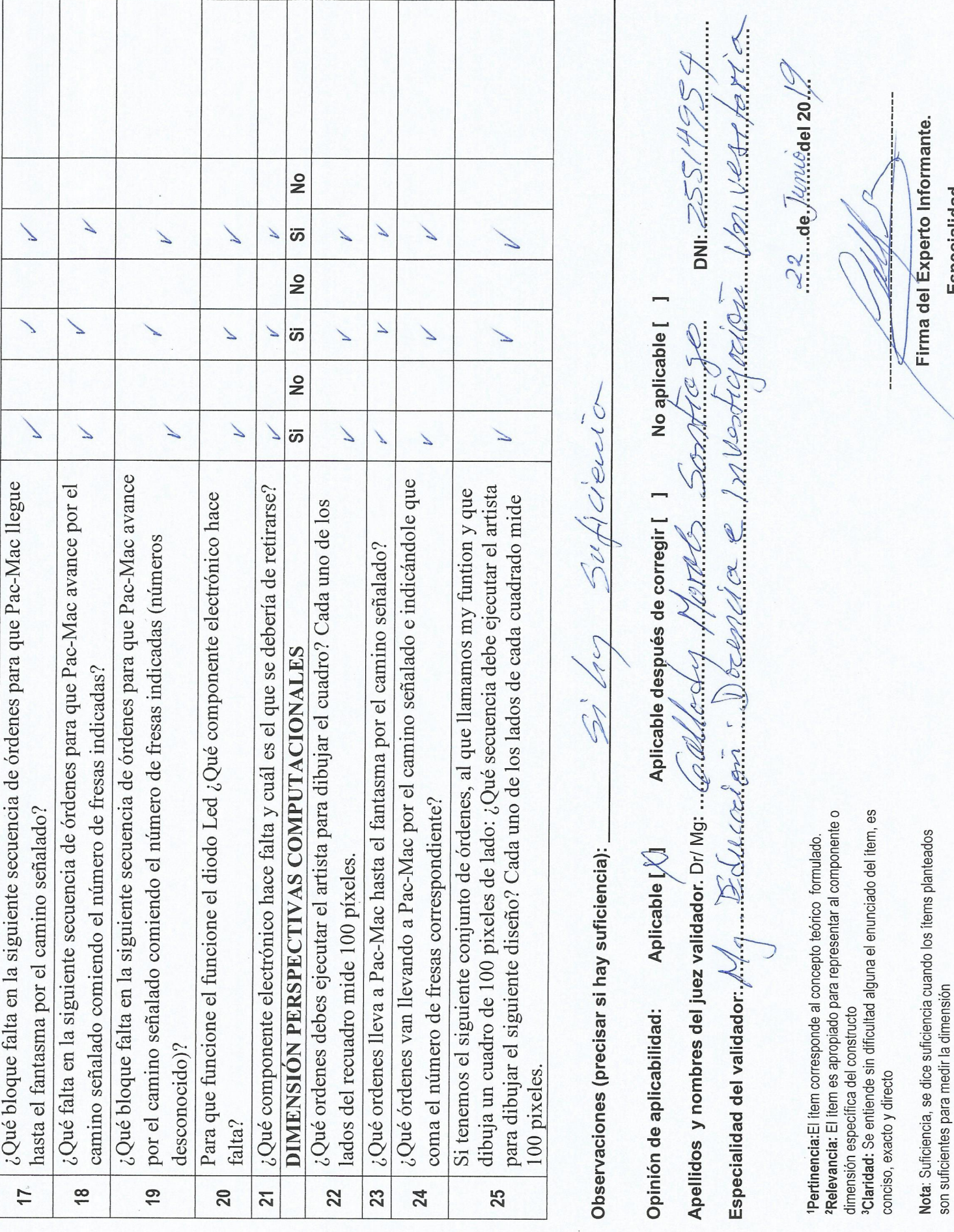

 $\hat{r}$ 

Especialidad

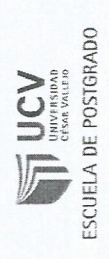

# CERTIFICADO DE VALIDEZ DE CONTENDO DEL INSTRUMENTO QUE MIDE LA VARIABLE PENSAMIENTO COMPUTACIONAL

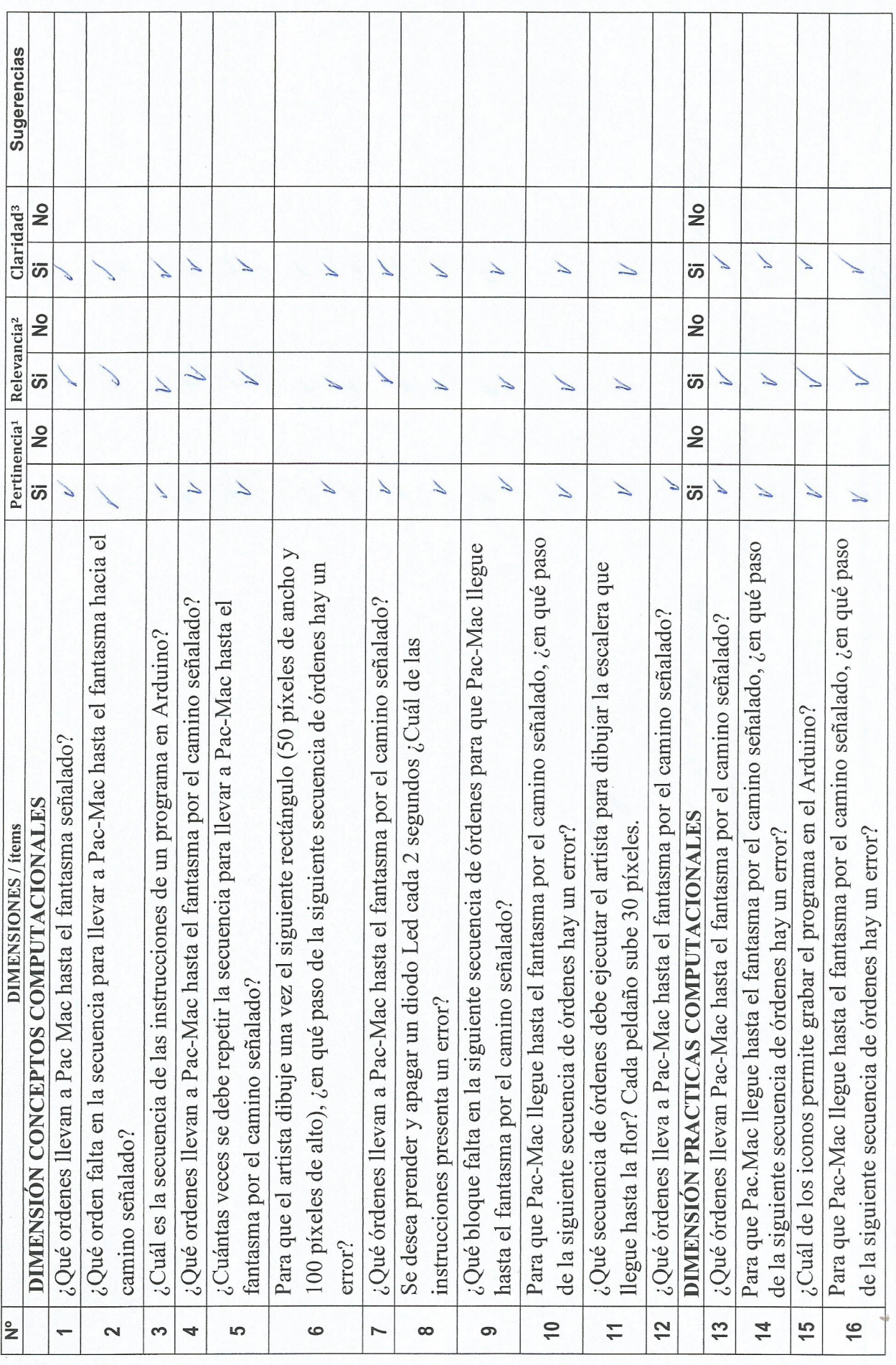

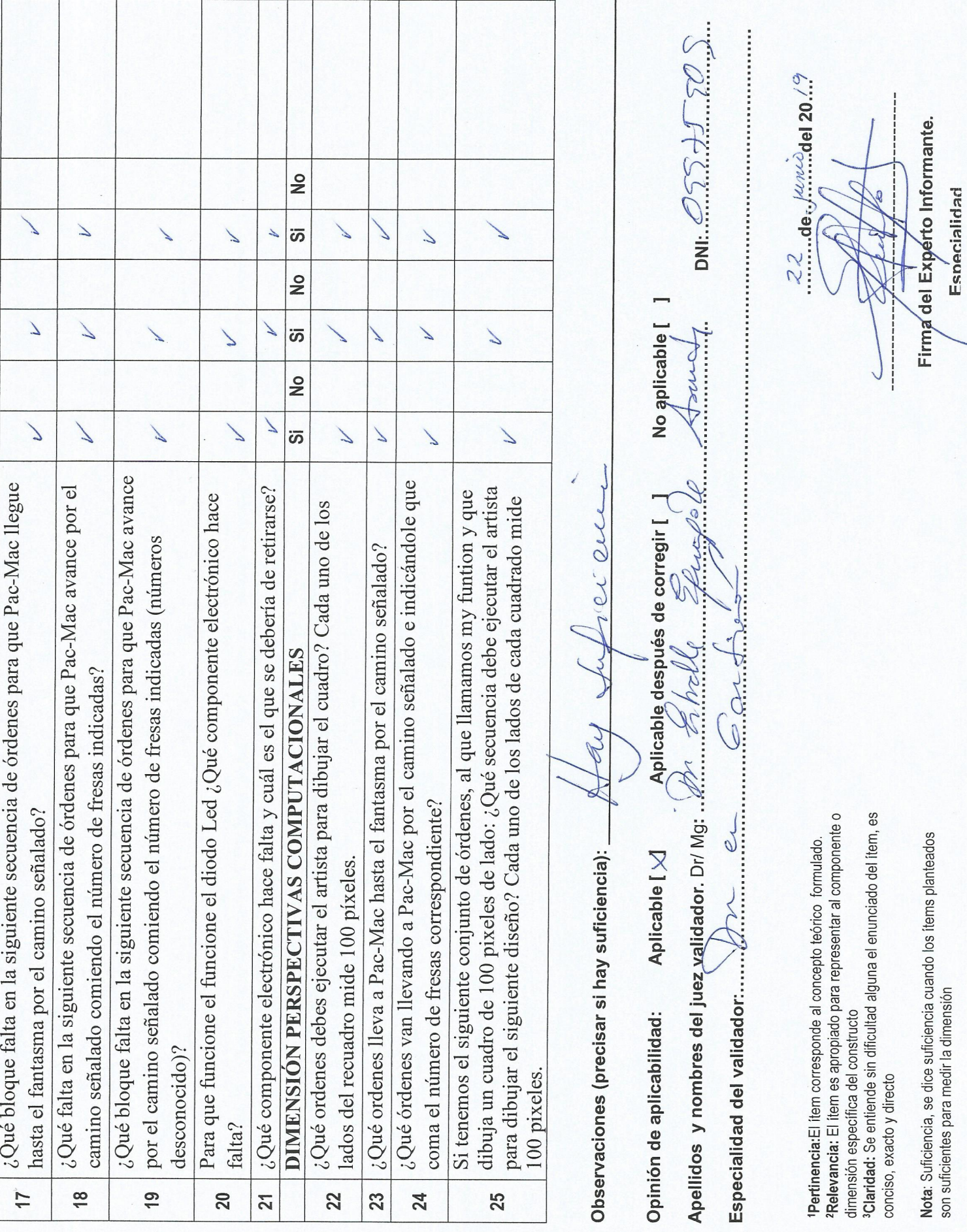

**Anexo 4**

**Instrumento de medición de la variable**

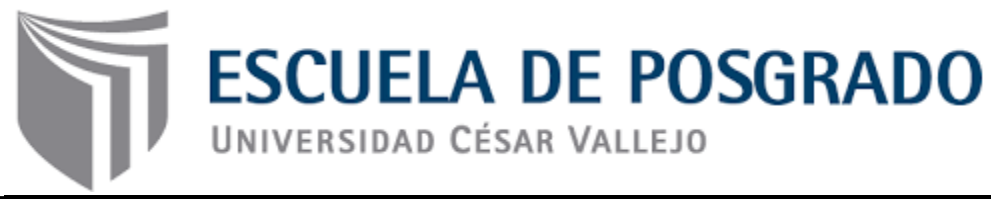

### **Prueba para medir el pensamiento computacional en los estudiantes del 1er año de secundaria de la I.E.P. Ricardo Palma**

### **Sexo:** M F **Fecha:**

**Estimado alumno (a)** El presente cuestionario está compuesto por 25 preguntas. Todas las preguntas tienen 4 opciones de respuesta (A, B, C ó D) de las cuales sólo una es correcta.

### **Dimensión1: Conceptos computacionales Secuencia**

**Pregunta 1:** ¿Qué ordenes llevan a Pac Mac hasta el fantasma señalado?

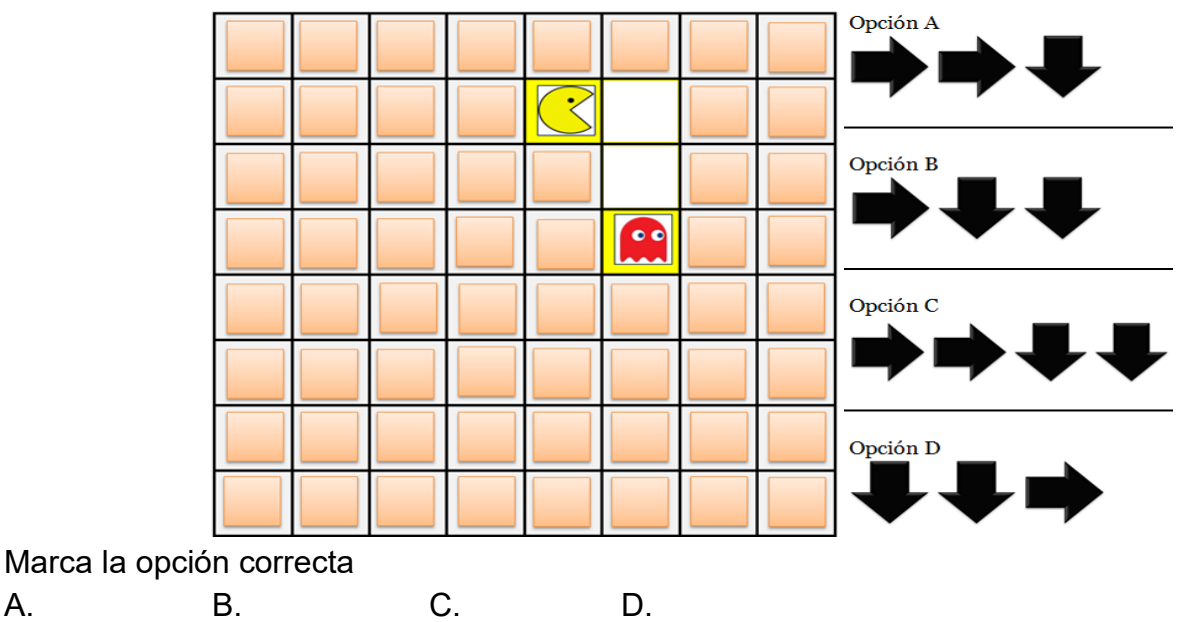

**Pregunta 2:** ¿Qué orden falta en la secuencia para llevar a Pac-Mac hasta el fantasma hacia el camino señalado?

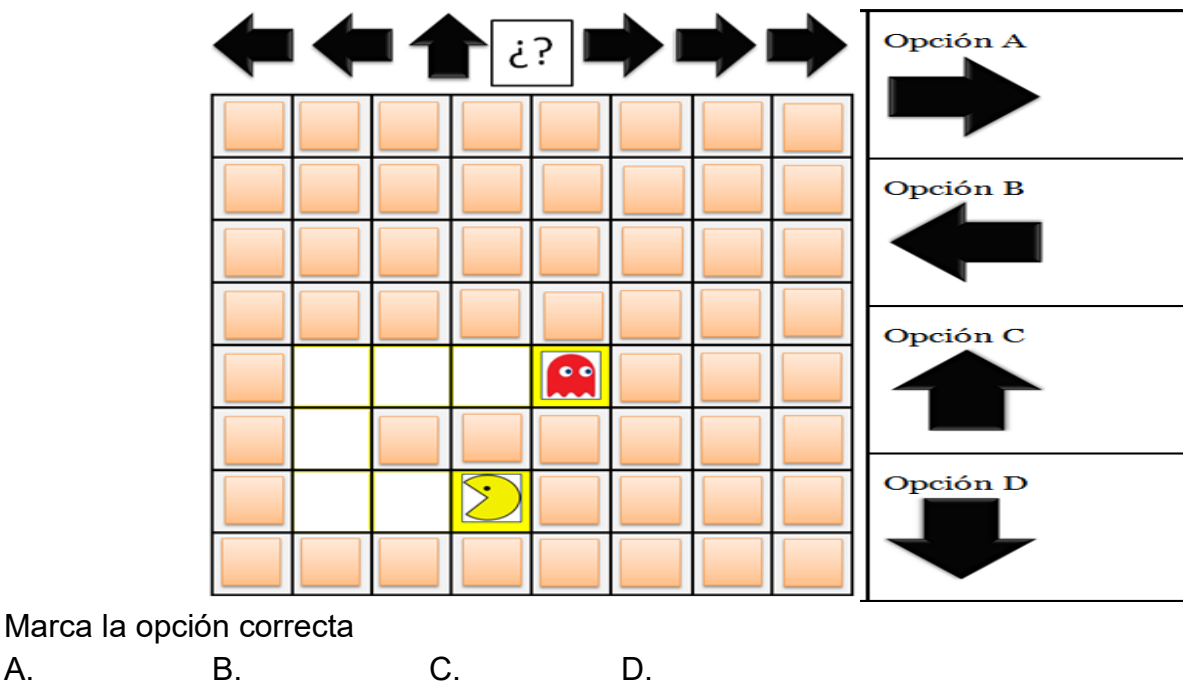

**Pregunta 3:** ¿Cuál es la secuencia de las instrucciones de un programa en Arduino?

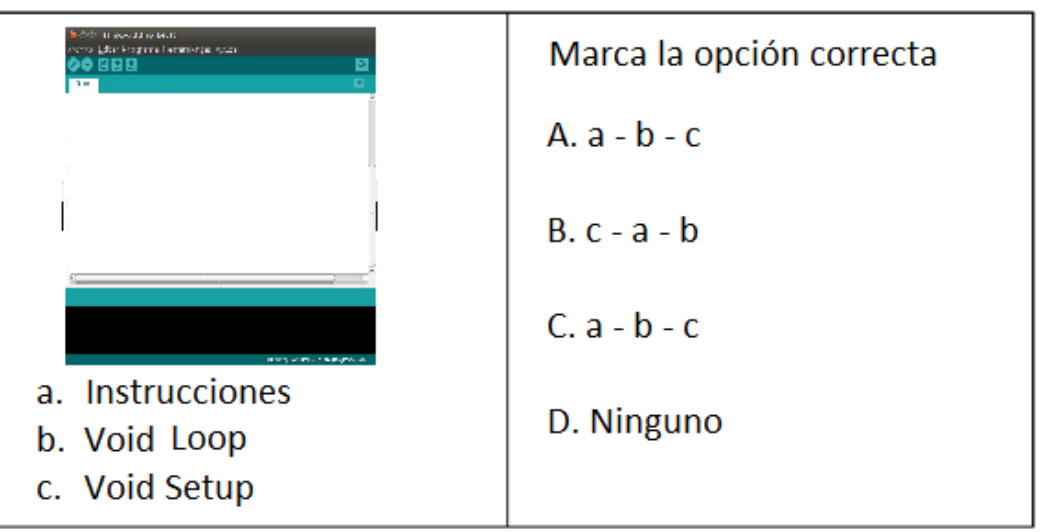

### **Operadores:**

**Pregunta 4:** ¿Qué ordenes llevan a Pac-Mac hasta el fantasma por el camino señalado?

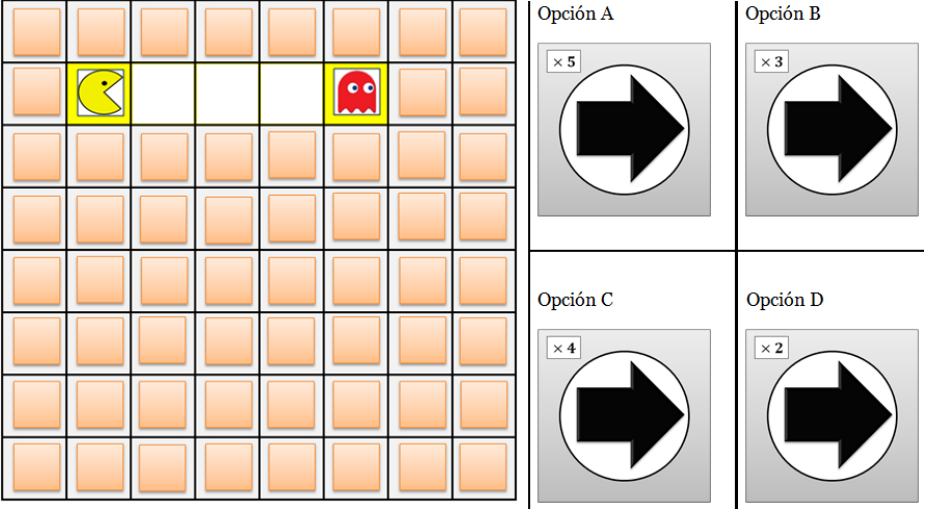

Marca la opción correcta

A. B. C. D.

**Pregunta 5:** ¿Cuántas veces se debe repetir la secuencia para llevar a Pac-Mac hasta el fantasma por el camino señalado?

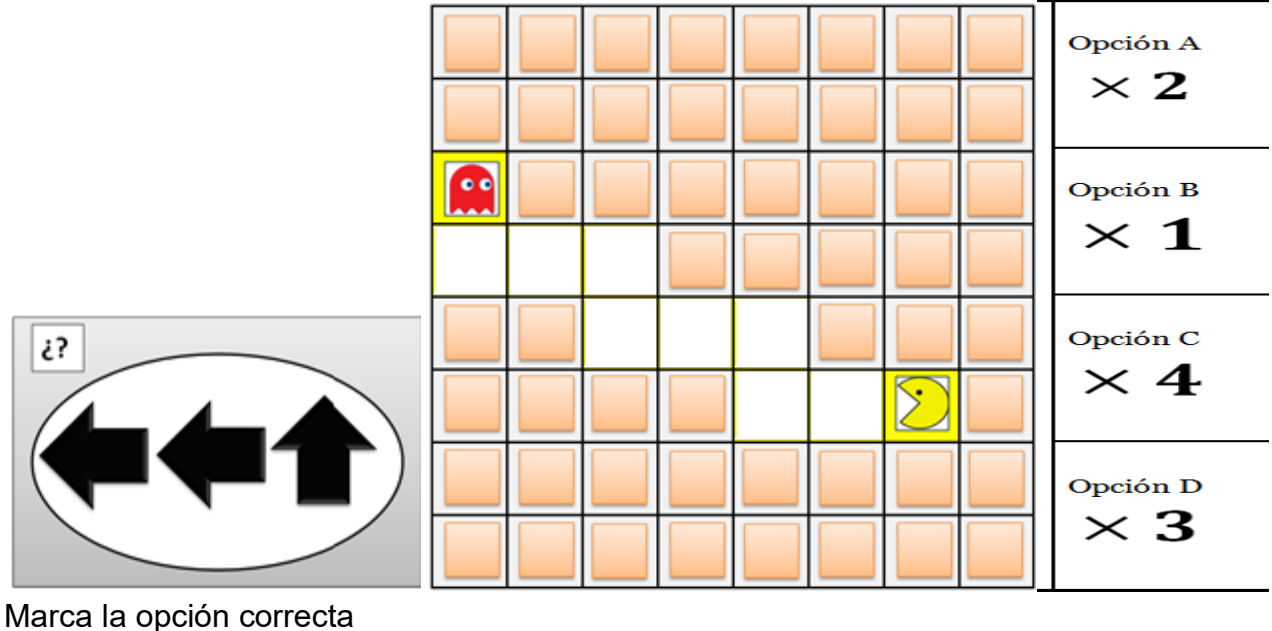

A. B. C. D.

**Pregunta 6:** para que el artista dibuje una vez el siguiente rectángulo (50 píxeles de ancho y 100 píxeles de alto), ¿en qué paso de la siguiente secuencia de órdenes hay un **error**?

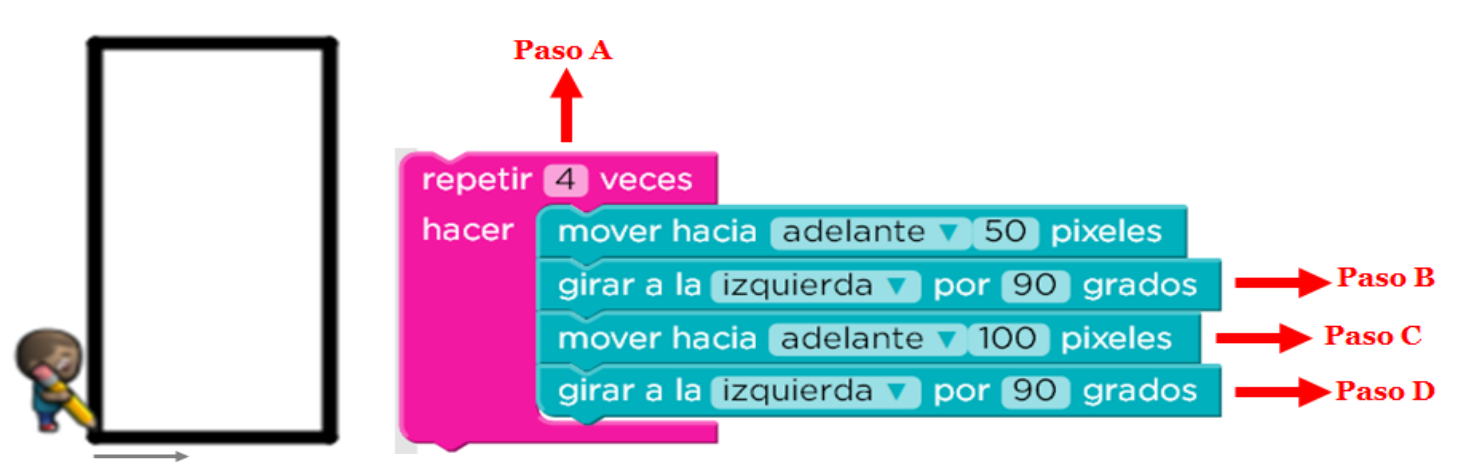

Marca la opción correcta

A. B. C. D. **Pregunta 7:** ¿Qué órdenes llevan a Pac-Mac hasta el fantasma por el camino señalado?

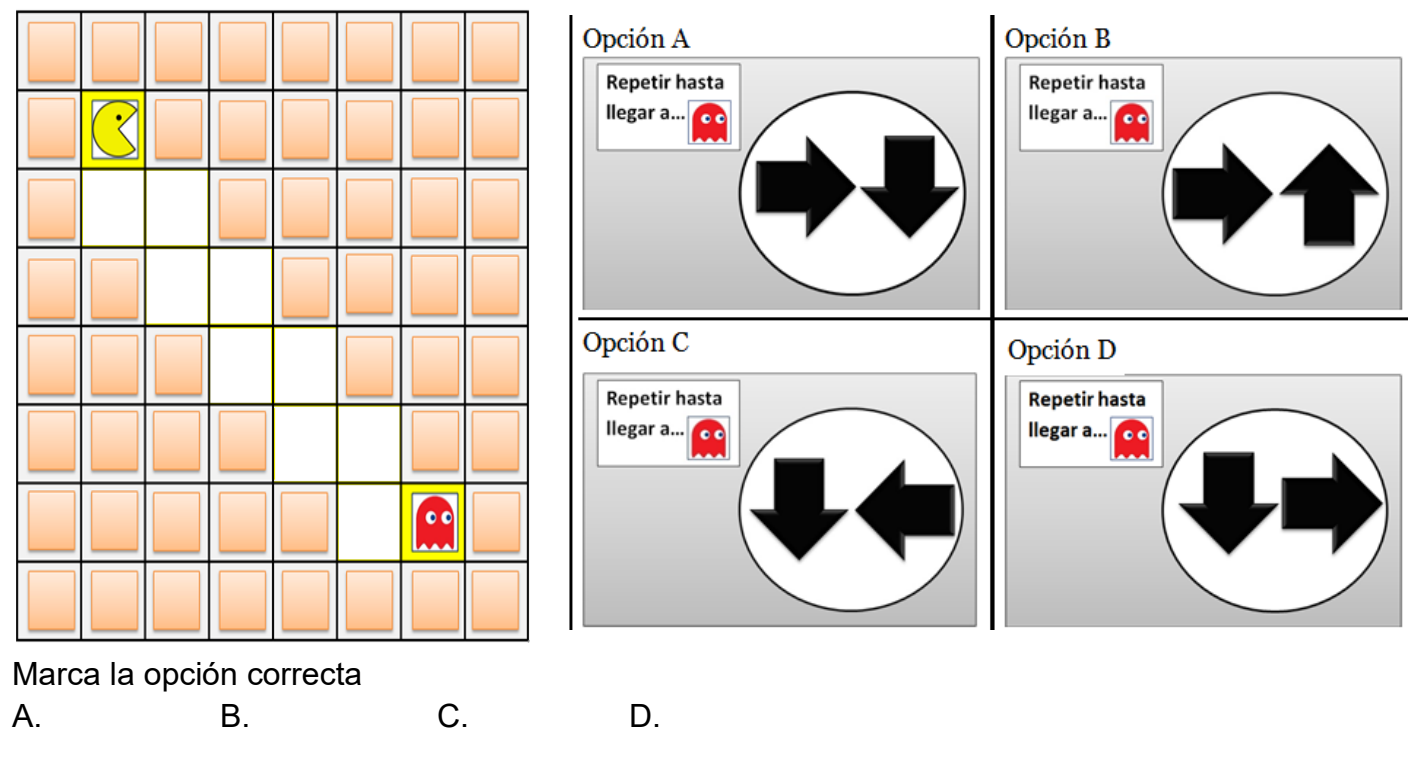

**Pregunta 8:** Se desea prender y apagar un diodo Led cada 2 segundos ¿Cuál de las instrucciones presenta un error?

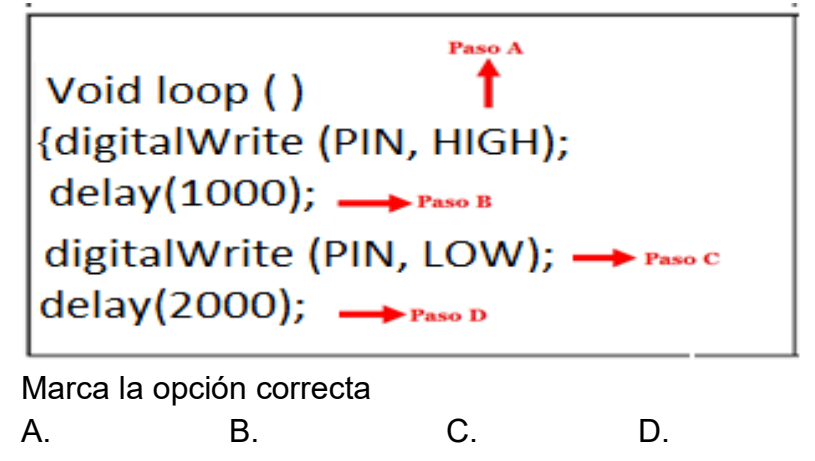

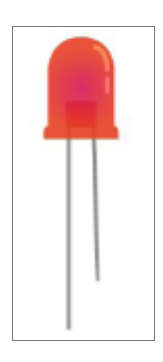

### **Datos:**

**Pregunta 9**: ¿Qué bloque falta en la siguiente secuencia de órdenes para que Pac-Mac llegue hasta el fantasma por el camino señalado?

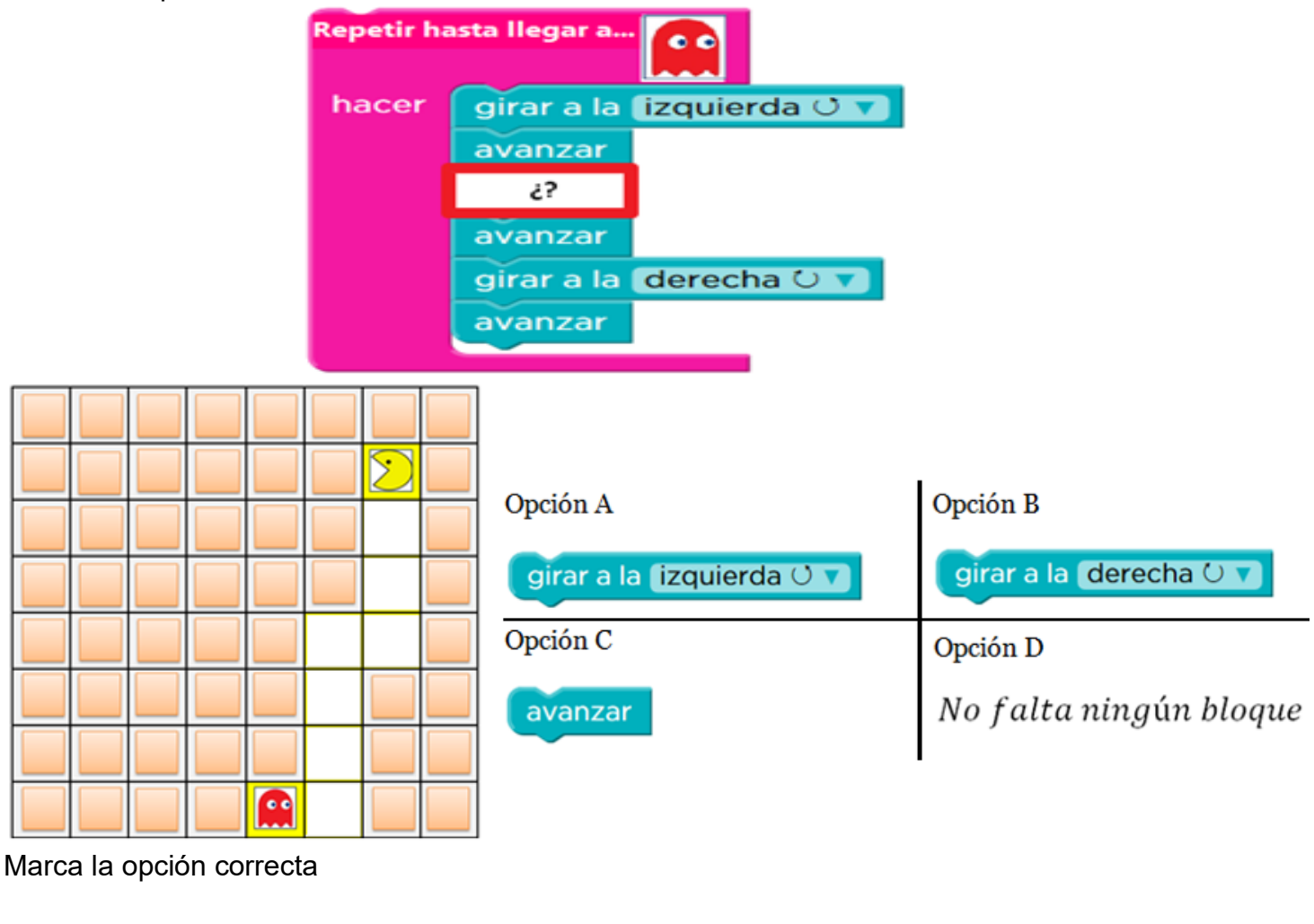

A. B. C. D.

**Pregunta 10:** Para que Pac-Mac llegue hasta el fantasma por el camino señalado, ¿en qué paso de la siguiente secuencia de órdenes hay un **error**?

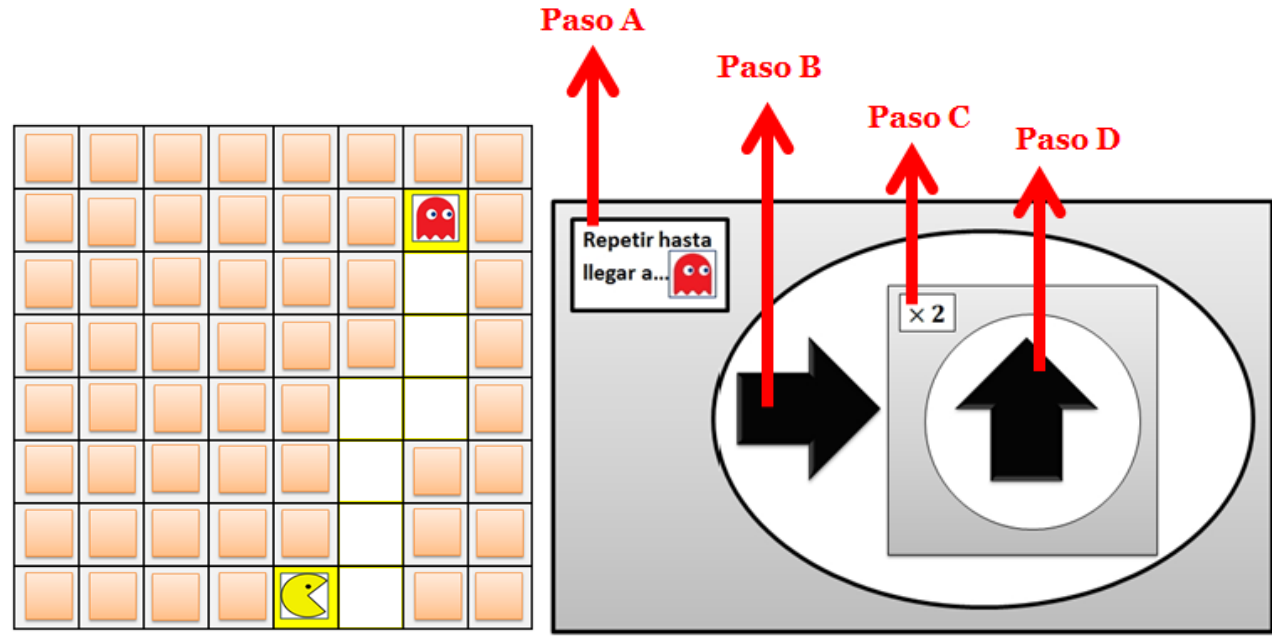

Marca el paso en el que hay error

A. B. C. D.

**Pregunta 11**: ¿Qué secuencia de órdenes debe ejecutar el artista para dibujar la escalera que llegue hasta la flor? Cada peldaño sube 30 píxeles

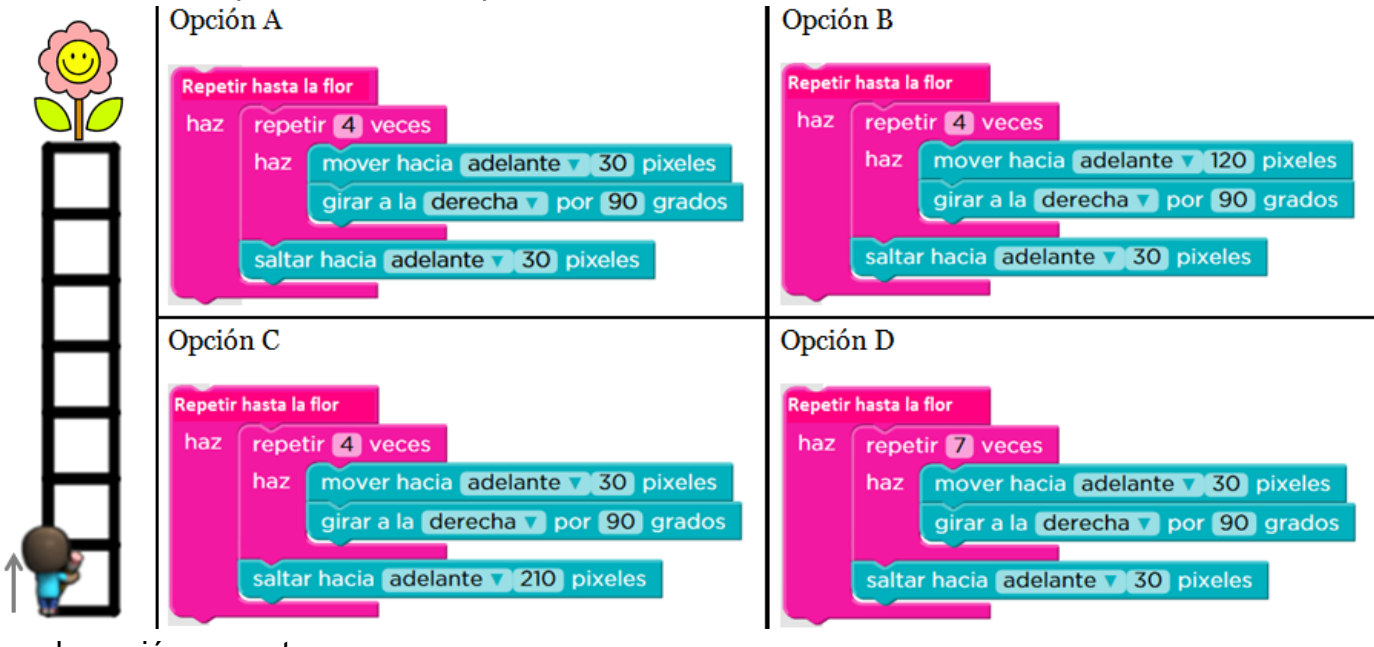

Marca la opción correcta

A. B. C. D.

**Pregunta 12:** ¿Qué órdenes lleva a Pac-Mac hasta el fantasma por el camino señalado?

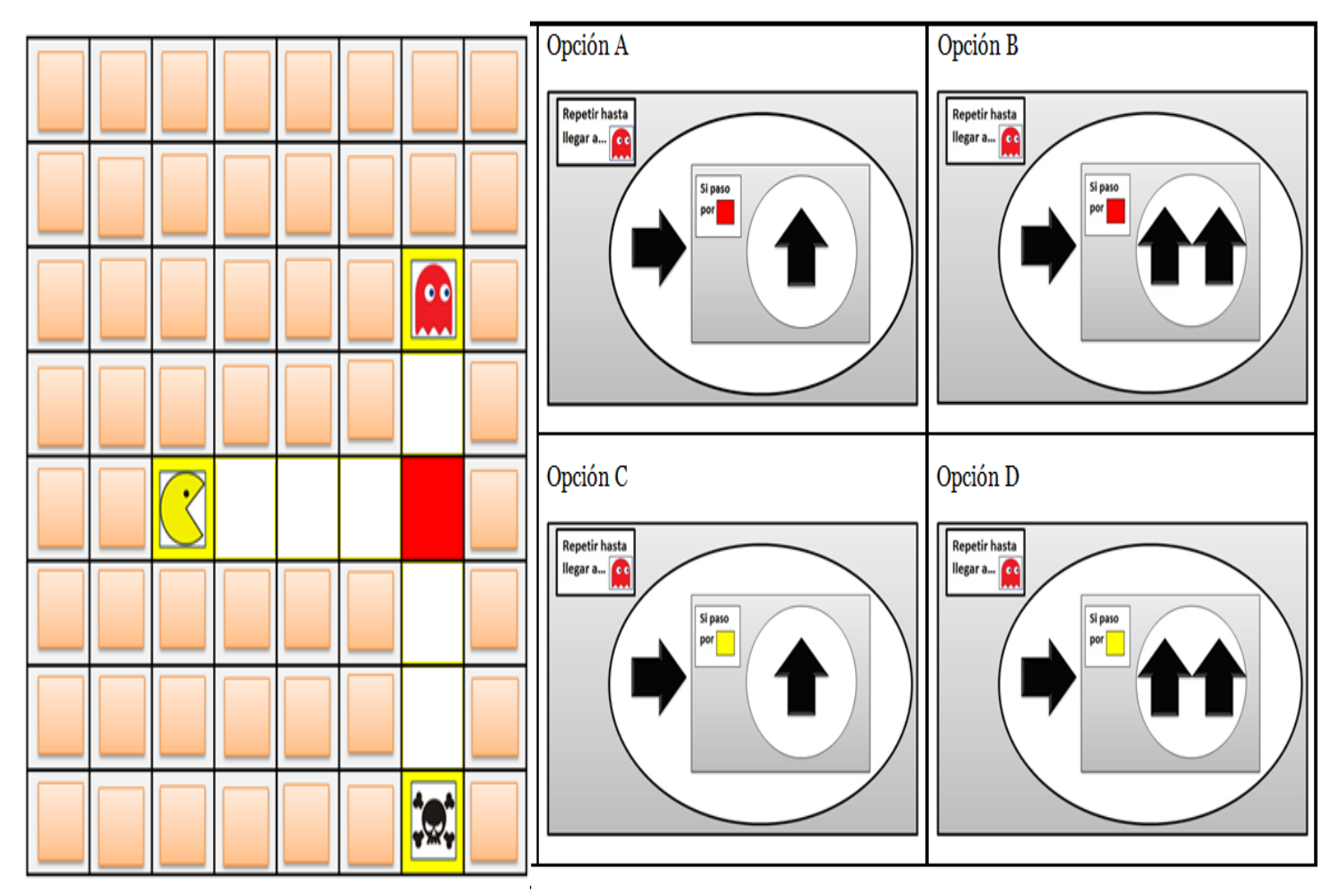

Marca la opción correcta

A. B. C. D.
#### **Dimensión 2: Prácticas computacionales Ensayar y depurar:**

**Pregunta 13:** ¿Qué órdenes llevan Pac-Mac hasta el fantasma por el camino señalado?

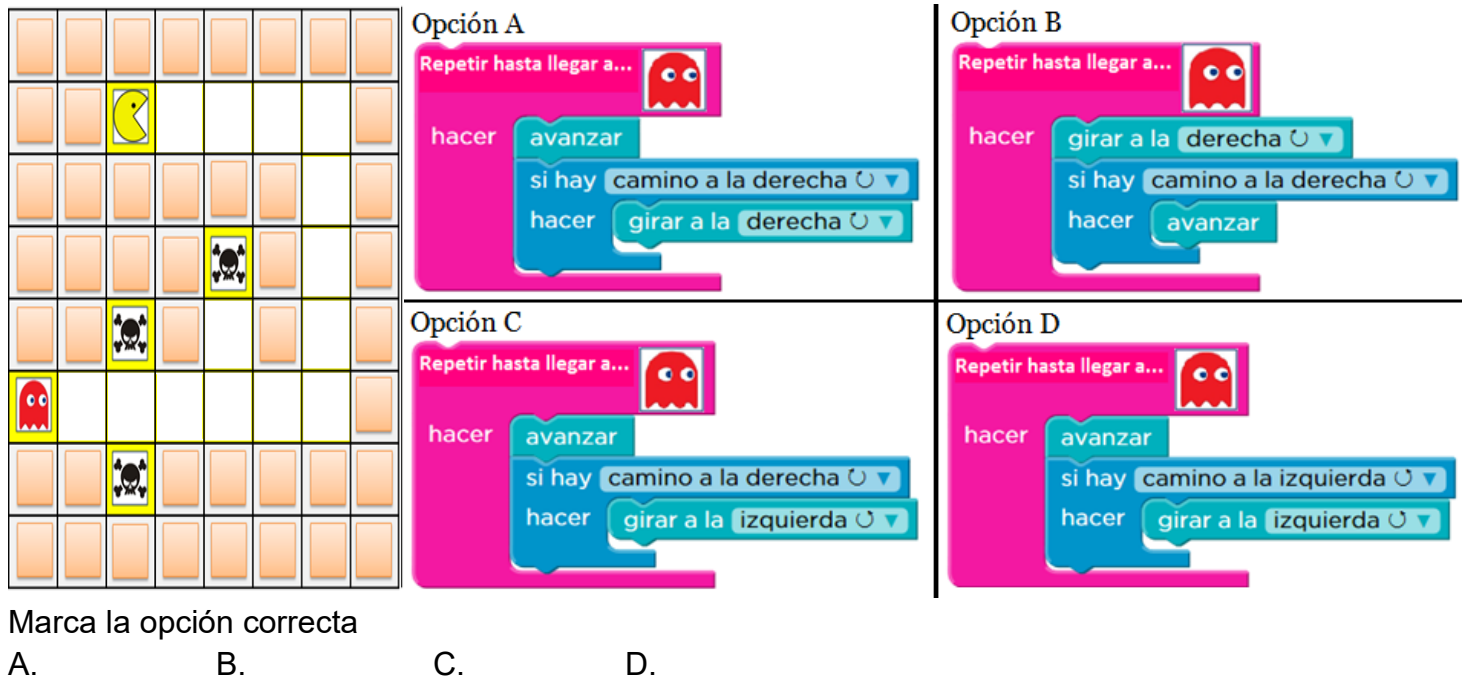

**Pregunta 14:** Para que Pac.Mac llegue hasta el fantasma por el camino señalado, ¿en qué paso de la siguiente secuencia de órdenes hay un **error**?

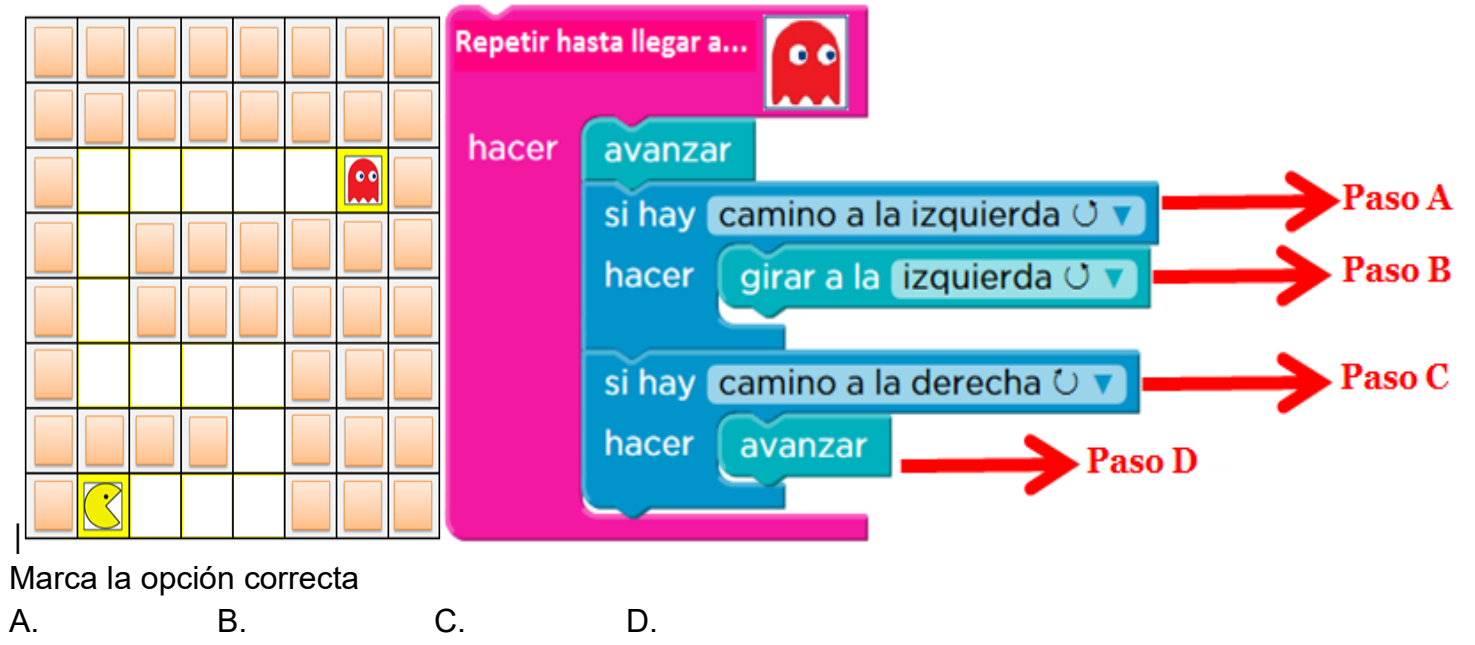

**Pregunta 15**: ¿Cuál de los iconos permite grabar el programa en el Arduino?

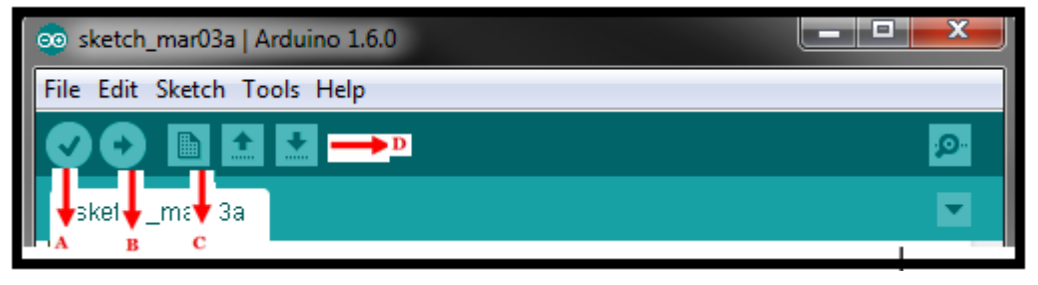

Marca la opción correcta

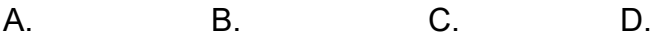

**Pregunta 16:** Para que Pac-Mac llegue hasta el fantasma por el camino señalado, ¿en qué paso de la siguiente secuencia de órdenes hay un **error**?

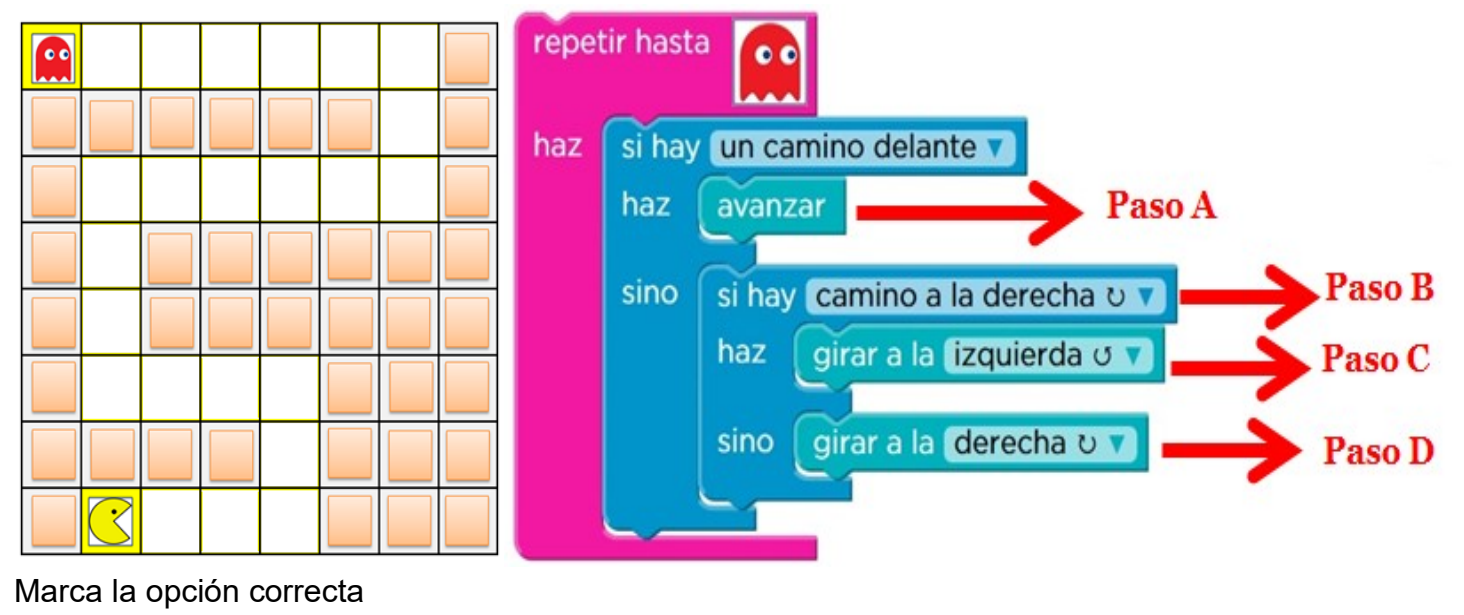

A. B. C. D.

#### **Abstraer:**

**Pregunta 17:** ¿Qué bloque falta en la siguiente secuencia de órdenes para que Pac-Mac llegue hasta el fantasma por el camino señalado?

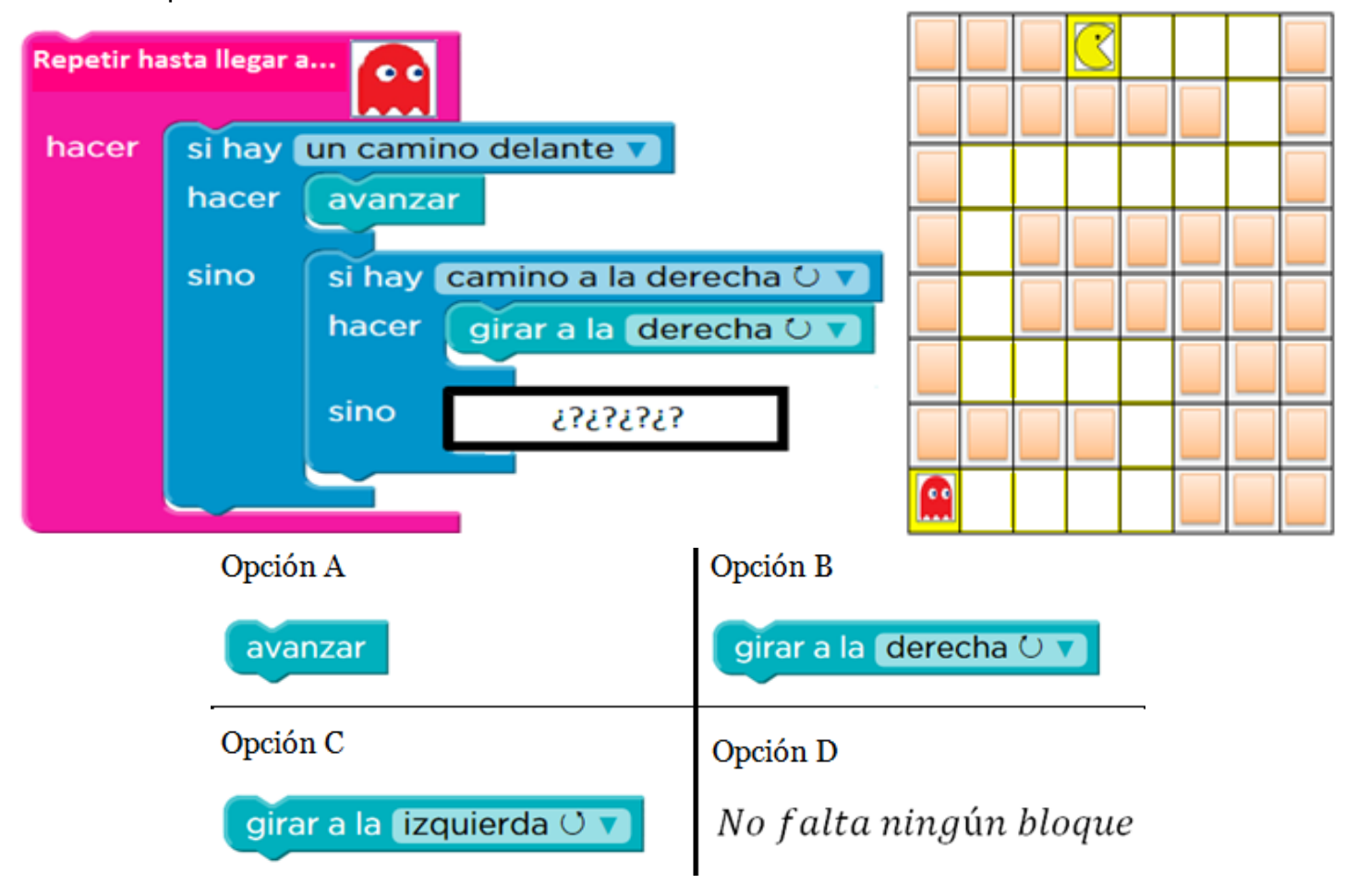

Marca la opción correcta

A. B. C. D.

**Pregunta 18:** ¿Qué falta en la siguiente secuencia de órdenes para que Pac-Mac avance por el camino señalado comiendo el número de fresas indicadas?

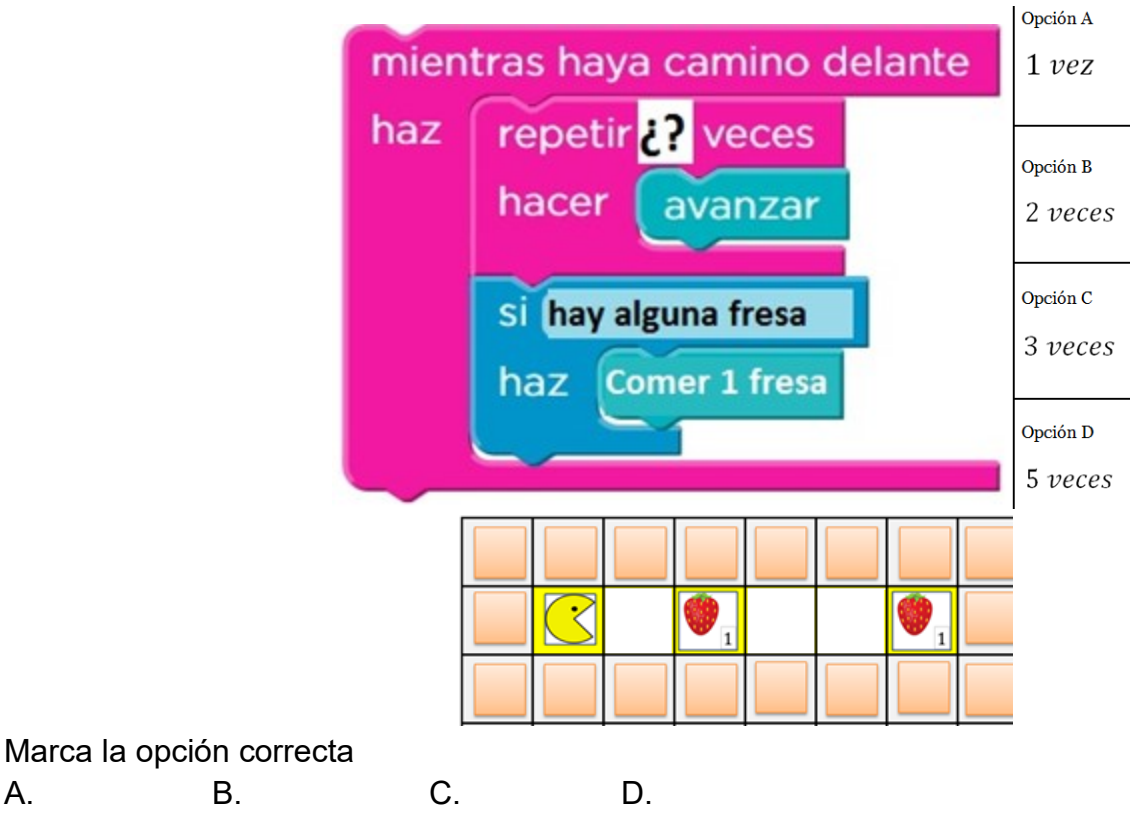

**Pregunta 19:** ¿Qué bloque falta en la siguiente secuencia de órdenes para que Pac-Mac avance por el camino señalado comiendo el número de fresas indicadas (números desconocido)?

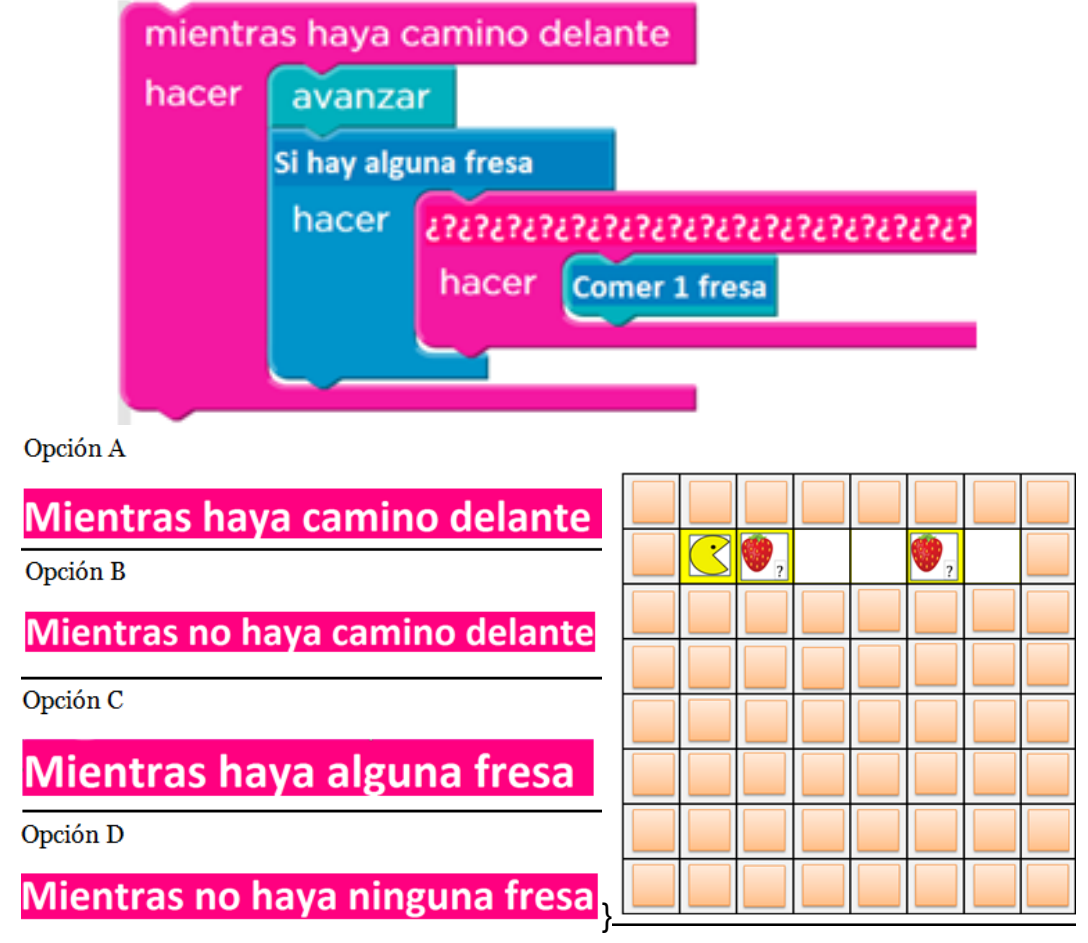

Marca la opción correcta

A. B. C. D.

**Pregunta 20:** Para que funcione el funcione el diodo Led ¿Qué componente electrónico hace falta?

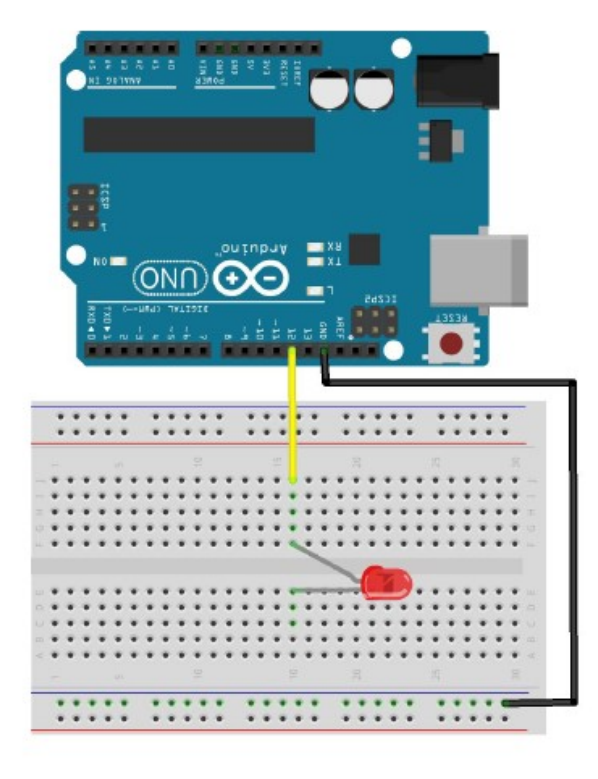

Marca la opción correcta

A. 1 batería B. 1 resistencia C. 1 diodo D. Ninguno

**Pregunta 21:** ¿Qué componente electrónico hace falta y cuál es el que se debería de retirarse?

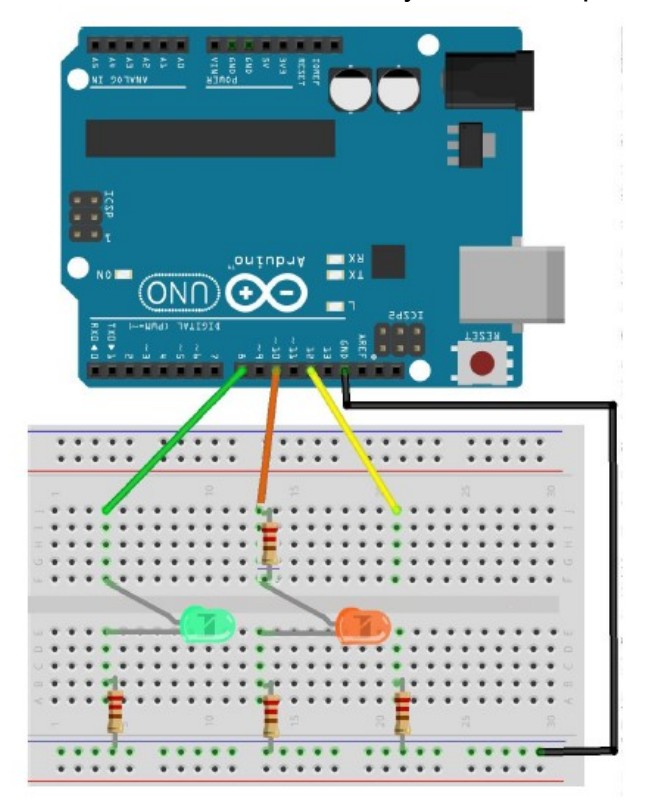

Marca la opción correcta

- A. Falta 2 resistencias y se debe retirar 1 diodo Led.
- B. Falta 1 diodo Led y se debe retirar 1 resistencia.
- C. Falta 2 diodos Led y se debe retirar 2 resistencias.
- D. Ninguno

#### **Dimensión 3: Perspectiva computacional**

#### **Expresar**

**Pregunta 22:** ¿Qué ordenes debes ejecutar el artista para dibujar el cuadro? Cada uno de los lados del recuadro mide 100 píxeles.

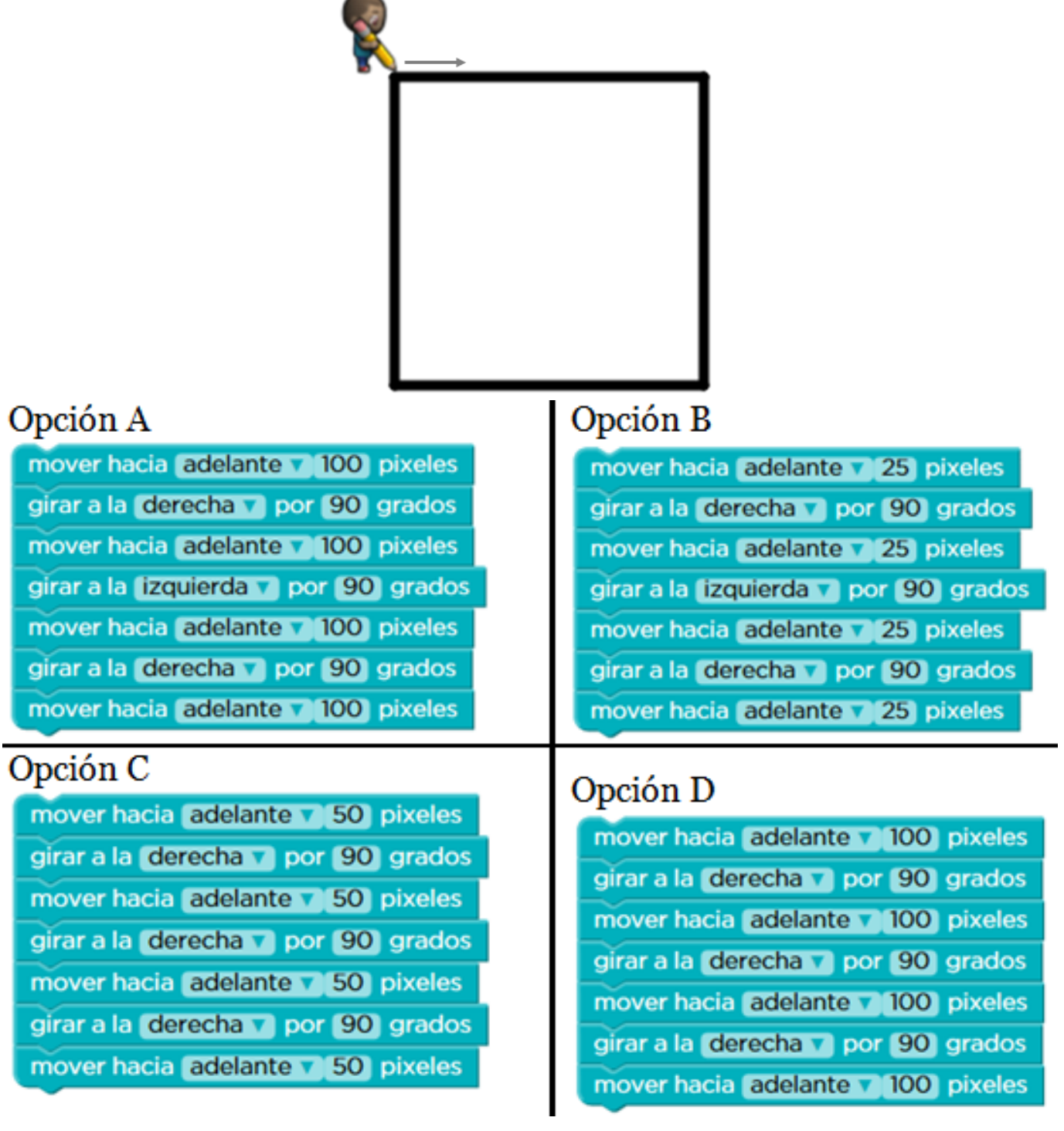

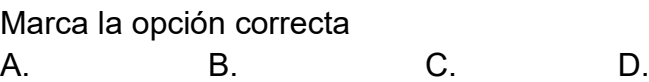

**Pregunta 23:** ¿Qué ordenes lleva a Pac-Mac hasta el fantasma por el camino señalado?

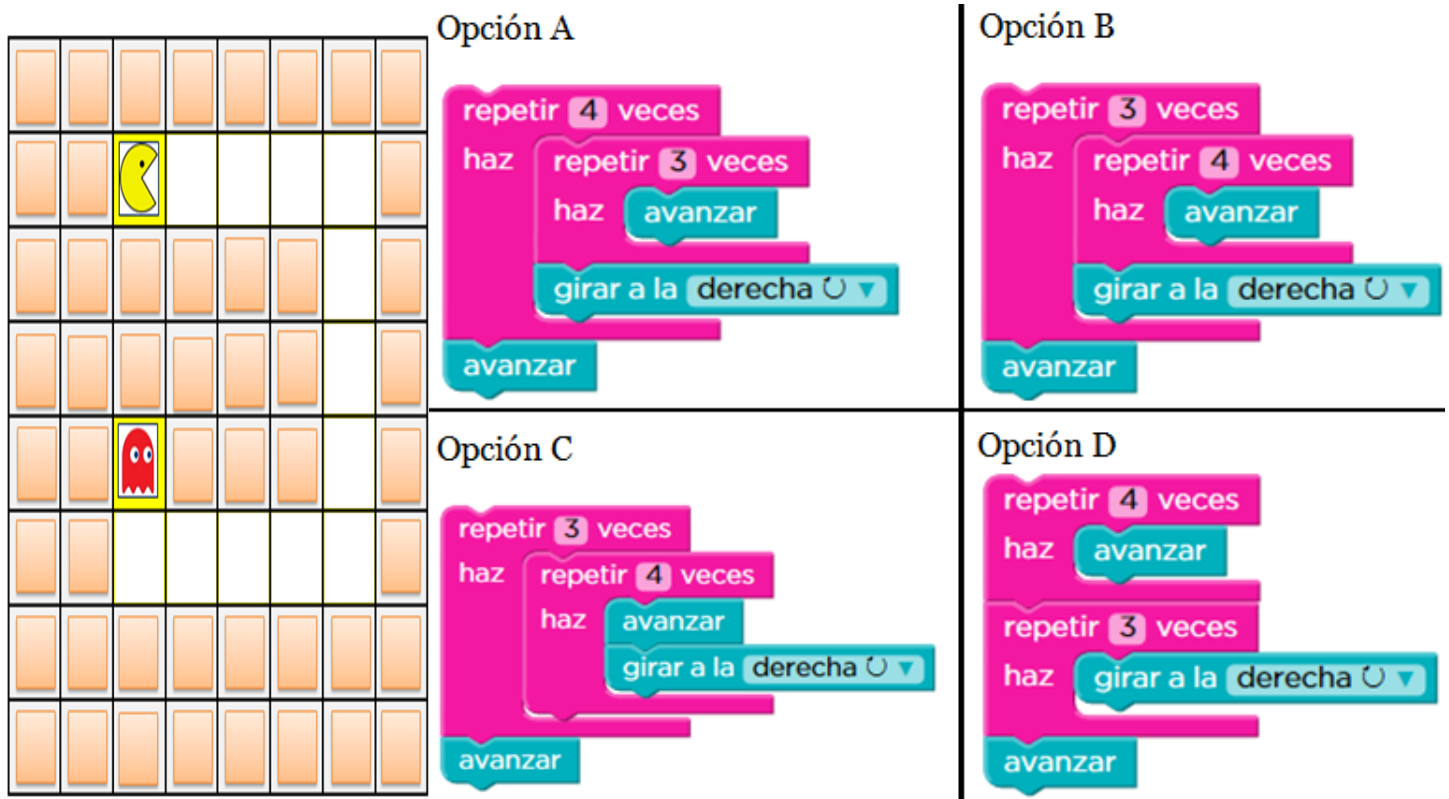

Marca la opción correcta

A. B. C. D.

**Pregunta 24:** ¿Qué órdenes van llevando a Pac-Mac por el camino señalado e indicándole que coma el número de fresas correspondiente?

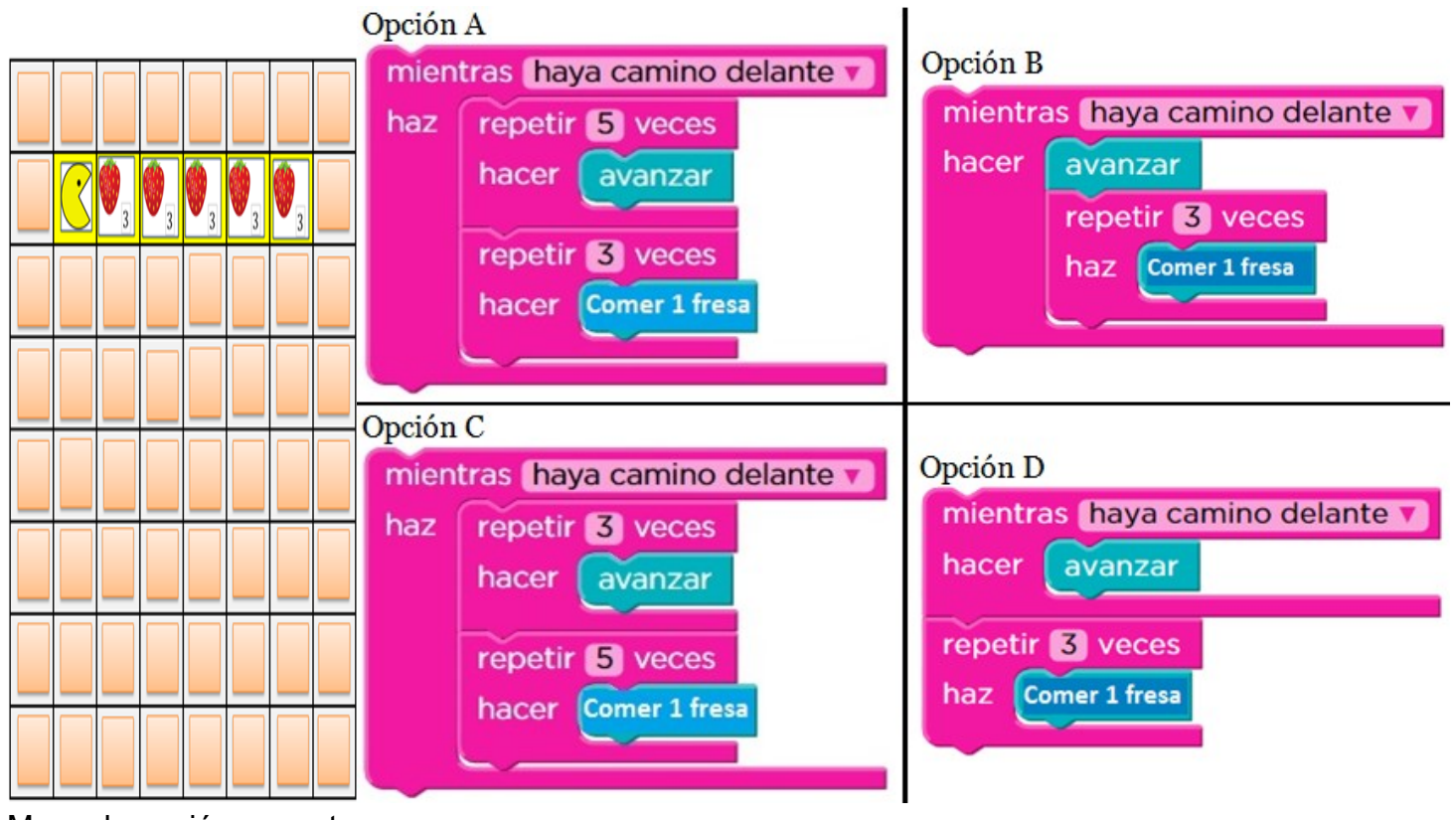

Marca la opción correcta

A. B. C. D.

#### **Conectar**

**Pregunta 25:** Si tenemos el siguiente conjunto de órdenes, al que llamamos **my funtion** y que dibuja un cuadro de 100 pixeles de lado:

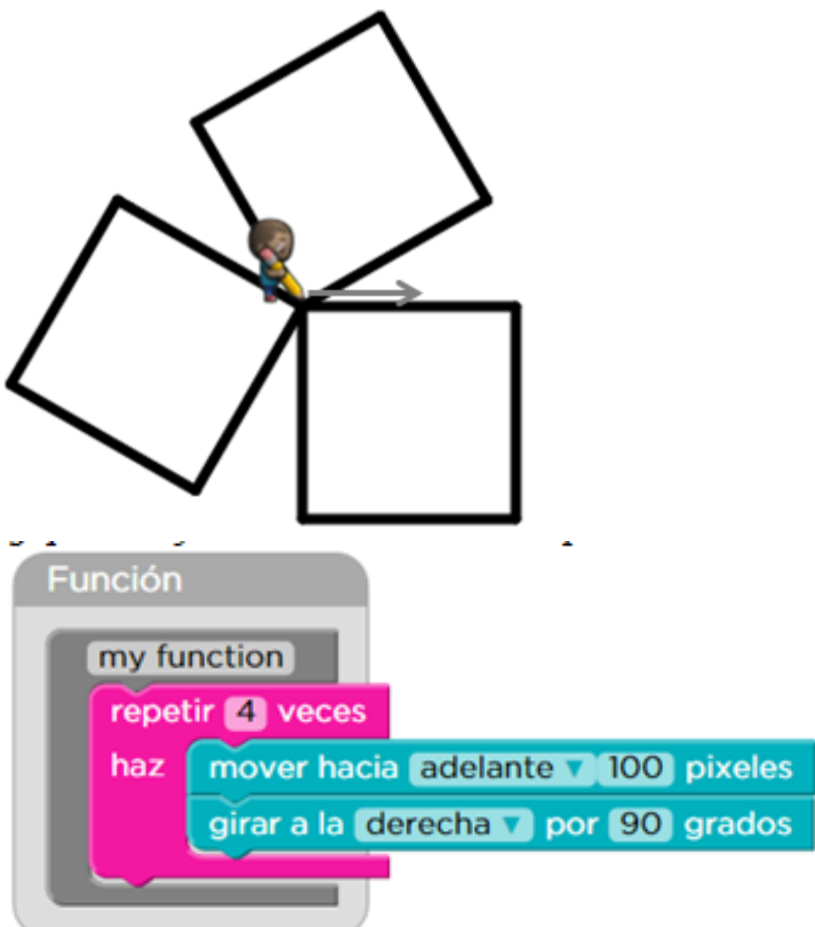

¿Qué secuencia debe ejecutar el artista para dibujar el siguiente diseño? Cada uno de los lados de cada cuadrado mide 100 pixeles

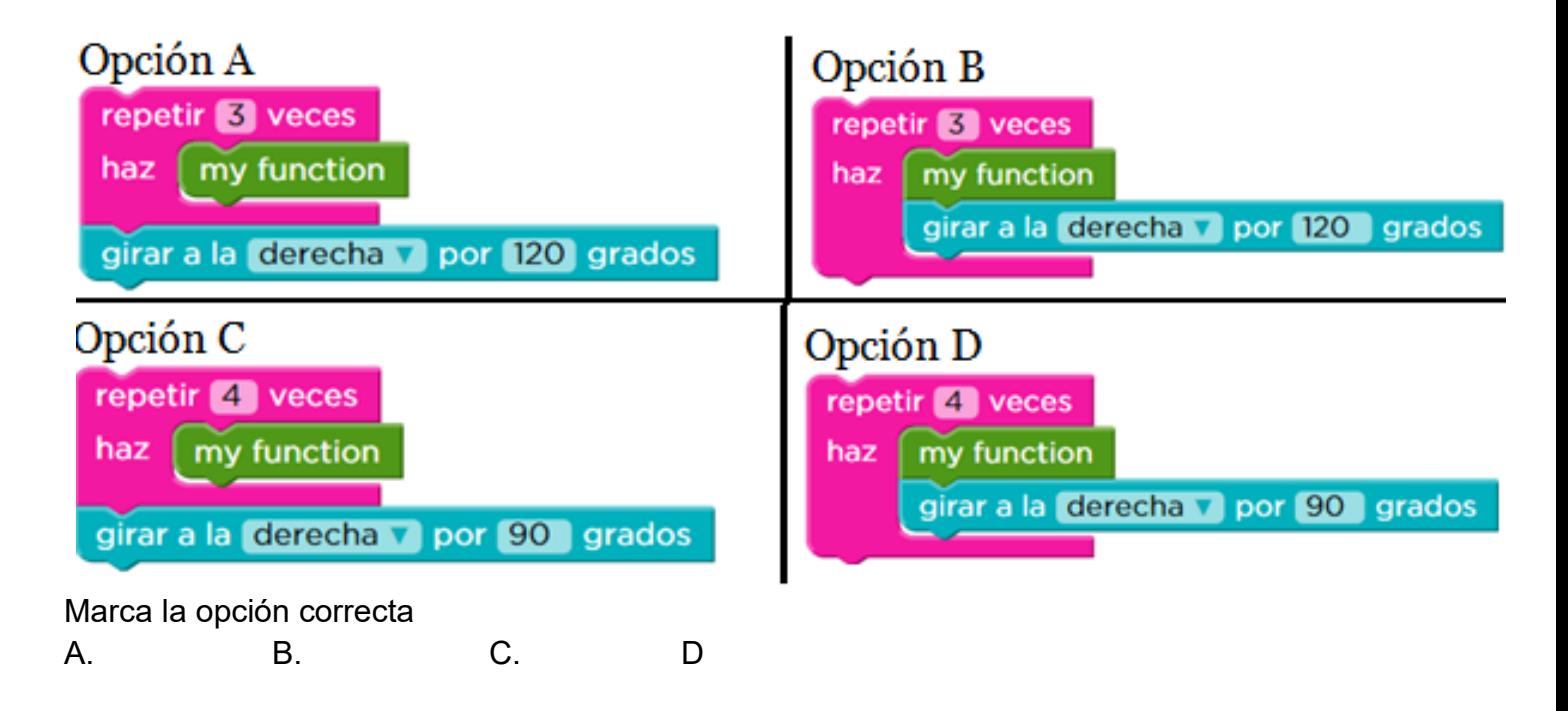

**Base de datos**

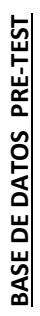

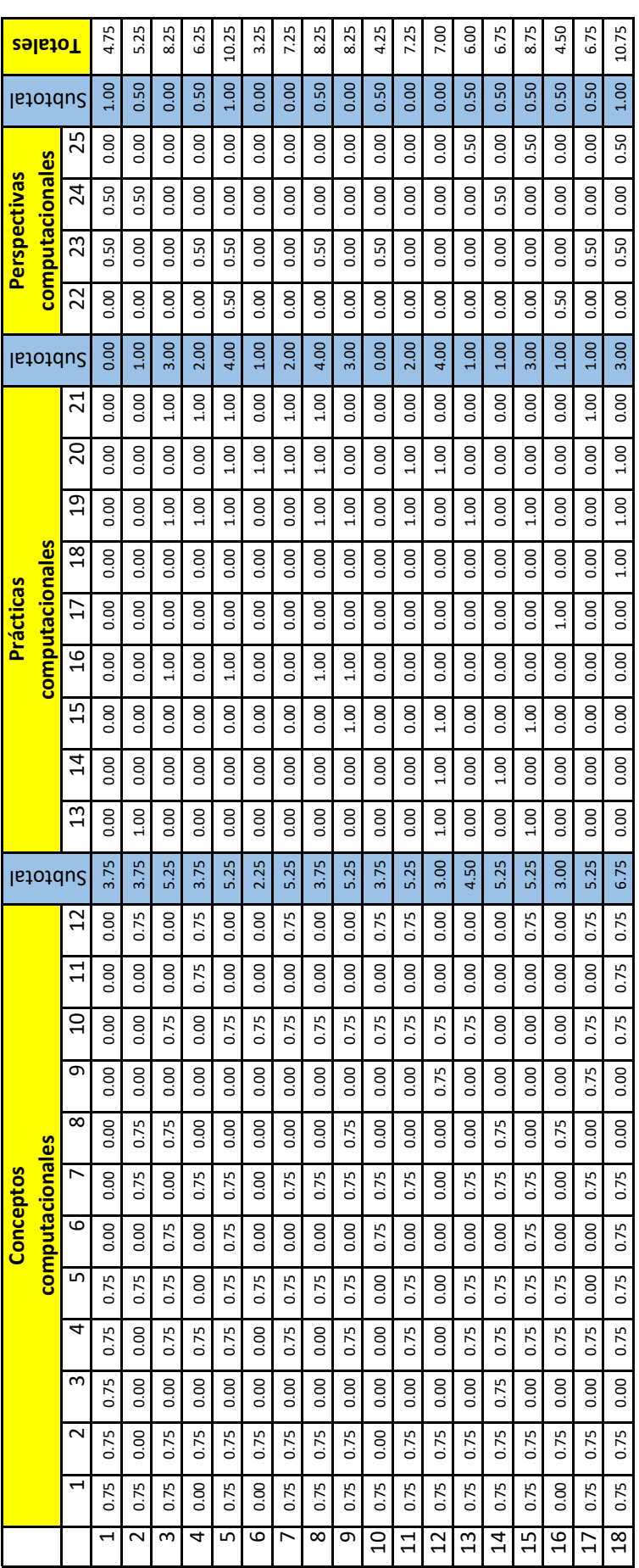

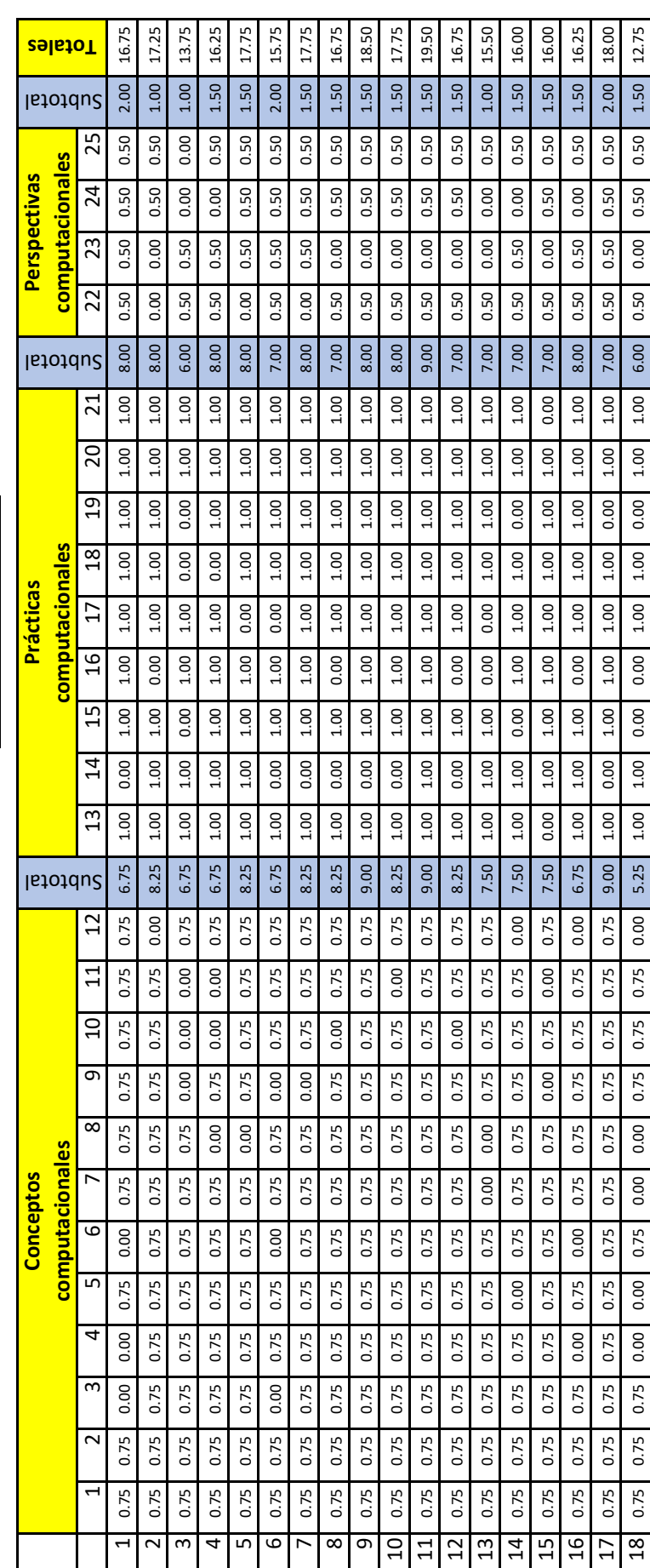

18 0.75 0.75 0.75 0.00 0.00 0.75 0.00 0.00 0.75 0.75 0.75 0.00 5.25 1.00 1.00 0.00 0.00 1.00 1.00 0.00 1.00 1.00 6.00 0.50 0.00 0.50 0.50 1.50 12.75

12.75

# BASE DE DATOS POS-TEST **BASE DE DATOS POS-TEST**

**Documento de acreditación de aplicación** 

#### "AÑO DE LA LUCHA CONTRA LA CORRUPCIÓN E IMPUNIDAD"

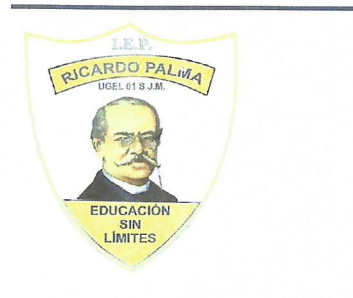

# **I.E.P. "RICARDO PALMA"**

UGEL 01 R.D. 04977-05 Código Modular: 1477637 Asoc. Mutual Ayacucho Mz. A Lte. 2B, San Juan de Miraflores, Lima

# **AUTORIZACIÓN**

La directora de la "INSTITUCIÓN EDUCATIVA PRIVADA RICARDO PALMA" San Juan de Miraflores, que suscribe:

#### **AUTORIZA**

A la docente. ANITA CONDO LOPEZ, para que realice el trabajo de investigación sobre el "Uso de la plataforma Arduino en la mejora del pensamiento computacional, en la Institución Educativa Privada Ricardo Palma, año 2019", correspondiente a sus estudios de posgrado.

Se expide la presente a solicitud de la parte interesada, para los fines que estime conveniente.

San Juan de Miraflores, 17de junio del 2019.

Ruth Adéla Roca Ramírez Directora

**Operacionalización de la variable**

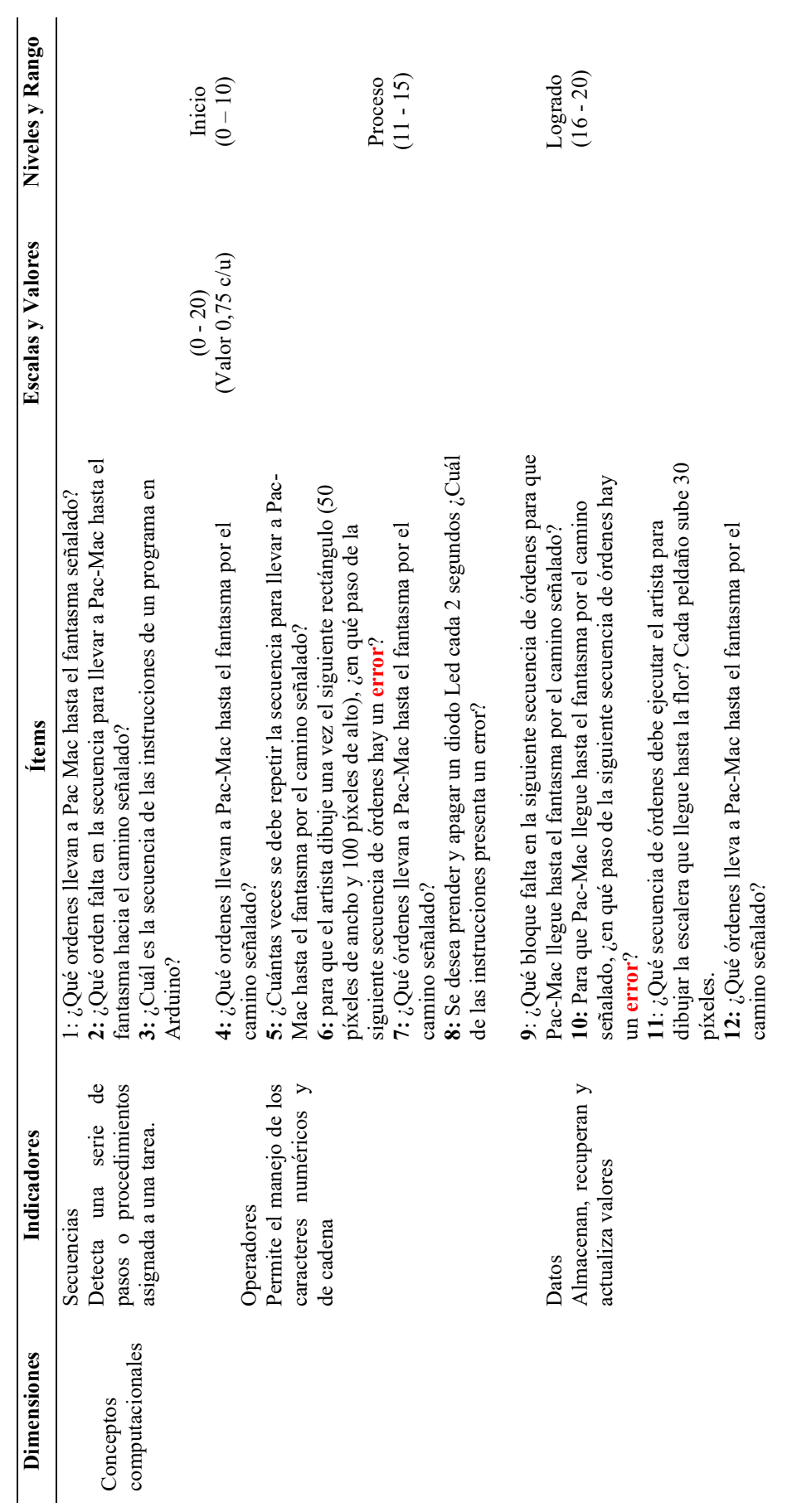

Operacionalización de la variable: Pensamiento Computacional *Operacionalización de la variable: Pensamiento Computacional* 

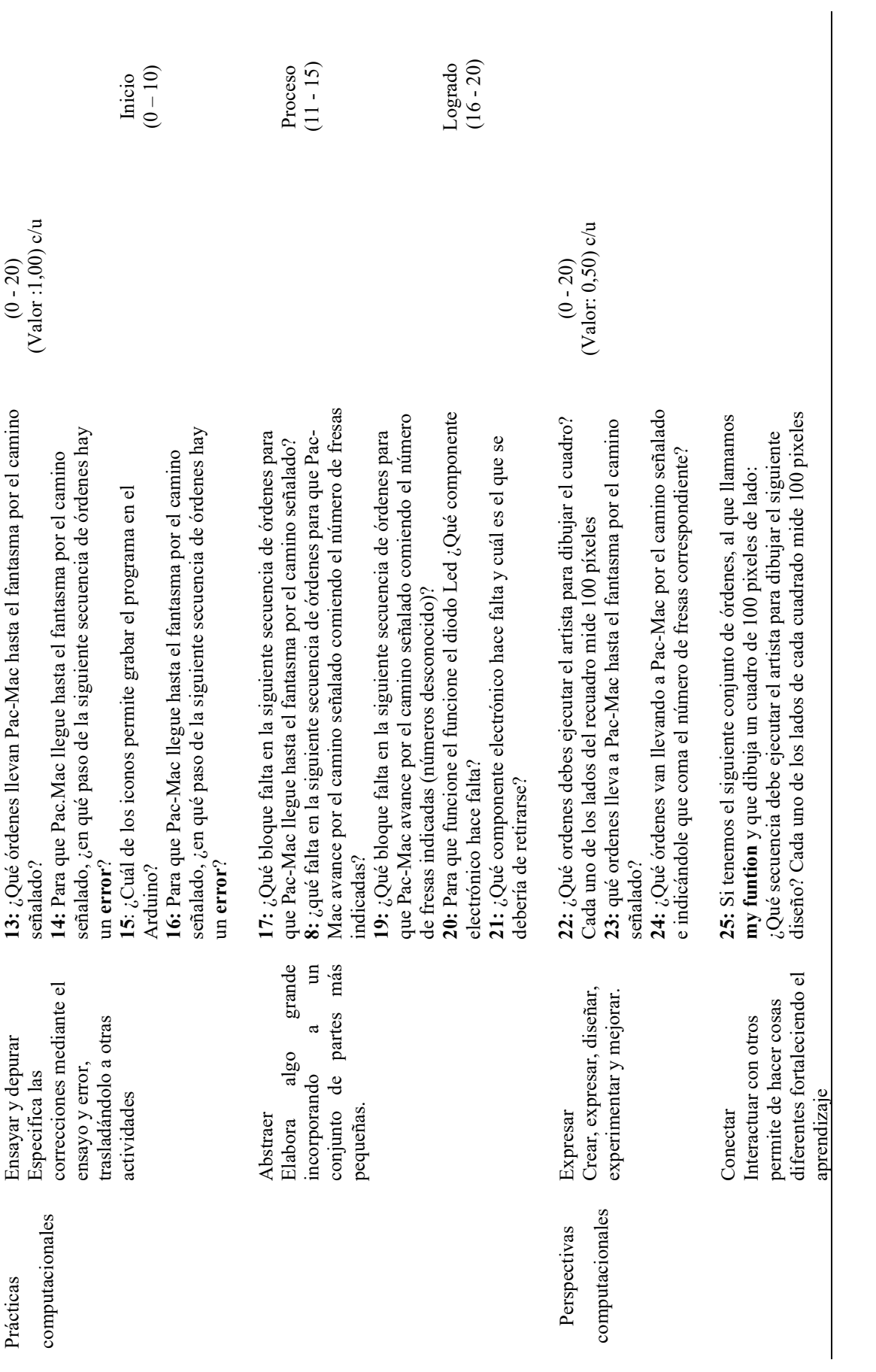

Ficha técnica

# **Ficha técnica del cuestionario sobre el pensamiento computacional**

Datos generales:

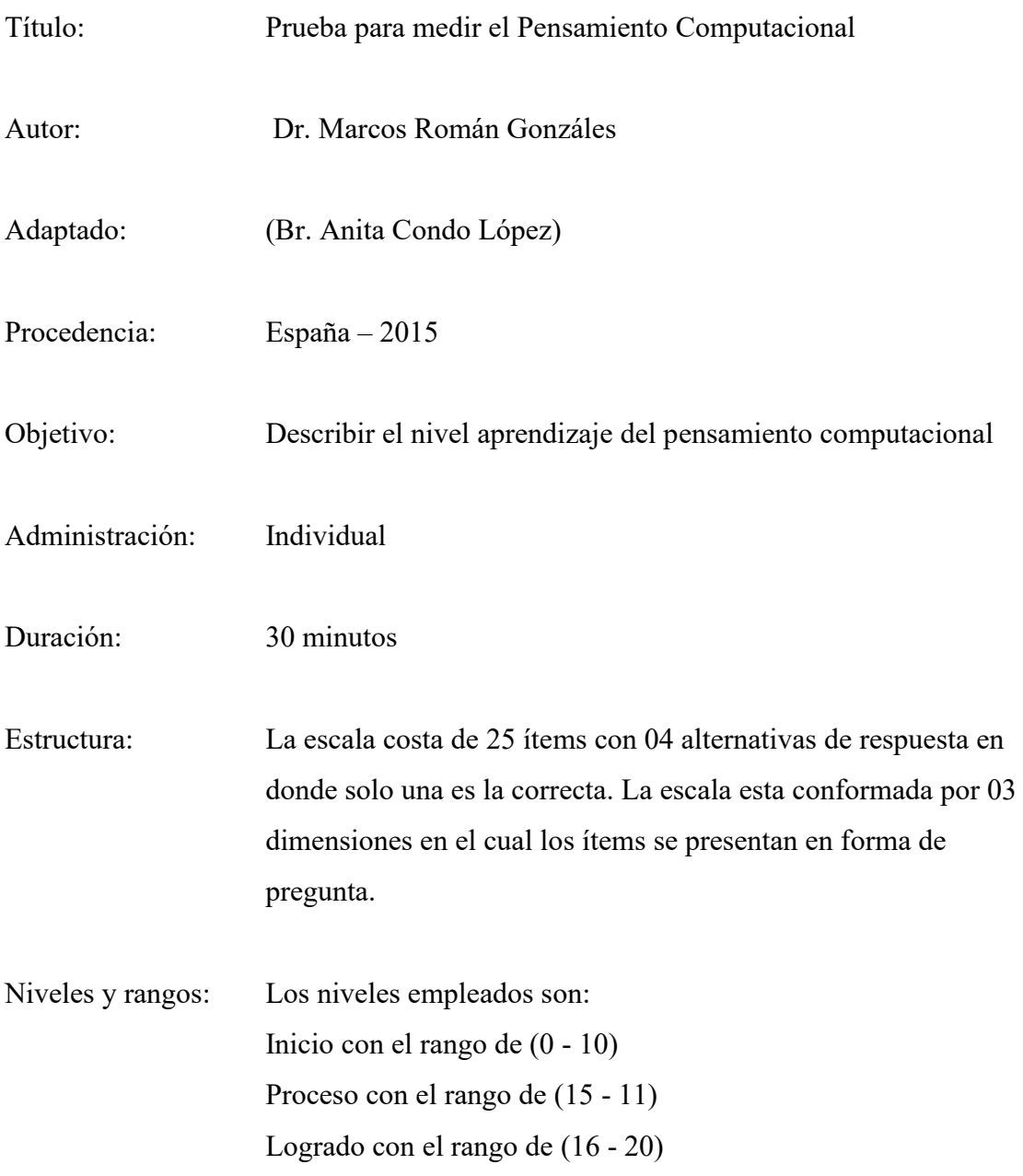

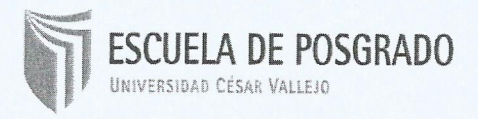

#### Acta de Aprobación de originalidad de Tesis

Yo, Estrella A. Esquiagola Aranda, docente de la Escuela de Posgrado de la Universidad César Vallejo filial Lima Norte, revisor de la tesis titulada "Uso de la plataforma Arduino en la mejora del pensamiento computacional, en la Institución Educativa Privada Ricardo Palma, año 2019" del estudiante Anita Condo López, constato que la investigación tiene un índice de similitud de  $/6\%$  verificable en el reporte de originalidad del programa Turnitin.

La suscrita analizó dicho reporte y concluyó que cada una de las coincidencias detectadas no constituye plagio. A mi leal saber y entender la tesis cumple con todas las normas para el uso de citas y referencias establecidas por la Universidad César Vallejo.

Lima, 10 de setiembre del 2019

Estrella A. Esquiagola Aranda DNI:09975909

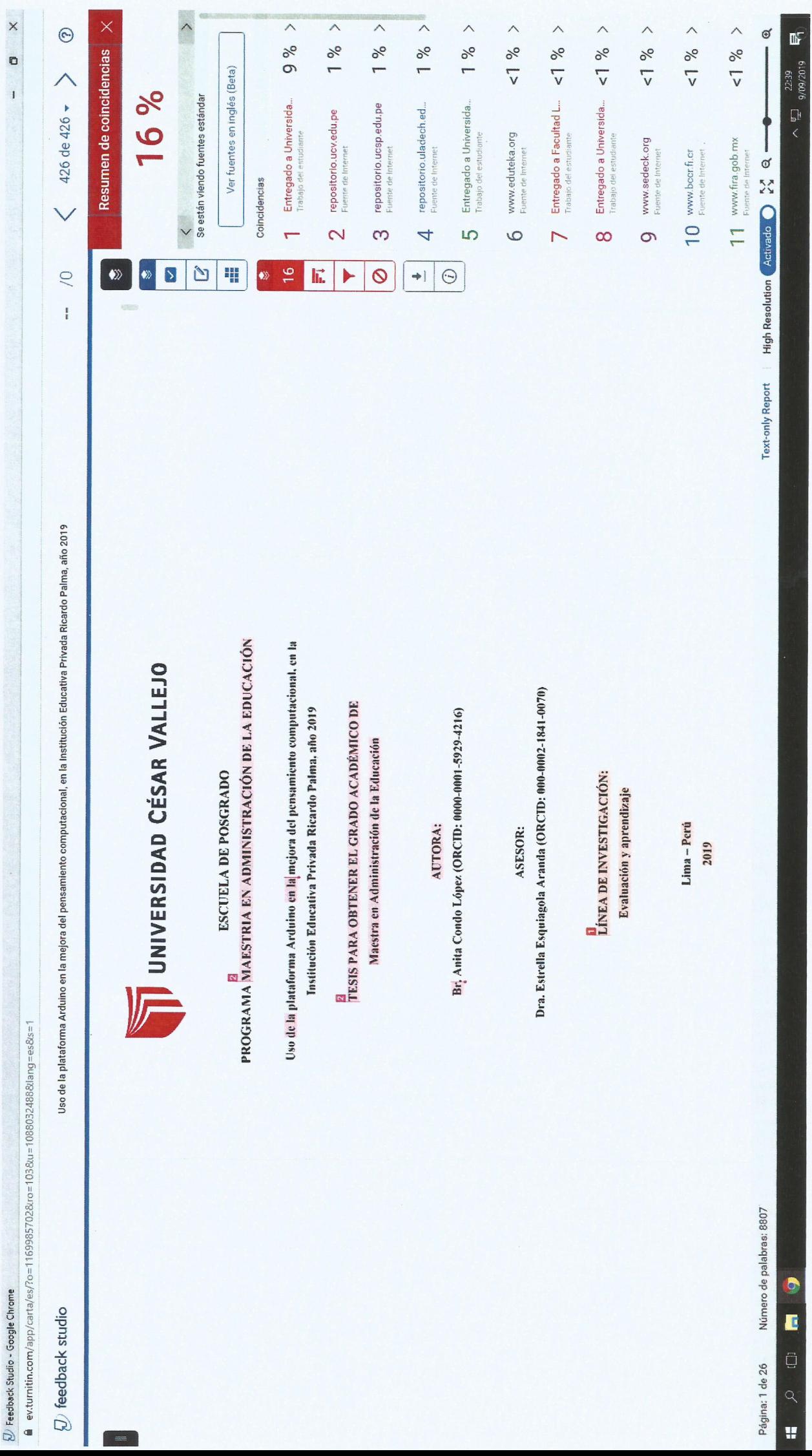

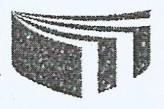

## UNIVERSIDAD CÉSAR VALLEJO

Centro de Recursos para el Aprendizaje y la Investigación (CRAI) "César Acuña Peralta"

# FORMULARIO DE AUTORIZACIÓN PARA LA PUBLICACIÓN ELECTRÓNICA DE LAS TESIS

## 1. DATOS PERSONALES Apellidos y Nombres: (solo los datos del que autoriza) Lopez, Anita.  $D.N.1.$ Ganamericana sur km 18 MZD et 7. lirb. Pre arbana. V.E.S. Domicilio Móvil 991543709 Teléfono Fijo anitacondo O1 (a) gmail com F-mail 2. IDENTIFICACIÓN DE LA TESIS Modalidad: Tesis de Pregrado Facultad: Escuela : Carrera : Título X Tesis de Posgrado  $\overline{\rightarrow}$  Maestría  $M$ Doctorado Grado Mención: Administración de la educación 3. DATOS DE LA TESIS Autor (es) Apellidos y Nombres: Condo López, Anita Título de la tesis: uso de la plataforma Arduino en la mejora<br>del pensamiento computacional, en la Institución<br>Cducativa Irirada "Gicardo Palma, año 2019.  $2019$ Año de publicación:

4. AUTORIZACIÓN DE PUBLICACIÓN DE LA TESIS EN VERSIÓN ELECTRÓNICA:

A través del presente documento, autorizo a la Biblioteca UCV-Lima Norte, a publicar en texto completo mi tesis.

Firma:

Fecha:

05/09/2019

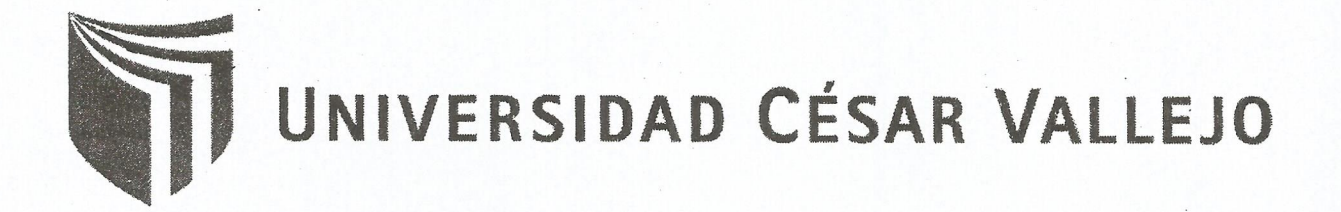

## AUTORIZACIÓN DE LA VERSIÓN FINAL DEL TRABAJO DE INVESTIGACIÓN

CONSTE POR EL PRESENTE EL VISTO BUENO QUE OTORGA EL ENCARGADO DE INVESTIGACIÓN DE

# **ESCUELA DE POSGRADO**

A LA VERSIÓN FINAL DEL TRABAJO DE INVESTIGACIÓN QUE PRESENTA:

Condo Lopez Anita

INFORME TÍTULADO: uso de la plataforma Arduino en la mijora<br>del pensamiento computacional, en la Institución

PARA OBTENER EL TÍTULO O GRADO DE:

Maistra en administración de la educación.

SUSTENTADO EN FECHA: 16 de agosto de 2019.<br>NOTA O MENCIÓN: Aprobar por una nimidad. **INVESTIGACIÓN BEL ENCARGADO DE INVESTIGACIÓN**